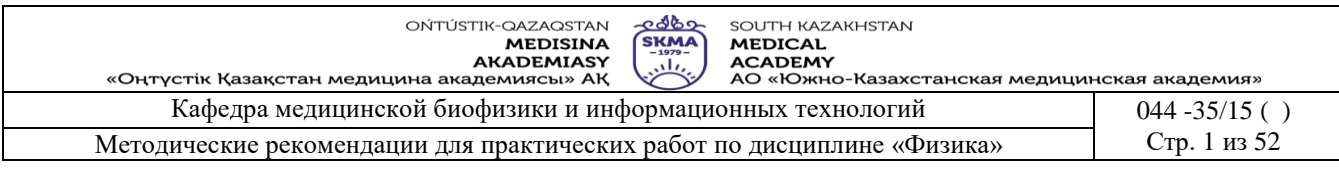

# **МЕТОДИЧЕСКИE УКАЗАНИЯ**

# **ДЛЯ ПРАКТИЧЕСКИХ ЗАНЯТИЙ**

Дисциплина: Физика

Код дисциплины: Fiz 1202

Название ОП: 6В07201 «Технология фармацевтического производства»

Объем учебных часов / кредитов\* 150/5

Курс и семестр изучения: 1/1

Практические (семинарские) занятия**:** 40

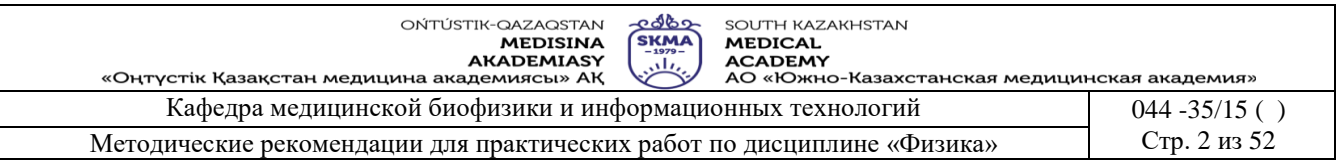

Методические рекомендации для практических занятий разработаны в соответствии с рабочей программой дисциплины (силлабусом) «физика» и обсуждены на заседании кафедры

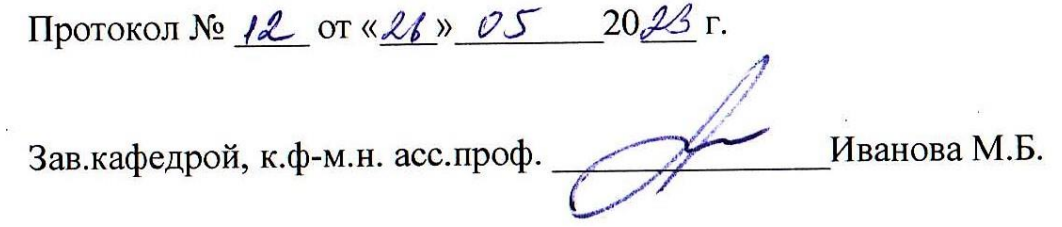

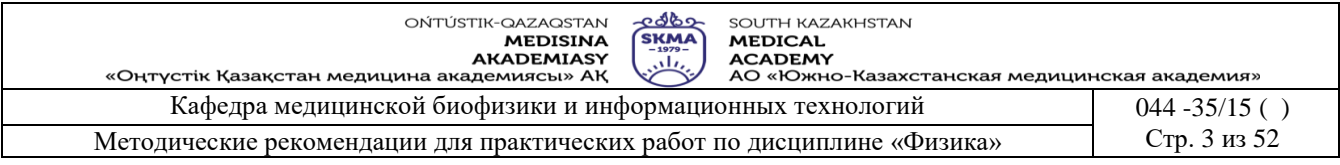

#### **Занятие №1**

#### **1. Тема: Работа № 1. Определение коэффициента вязкости жидкости с помощью вискозиметра.**

**2. Цель:** научить методам определения коэффициента вязкости жидкости.

**3. Задачи обучения:** уметь определять коффициент вязкости жидкости при помощи вискозиметра.

#### **4.Основные вопросы темы:**

- 1. Как физические основы явления переноса в жидкостях?
- 2. Как выражается формула вязкости жидкости, уравнение Ньютона и Пуазейля?
- 3. Какие методы определения коэффициенты вязкости жидкости?
- 4. Как зависит коэффициенты вязкости жидкости от температуры и от давлении?

#### **5. Методы обучения и преподования:** работа в парах

#### **• Приборы и принадлежности:**

- 1. Вискозиметр ВПЖ 3.
- 2. Термометр.
- 3. Исследуемый раствор.
- 4. Стандартный раствор.
- 5. Секундомер.

#### • **Устройство капиллярного вискозиметра ВПЖ - 3**

Вискозиметр стеклянный типа ВПЖ-3 (см.рис.1) представляет собой капиллярную трубку (5) с измерительным резервуаром (4), ограниченным двумя метками  $M_1$  и  $M_2$ . Капиллярная трубка (5) впаяна внутрь корпуса (6) вискозиметра, имеющего два ствола (8) и (9). К прибору прилагается насадка (1) с краном (2). Насадка соединяется конусом (3) с корпусом.

#### **• Порядок выполнения работы:**

- 1. Изучить устройство вискозиметра, правила работы с ним и метод измерений.
- 2. Измерить температуру дистиллированной воды и по таблицам определить ее плотность -  $\rho_0$  и коэффициент вязкости -  $\eta_0$ , а плотность жидкости -  $\rho$  указана на сосуде с исследуемой жидкостью.
- 3. В вискозиметр через насадку (1), открыв стеклянный кран (2), засасывают дистиллированную воду из банки (7) при помощи резиновой груши или иным способом до тех пор, пока насадка не наполнится примерно наполовину. Закрыть кран (2).
- 4. После выдержки прибора при заданной температуре отделите от вискозиметра насадку (1) в банку.
- 5. Измерить время истечения дистиллированной воды между метками  $M_1$  и  $M_2$ . В тот момент, когда мениск будет проходить мимо метки  $M_1$ , нужно включить секундомер, а при прохождении мениска мимо нижней метки  $M_2$  секундомер следует остановить.
- 6. Повторить опыт 5-7 раз. При этом разность между наибольшим и наименьшим временем истечения воды между отметками  $M_1$  и  $M_2$  не должна превышать 0,3 среднего его значения.
- 7. Вылить воду в сосуд с дистиллированной водой.
- 8. В банку налить исследуемую жидкость и строго повторить указания п. 2-6.
- 9. Результаты занесите в таблицу 1.

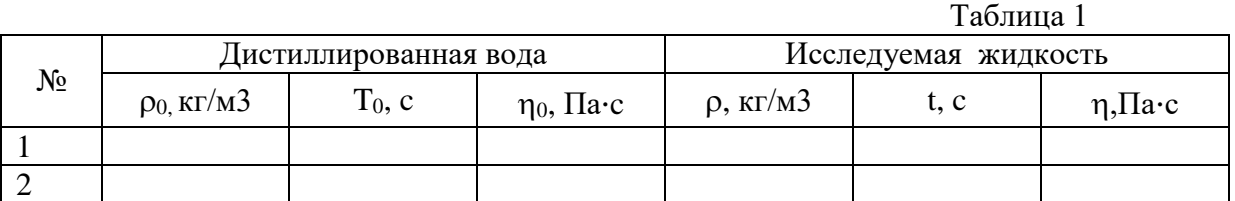

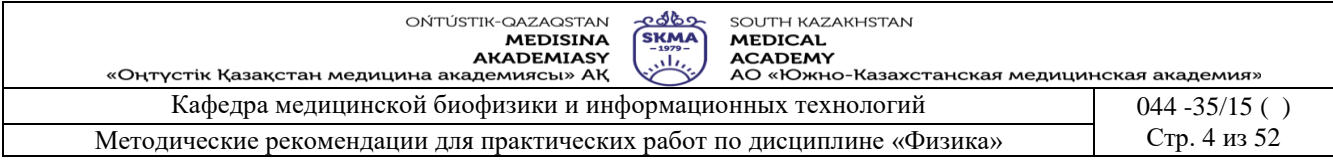

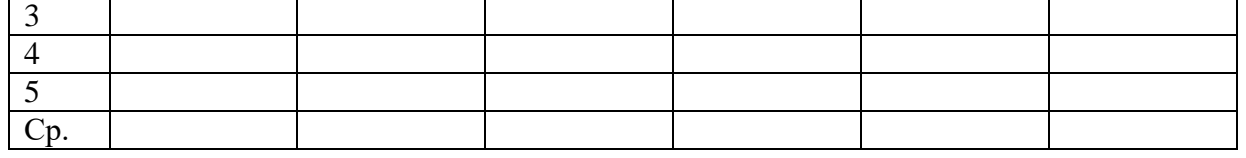

10. Рассчитать коэффициент вязкости η исследуемых жидкостей по формуле:  $\eta = \frac{\eta_0 \cdot \rho \cdot t}{\rho_0 \cdot t_o}$ ,

где  $\rho$  - плотность жидкости в кг/  $M^3$ ;  $\rho_0$  -плотность дистиллированной воды;  $t_0$  - время истечения дистиллированной воды; t - время истечения исследуемой жидкости в секундах. • Краткая теория

При течении реальной жидкости отдельные слои ее воздействуют друг на друга с силами, направленными касательными к слоям. Это явление называют внутренним трением или вязкостью. Рассмотрим течение вязкой жидкости по горизонтальному руслу (см. рис. 2). Условно представим жидкость в виде нескольких слоев 1, 2, 3, 4, 5. Слой "прилипший" ко дну, неподвижен. По мере удаления от дна слои жидкости имеют все большие скорости  $(v_1 < v_2 < v_3 < v_4 < v_5 < v_6)$ . Максимальная скорость  $v_6$  будет у слоя, который граничит с воздухом.

Слои воздействуют друг на друга. Так, например, Х третий слой стремится ускорить движение второго, но сам испытывает торможение с его стороны, а ускоряется четвертым слоем и т.д. Сила трения пропорциональна внутреннего площади взаимодействующих слоев S и тем больше, чем больше их относительная скорость.

 $F_{\text{TD}} = \eta \cdot (dv/dx) \cdot S$ 

Это уравнение Ньютона, где n - коэффициент вязкости. Единицей вязкости является Паскаль-

 $(1)$ 

секунда (Па·с). Вязкость жидкостей зависит от температуры. Эта зависимость носит сложный характер. Чем чаще меняют молекулы свои положения равновесия, тем более текуча и менее вязка жидкость, т.е. вязкость должна быть прямо пропорциональна времени релаксации жидкости. При больших давлениях вязкость жидкостей с увеличением давления возрастает, что объясняется увеличением энергии активации, которая вызывает увеличение времени релаксации.

Совокупность методов измерения вязкости называют вискозиметрией, а приборы, используемые для этих целей, - вискозиметрами. Для определения коэффициента вязкости жидкости при помощи капиллярного вискозиметра пользуются следующей формулой:

$$
\frac{\eta}{\eta_0} = \frac{\rho \cdot t_{cp}}{\rho_0 \cdot t_{0cp}}\tag{2}
$$

Относительный коэффициент вязкости жидкости:  $\eta_{om\mu} = \frac{\eta}{\eta_0} = \frac{\rho \cdot t_{cp}}{\rho_0 \cdot t_{ocp}}$ , где  $\eta_0$ -

коэффициента вязкости дистиллированной воды (Па·с), n -коэффициент вязкости исследуемой жидкости (Па·с),  $\rho$  - плотность исследуемой жидкости (кг/м<sup>3</sup>), t<sub>cp</sub>- среднее время истечения жидкости (c), t<sub>0cp</sub>-среднее время истечения дистиллированной воды (c).

Расчетную формулу (2) можно вывести, пользуясь формулой Пуазейля  $V = \frac{\pi \cdot R^4 \cdot t \cdot dP}{8 \cdot n \cdot L}$ , где V - объем жидкости, протекающей через капиллярную трубку радиусом

R; dP=P<sub>1</sub>-P<sub>2</sub>-разность давлений на торцах этого цилиндра; L - длина трубки; t - время истечения жидкости; n- вязкость жидкости.

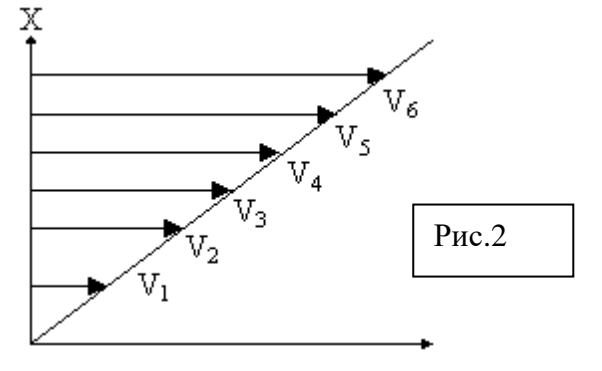

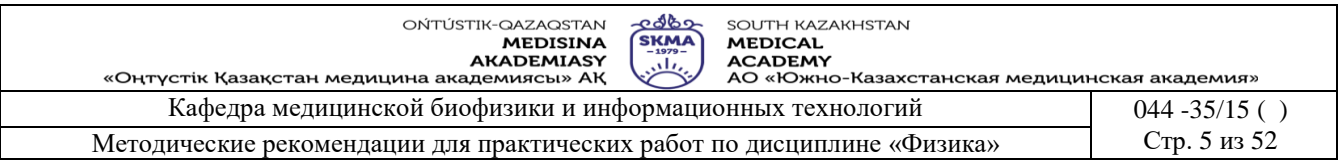

Для измерения коэффициента вязкости жидкости с помощью формулы Пуазейля берут эталонную жидкость, коэффициент вязкости которой хорошо известен (дистиллированная вода), и исследуемую жидкость, коэффициент вязкости которой предстоит определить. Для истекающей по капиллярной трубке дистиллированной воды формулу Пуазейля можно переписать в виде:

$$
V_0 = \frac{\pi \cdot R^4 \cdot t_{0cp} \cdot dP_0}{8 \cdot \eta_0 \cdot L}
$$

а для исследуемой жидкости:

$$
V = \frac{\pi \cdot R^4 \cdot t_{cp} \cdot dP}{8 \cdot \eta \cdot L}
$$

т.к. вода и исследуемая жидкость засасываются в одинаковый объем между метками  $M_1$  и  $M_2$ , следовательно  $V_0=V$ , а также столбы жидкостей одинаковы  $h_0=h$ , поэтому давление

 $dP_0 = \rho_0 \cdot g \cdot h_0$ ,  $dP = \rho \cdot g \cdot h$ .

$$
\text{Bce 3To, noлу {\text{mm}}:} \quad \frac{\pi \cdot R^4 \cdot \rho_0 \cdot g \cdot h_0 \cdot t_{0cp}}{8 \cdot \eta_0 \cdot L} = \frac{\pi \cdot R^4 \cdot \rho \cdot g \cdot h \cdot t_{cp}}{8 \cdot \eta \cdot L},
$$

отсюда  $\eta$  $\eta_0 \cdot \rho$  $=\frac{n_0}{\rho_0}$  $\cdot \rho$ . .  $\mathbf{r}_0$  $\mathcal{C}_0$   $\cdot$   $\mathcal{C}_0$ *t t cp cp* , и относительный коэффициент жидкости  $\frac{\eta}{\eta}$  $\eta$  $\rho$  $\partial_0$   $\rho_0 \cdot t_0$  $=$ . . *t t cp cp* (3)

#### **6. Методы оценивания:** устный опрос

#### **7. Литература:**

Учитывая

1. Крэйн К.С. Замануи физика. 1-бөлім: оқулық – Алматы: 2013

- 2. Крэйн К.С. Заманауи физика. 2- бөлім: оқулық Алматы: 2014
- 3. Физика и биофизика: учебник/В.Ф. Антонов, Е.К. Козлова, А.М Черныш.- 2-е изд., испр. и доп.- М.: ГЭОТАР-Медиа, 2014.- 472с

4. Медициналық биофизика: оқу құралы / Қ. Ж. Құдабаев [ж. б.].- ОҚМФА оқу-әдіст. кеңесі шешімімен басып шығаруға ұсынды. - Алматы: Эверо, 2014. - 192 бет.

- 5. Физика и биофизика. рук. к практическим занятиям: учеб. М.: ГЭОТАР 2013
- 6. Федорова В.Н. Физика. М.: ГЭОТАР Медиа, 2013

#### **8. Контроль:**

- 1. Что такое сила внутреннего трения?
- 2. Как выражается уравнение Ньютона для течении вязкой жидкости?
- 3. Как зависит вязкость жидкости от температуры?
- 4. Как выражается формула Пуазейля?
- 5. Как выводят формулу для вычисления коэффициента вязкости жидкости?

#### **Занятие №2**

#### **1. Тема: Работа № 2. Определение коэффициента поверхностного натяжения жидкости.**

**2. Цель:** Изучить зависимость поверхностного натяжения от концентрации раствора.

**3. Задачи обучения:** Уметь определять коэффициент поверхностного натяжения биологических жидкостей.

#### **4. Основные вопросы темы:**

- 1. Какова методы определения поверхностного натяжения?
- 2. В чем заключается измерение поверхностного натяжения методом отрыва капель?
- 3. Как зависит коэффициент поверхностное натяжение от концентрации раствора?
- 4. Как выводят формулу для вычисления коэффициентов поверхностного натяжения?
- **5. Методы обучения и преподования:** работа в парах
- **Приборы и принадлежности:**

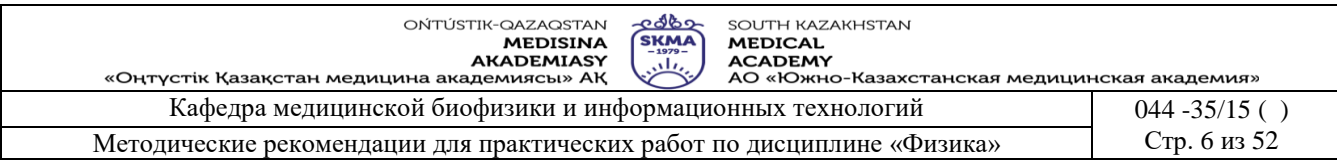

- 1. Капельница
- 2. Термометр.
- 3. Исследуемый расстворы.
- 4. Стандартный раствор.

#### **Описание установки***.*

Установка для определения поверхностного натяжения методом отрыва капель представляет собой укрепленную на вертикальном штативе (1) капельницу (рис. 1).

Капельница представляет собой стеклянную трубку (5) с узким нижним концом (2). Перед узкой частью трубки имеется кран (3), которым регулируется истечение жидкости из капельницы. На трубке нанесены деления (4), позволяющие измерять объем протекающей жидкости.

#### **Порядок выполнения работы.**

#### **Задание 1. Определение поверхностного натяжения методом отрыва капель.**

- 1. Промойте капельницу, закрепите ее вертикально в штативе и залейте в нее определенный объем дистиллированной воды.
- 2. Измерить температуру дистиллированной воды и по таблицам определить ее плотность  $\rho_0$  и коэффициент поверхностного натяжения –  $\sigma_0$ , а плотность жидкости -  $\rho$  указана на сосуде с исследуемой жидкостью.
- 3. Открыв кран, подсчитайте число капель n<sub>0</sub> дистиллированной воды в данном объеме (2-3 см). Опыт проведите три раза, найдите среднее число капель воды. Измерив температуру воды, определить соответствующую плотность.
- 4. Залейте в капельницу такой же объем раствора жидкости концентрации  $C_1$  и подсчитайте число капель n<sub>1</sub> капель в данном объеме (2-3 см). Опыт проведите три раза, найдите ср. значение.
- 5. Проведите аналогичные измерения с растворами жидкостей других концентраций  $C_2$  и  $C_3$ .
- 6. Результаты измерений и вычислений занесите в таблицу 1.
- 7. Вычислите поверхностное натяжение растворов жидкостей по формуле:  $\sigma = \sigma_0 \cdot \rho \cdot n_0 \cdot \rho_0 \cdot n_{\rm cn}$

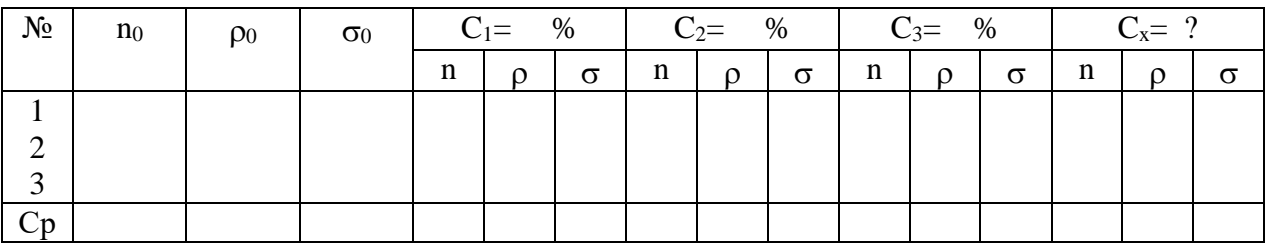

- 8. Постройте график зависимости поверхностного натяжения растворов жидкостей от их концентрации  $\sigma = f(C)$
- 9. Проанализируйте полученный результат.

#### **Задание 2. Определение неизвестной концентрации раствора жидкости.**

- 1. Залейте в капельницу раствор жидкости неизвестной концентрации и подсчитайте число капель n<sub>x</sub> в данном объеме (2-3 см). Опыт повторите три раза, найдите ср. значение.
- 2. Вычислите поверхностное натяжение раствора жидкости неизвестной концентрации по формуле:  $\sigma_x = \sigma_0 \cdot \rho_x \cdot n_{0,\text{cp}} / \rho_0 \cdot n_{x,\text{cp}}$
- 3. По графику  $\sigma = f(C)$  определите неизвестную концентрацию  $C_x$ .
- 4. Результаты занесите в таблицу
- **Краткая теория**

Поверхностное натяжение обусловлено силами притяжения между молекулами. Когда молекула находится внутри объема жидкости, она равномерно окружена

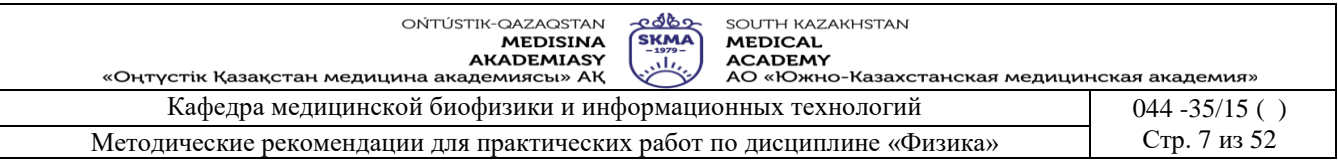

соседними молекулами, так что результирующая сила, действующая на нее, равна нулю (рис. 2,а).

Молекула, находящаяся на поверхности жидкости (рис.2,б), испытывает меньшее притяжение со стороны молекул пара и большее притяжение со стороны молекул жидкости. Поэтому появляется результирующая сила F, которая стремится втянуть молекулу поверхностного слоя обратно в объем жидкости.

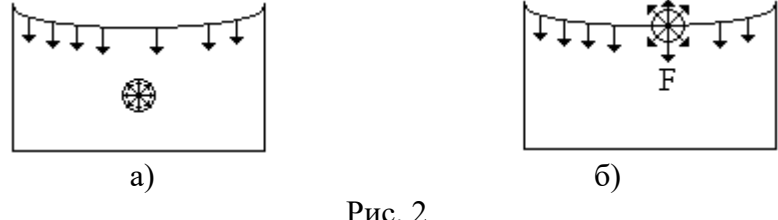

Для того, чтобы переместить молекулу из глубины на поверхность жидкости, надо совершить работу против этой результирующей силы. Эта работа, отнесенная к единице поверхности жидкости, называется поверхностным натяжением  $\sigma = dA/dS$ . Она идет на увеличение поверхностной энергии dW. Так называется избыточная потенциальная энергия, которой обладают молекулы в поверхностном слое по сравнению с их потенциальной энергией внутри остального объема жидкости:  $dW = dA = \sigma \cdot dS$ 

Коэффициент поверхностного натяжения (сигма) равен поверхностной энергии, приходящейся на единицу площади свободной поверхности жидкости:  $\sigma = dW/dS$ 

При отсутствии внешних сил молекулы жидкости стремятся занять положение, соответствующее минимуму энергии, поэтому жидкость в свободном состоянии стремится иметь минимальную площадь поверхности и принимать форму шара. Поверхностный слой уплотняется, что похоже на наличие на поверхности жидкости упругой пленки, в которой действуют упругие силы, направленные по касательной к поверхности. Эти силы получили название сил поверхностного натяжения. Действие сил поверхностного натяжения приводит к сближению молекул поверхностного слоя. Если условно выбрать на поверхности жидкости отрезок длиной L (рис. 3), то силы поверхностного натяжения F можно изобразить стрелками, перпендикулярными отрезку.

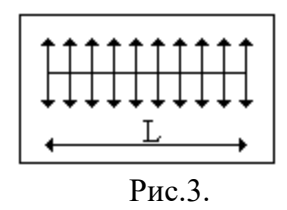

Поверхностное натяжение равно отношению силы поверхностного натяжения к длине отрезка, на котором действует эта сила:  $\sigma = F/L$ Единицы поверхностного натяжения:  $[\sigma]=D\kappa/m^2=H/m$ 

Поверхностное натяжение зависит от температуры. Вдали от критической температуры значение его убывает линейно при увеличении температуры. Снижение поверхностного натяжения можно достигнуть введением в жидкость поверхностно-активных веществ. Вещества, способные абсорбироваться на поверхности жидкости и снижать ее поверхностное натяжение, называются поверхностно-активными.

Для воды поверхностно-активными веществами являются эфир, спирт, мыло и др.

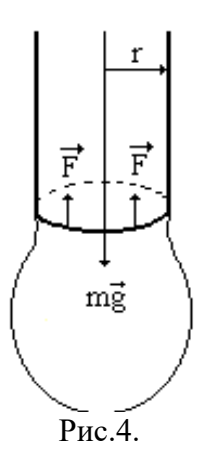

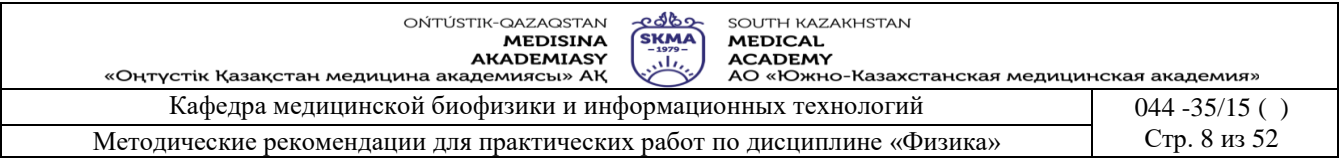

Для определения поверхностного натяжения в медицинской практике пользуются методом отрыва капель. При медленном истечении жидкости из отверстия или из вертикальной трубки образуется капля. Отрыв происходит по шейке капли или перетяжке, радиус которой меньше радиуса отверстия (рис. 4).

Предполагается, что в момент отрыва сила поверхностного натяжения  $F = 2 \cdot \pi \cdot r \cdot \sigma$ равна силе тяжести  $P = 0.8$   $V$  капли (r - радиус шейки капли, о-плотность жидкости, V объем капли), т.е.

 $2 \cdot \pi \cdot r \cdot \sigma = \rho \cdot g \cdot V$ , откуда  $\sigma = \rho \cdot g \cdot V / 2 \cdot \pi \cdot r$  (1)

Измерить радиус шейки капли практически нельзя, поэтому, используя метод отрыва капель, прибегают к сравнительному способу. Если известно поверхностное натяжение  $\sigma_0$  стандартной жидкости, например, воды, то можно записать:  $\sigma_0 = \rho_0 \cdot g \cdot V_0$  $/2 \cdot \pi \cdot r$  (2)

Взяв одинаковые объемы  $V_1$  воды и исследуемой жидкости и подсчитав количество капель в этих объемах, можно вычислить объем одной капли:  $V_0=V_1/n_0$  (воды)  $V=V_1/n$ (исследуемой жидкости). Подставив эти выражения соответственно в (1) и (2) и взяв их

отношение, получим:  $\sigma/\sigma_0 = \rho \cdot n_0/\rho_0 \cdot n$  или  $\sigma = \sigma_0 \cdot \rho \cdot n_0/\rho_0 \cdot n$ 

**6. Методы оценивания:** устный опрос

#### **7. Литература:**

1. Крэйн К.С. Замануи физика. 1-бөлім: оқулық – Алматы: 2013

2. Крэйн К.С. Заманауи физика. 2- бөлім: оқулық Алматы: 2014

3. Физика и биофизика: учебник/В.Ф. Антонов, Е.К. Козлова, А.М Черныш.- 2-е изд., испр. и доп.- М.: ГЭОТАР-Медиа, 2014.- 472с

4. Медициналық биофизика: оқу құралы / Қ. Ж. Құдабаев [ж. б.].- ОҚМФА оқу-әдіст. кеңесі шешімімен басып шығаруға ұсынды. - Алматы: Эверо, 2014. - 192 бет.

5. Физика и биофизика. рук. к практическим занятиям: учеб. - М.: ГЭОТАР – 2013

6. Федорова В.Н. Физика. - М.: ГЭОТАР - Медиа, 2013

#### **8. Контроль.**

1. В чем заключается явление поверхностного натяжения?

- 2. Что такое сила поверхностного натяжения и как она направлена?
- 3. Что такое поверхностно активные вещества?
- 4. В чем заключается измерение поверхностного натяжения методом отрыва капель?
- 5. Как зависит поверхностное натяжение от температуры, концентрации раствора?
- 6. Какое значение имеют поверхностные явления в медицине?
- 7. Что такое газовая эмболия?

#### **Занятие № 3**

#### **1. Тема: Работа № 3. Определение подвижности ионов методом электрофореза на бумаге.**

**2. Цель:** Научить определять подвижность ионов методом электрофореза.

**3. Задачи обучения:** Уметь использовать методы электрофореза для диагностики многих заболеваний, производить качественный и количественный анализ фракций белков кровяной плазмы.

#### **4. Основные вопросы темы:**

- 1. Что такое электрический ток?
- 2. Какова характеристики электрического тока?
- 3. Что такое постоянный ток?
- 4. Что такое электрический ток в электролите?
- 5. **Методы обучения и преподования:** работа в парах.

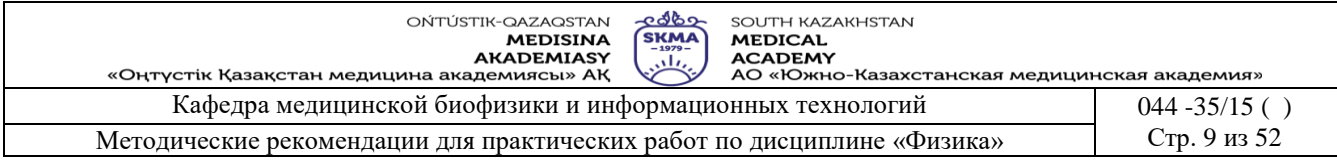

#### 6. **Методы обучения и преподования:** работа в парах.

#### **Приборы и принадлежности:**

- 1. Электрофоретическая камера.
- 2. Источник питания для ЭФ-камеры.
- 3. Фото-денситометр Skanion.
- 4. Стеклянные емкости.
- 5. Микропипетка.
- 6. Аппликатор.
- 7. Диспокард.
- 8. Фильтровальная бумага.
- 9. Стеклянная пластина.
- 10. Печь или инфракрасная лампа.
- 11. Электродный буферный раствор «Simacel N».
- 12. Красящий раствор «Red Ponceau S».
- 13. Отмывающий раствор «Destaining and Clearing».
- 14. Ацетат-целлюлозная (АЦ) мембрана.

#### **Порядок выполнения работы.**

- 1. Налейте в ЭФ камеру 250 мл электродного буфера «Simacel N». Приподнимите один край камеры невысоко над столом, так чтобы буферный раствор равномерно распределился между катодным и анодным отсеками камеры. Убедитесь, что уровень буферного раствора в каждом отделении камеры примерно одинаков. Аккуратно промокните капли буферного раствора на перегородке ЭФ камеры.
- 2. Налейте в стеклянную емкость 50-100 мл электродного буфера «Simacel N». Для пропитывания ацетат-целлюлозной (АЦ) мембраны буферным раствором, поместите её на поверхность раствора буфера, *постепенно* погрузив её полностью на 5-10 мин, так как при быстром погружении в порах мембраны может остаться воздух.
- 3. Извлеките АЦ мембрану из буфера. Поместите ее между двумя листами фильтровальной бумаги и *легким* нажатием удалите избыток буфера
- 4. Разместите АЦ мембрану на поддерживающем мостике. Для этого сначала закрепите один край АЦ мембраны на подвижной перекладине мостика, затем натяните мембрану и закрепите другой край на противоположной перекладине. (Не допускайте высыхания АЦ мембран. О высыхании свидетельствует появление на мембране белых пятен. В этом случае пропитывание мембран буфером следует повторить).
- 5. На микропипетке установите объём 11 мкл. Наденьте кончик, и нанесите исследуемые образцы в соответствующие ячейки диспокарда. Теперь диспокард подготовлен для взятия образцов аппликатором и нанесения их на АЦ мембрану.
- 6. Установите аппликатор в ячейки диспокарда. Каждому зубцу апликатора соответствует определенная ячейка диспокарда. держите апликатор вертикально над ячейками диспокарда и осторожно нажмите на него. При этом материал будет взят пористой поверхностью зубцов апликатора. Сделайте первую пробную апликацию материала на лист фильтровальной бумаги. Повторите взятие материала апликтором с диспокарда и сделайте следующую апликацию образцов на АЦ мембране. Для этого вставьте аппликатор у катодного края АЦ мембраны в пазы поддерживающего столика и сделайте аппликацию образцов на мембрану. Время контакта аппликатора с мембраной составляет приблизительно 3-5 секунд.
- 7. Перенесите поддерживающий мостик в камеру: неподвижная перекладина мостика к аноду (-), подвижная к катоду (+). Проследите, чтобы концы АЦ мембран были погружены в буферный раствор.
- 8. Плотно закройте крышку ЭФ камеры. Замечание: *напряжение на электродах автоматически снимается при неплотном закрытии крышки ЭФ камеры*. Подключите

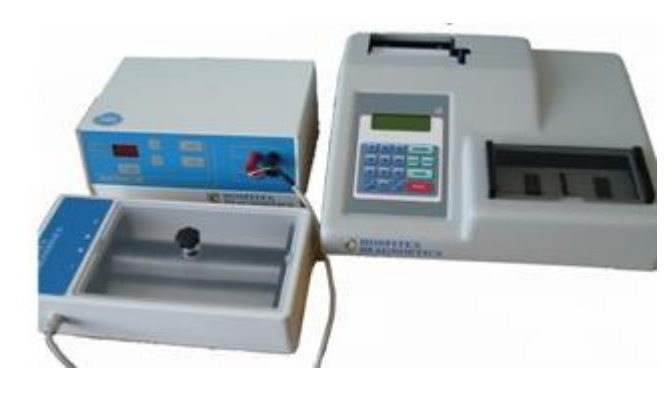

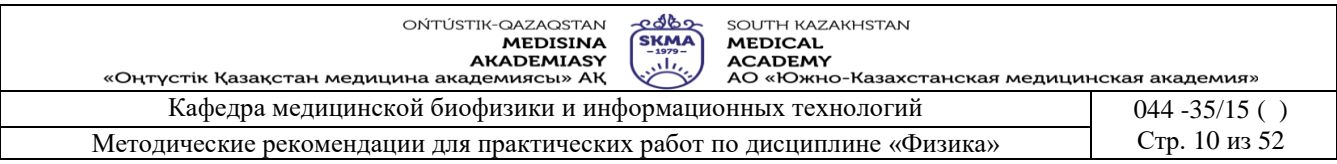

камеру к источнику питания.

- 8.1. Нажмите клавишу «Display» и на дисплее не высветится напряжение электрофореза в вольтах (желтый индикатор). C помощью клавиш «вверх», «вниз» установите напряжение 200 В.
- 8.2. Затем, нажимайте клавишу «Display» до тех пор, пока не загорится зеленый индикатор. Ток не должен превышать 5 мА на одну мембрану.
- 8.3. Нажимайте клавишу «Display» до тех пор, пока на дисплее не высветится время (красный индикатор). Дисплей показывает рабочее время в минутах. С помощью клавиш «вверх», «вниз» установите рабочее время 30 минут.
- 8.4. Нажмите клавишу Stаrt для начала обратного отсчёта времени.
- 8.5. Дисплей показывает обратный отсчет времени в минутах (последняя минута отображается в секундах и индикатор времени начинает мигать). Когда электрофорез завершится, звуковой сигнал известит об окончании отсчета времени.
- 9. По истечении времени отключите источник питания, *резко!* (чтобы капли конденсата не попали на мембрану) снимите крышку с ЭФ камеры. Достаньте поддерживающий мостик из камеры, держа его в горизонтальном положении.
- 10. Во время проведения электрофореза подготовьте емкость объемом приблизительно 150 мл с красящим раствором «Red Ponceau S». Осторожно перенесите АЦ мембраны в красящий раствор. Для этого снимите мембрану с поддерживающего мостика и погрузите её в емкость с красящим раствором, оставьте на 10 мин. Время от времени встряхивайте емкость.
- 11. Пока мембраны окрашиваются, приготовьте стеклянную посуду с 200 мл раствора «Destaining and Clearing», который одновременно является отмывающим просветляющим.
- 12. По окончании времени окраски извлеките мембрану из красителя и погрузите её в отмывающий раствор. Покачивайте емкость с раствором для достижения более быстрой отмывки фона мембраны. Повторяйте процедуру до полного обесцвечивания мембраны: для мембран с голубым разделителем время отмывки составляет 3 мин; для мембран с желтым разделителем время отмывки - 4 минуты.
- 13. Мембраны с обесцвеченным фоном последовательно поместите на тщательно вымытые и высушенные стеклянные пластины, отрезав концы мембраны по линии перфорации. Удалите остатки раствора и образовавшиеся пузырьки воздуха между мембраной и пластиной, прикатав мембрану с помощью стеклянной палочки или стеклянной пластины.
- 14. Чтобы просветлить мембраны, поместите стекло с расположенной на нем мембраной в печь или под инфракрасную лампу. Процесс просветления продолжается в течение 3-5 мин при температуре 70° С.
- 15. Электрофореграммы сканируются фото-денситометром Skanion при длине волны 525 нм (зеленый фильтр).
- 16. После включения денситометра автоматически выполняется самопроверка. Подождите 5 мин для стабилизации оптической системы прибора. На дисплее появится главное меню, оно покажет, что прибор находится в программе номер 1 – белки сыворотки крови.
- 17. Откройте защитную крышку отделения для исследования. Вставьте полоску с электрофоретической разгонкой точно по центру подставки для полосок. Убедитесь, что фракция альбумина находится со стороны нулевой отметки, и проверьте, чтобы все фракции хорошо проходили по световой дорожке. (В области «0» происходит считывание фона, поэтому необходимо убедиться, что здесь нет красителя или какихлибо загрязнений). Просмотрите снова длину миграций: от начала альбумина (где нет красителя) до конца гамма-глобулина. Закройте крышку. И нажмите SCAN. На дисплее появится:
- 18. Введите значение общего белка (PROTEINS), равное 7.8 и нажмите ENTER.

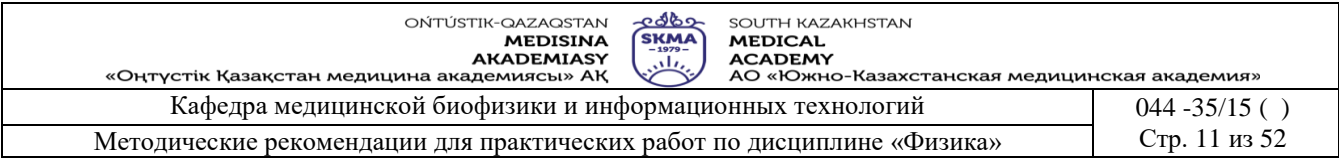

- 19. Если длину (LENGTH) нужно изменить, наберите желаемое значение и нажмите ENTER.
- 20. Если нужно изменить идентификационный номер (SAMPLE), наберите желаемое значение и нажмите ENTER. Если не нужно, то подтвердите действующий номер, нажав ENTER.
- 21. Начинается исследование и на экране появится надпись: READING… Через несколько секунд ожидания результаты и кривая распечатаются на термобумаге. И на дисплее появятся процентные содержания всех фракций. Нажмите STOP и прибор вернется в главное меню.
- 22. Определение подвижности ионов с помощью электрофореграммы:
	- 22.1. Записываем напряжение (U) и время (t), установленное на дисплее источника электропитания для ЭФ камеры.
	- 22.2. Измеряем на электрофореграмме (рис.2.) «L» расстояние между концами АЦ мембраны, погруженными в раствор, и «х» - расстояние, на которое перемещаются ионы электролита по мембране.
	- 22.3. Занесите результаты измерений в таблицу 1:

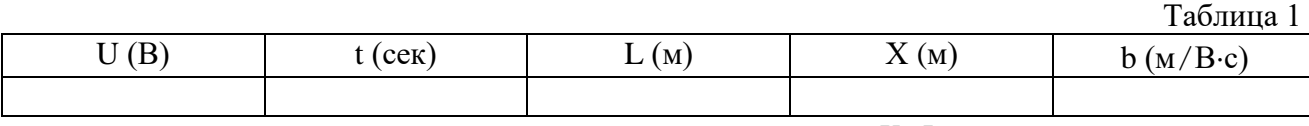

22.4.Вычисляем подвижность ионов по формуле:  $U \cdot t$  $X \cdot L$ *E*  $b = \frac{v}{x}$ .  $=\frac{v}{\cdot}=\frac{X}{\cdot}$ 

#### **Краткая теория.**

На ион в электролите действуют две силы: сила электрического поля  $F_e = q \cdot E$ , где q - заряд иона, Е - напряженность электрического поля, и сила сопротивления  $F_r$  электролита. Сила F<sup>r</sup> обусловлена воздействием молекул, окружающих ион: это воздействие приводит к тому, что ион, подобно шарику в вязкой среде, испытывает при своем движении сопротивление, пропорциональное скорости v:  $F_r = k \cdot v$ , где k – коэффициент пропорциональности.

Только в начальный момент времени ион движется ускоренно, затем  $F_e = F_r$ , а движение иона между электродами можно рассматривать как равномерное и прямолинейное движение, поэтому  $qE = k \cdot v$ , откуда  $k \cdot E$  $v = \frac{q}{\cdot}$ .  $=\frac{q}{\sqrt{q}}$ .

Если обозначить  $\frac{q}{q} = b$ *k*  $\frac{q}{f} = b$ , то  $v = b \cdot E$ , коэффициент «b» называют подвижностью

ионов. Как видно из последней формулы, подвижность ионов характеризуют скорость ионов в электролите при напряженности электрического поля Е=1В.

Небольшое количество электролита (сыворотки крови), подвижность ионов которого определяется, наносится на середину мембраны. Для того чтобы определить подвижность ионов исследуемого электролита, необходимо знать скорость этих ионов «v» и напряженность поля «E», в котором они перемещаются. При включении цепи ионы электролита начинают перемещаться по мембране и за какое-то время "t" смещаются на расстояние «Х» указано на электрофореграмме (рис.2.).

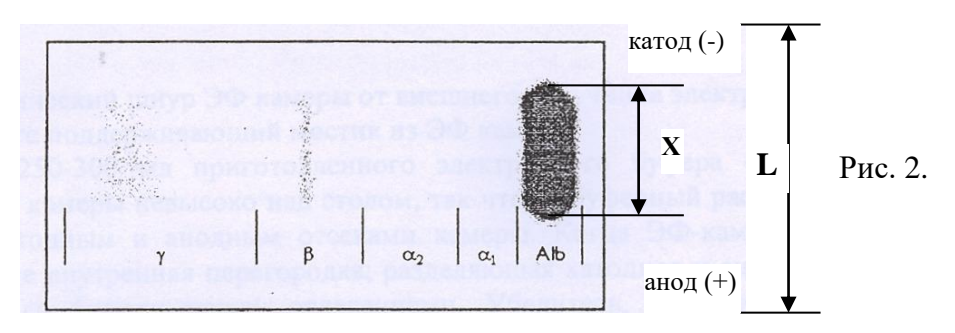

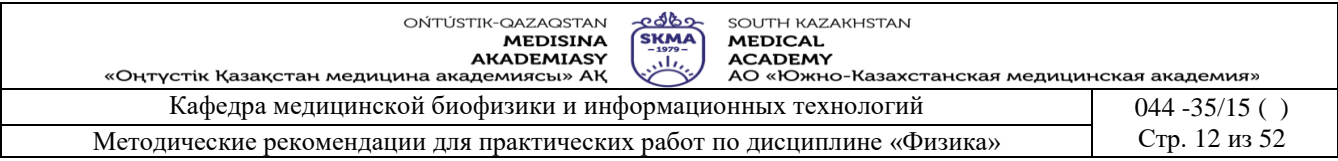

Измерив соответствующее X и зная t, можно легко определить скорость. Нам известно, что, где U-разность потенциалов (в данном случае это напряжение, измеряемое вольтметром), а L - расстояние, на котором происходит падение напряжения (длина мембраны). Результаты измерений подставляются в формулу:  $X \cdot L$  $b = \frac{v}{x}$ .  $=\frac{v}{v}=\frac{X\cdot L}{\sqrt{2}}$  (M/B·c).

 $U \cdot t$ *E* Подвижность ионов является величиной специфичной, характерной для различных ионов, поэтому по подвижности ионов можно определить вид иона или, если имеется смесь ионов, разделить их в электрическом поле. Не только легкие ионы, но и большие по размеру (например, коллоидные) частиц могут двигаться в электрическом поле. Подвижность частиц зависит от их масс и зарядов.

В медицине электрофорез применяют для анализа белкового состава сыворотки крови. Фракции белков (альбумины,  $\alpha, \beta$  и  $\gamma$  глобулины) имеют различные подвижности, поэтому в электрическом поле они разделяются, но так как они бесцветны, то после электрофоретического разделения электрофореграммы высушиваются и окрашиваются соответствующими красителями. Фотометрирование электрофореграмм дает возможность находить количественные соотношение этих фракций.

Данным методом электрофореза удается получить в сыворотке крови пять белковых зон (фракций), а в плазме обнаруживается еще и фибриноген, образующий дополнительную фракцию между бета- и гамма-зонами. Альбумин – самая большая и наиболее быстро движущаяся к аноду фракция, далее  $\alpha_1$ -глобулины,  $\alpha_2$ -глобулины, β-глобулины,  $\gamma$ -глобулины – наиболее медленно движущаяся в аноду фракция.

Каждой лаборатории рекомендуется установить собственный диапазон нормальных значений, т.к. он может варьировать в зависимости от региона, возраста пациентов и т.п.

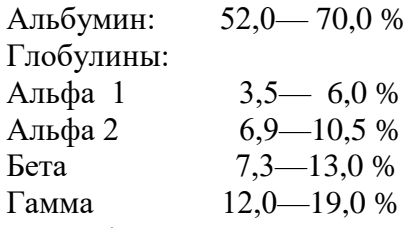

Электрофорез применяют также для анализа белкового состава желудочного сока, для разделения нуклеиновых кислот, аминокислот и других биологически важных веществ.

#### **6. Методы оценивания:** устный опрос

#### **7. Литература:**

- 1. Крэйн К.С. Замануи физика. 1-бөлім: оқулық Алматы: 2013
- 2. Крэйн К.С. Заманауи физика. 2- бөлім: оқулық Алматы: 2014

3. Физика и биофизика: учебник/В.Ф. Антонов, Е.К. Козлова, А.М Черныш.- 2-е изд., испр. и доп.- М.: ГЭОТАР-Медиа, 2014.- 472с

4. Медициналық биофизика: оқу құралы / Қ. Ж. Құдабаев [ж. б.].- ОҚМФА оқу-әдіст. кеңесі шешімімен басып шығаруға ұсынды. - Алматы: Эверо, 2014. - 192 бет.

- 5. Физика и биофизика. рук. к практическим занятиям: учеб. М.: ГЭОТАР 2013
- 6. Федорова В.Н. Физика. М.: ГЭОТАР Медиа, 2013

#### **8. Контроль.**

- 1. Как движутся ионы?
- 2. Что такое подвижность ионов?
- 3. Какова расчетная формула подвижности ионов?
- 4. Для чего применяется электрофорез в фармации?

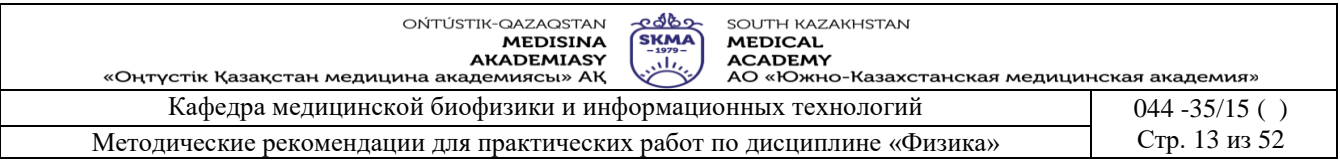

# **Занятие № 4**

**1. Тема:** Работа № 4. Определение концентрации растворов с помощью КФК-3

**2. Цель:** Научить студентов определять концентрацию фармацевтических препаратов по калибровочному графику.

**3. Задачи обучения:** уметь работать с устройством фотометр

#### **4. Основные вопросы темы:**

- 1. Что такое поглощение света?
- 2. Как выражается закон Бугера Ламберта Бера?
- 3. Из чего состоит устройство КФК-3?
- 4. Как определяеть оптическую плотность вещества?
- 5. Как определять концентрацию неизвестного окрашенного раствора  $(C_x)$ ?
- **5. Методы обучения и преподавания:** работа в парах

#### **Порядок выполнения работы:**

**1 часть.** 

#### **I. Подготовка фотометра к работе.**

- 1. Подсоединить фотометр к сети. Включить тумблер «Сеть».
- 2. Подготовка осуществляется в автоматическом режиме:
	- на индикаторе отображается сообщение "Прогрев прибора" и показания времени (обратный отсчет);
	- по истечении 10 минут фотометр выдает звуковой сигнал готовности к работе и на индикаторе отображаетсянадпись «Готов к работе, Введите режим»

#### **II. Измерение концентрации вещества в растворе.**

Для измерения концентрации вещества в растворе предварительно необходимо выполнить:

1. Выбрать длину волны измерений;

- 2. Измерить оптическую плотность раствора;
- 3. Определить значение коэффициента факторизации F;

#### **1. Выбор длины волны.**

1.1. Ручкой установки длин волн установить необходимую по роду измерений длину волны.

1.2. В одну кювету налить дистиллированную воду, а в другую – исследуемый раствор с известной концентрацией.

1.3. Установить в кюветное отделение кювету с дистиллированной водой в дальнее гнездо кюветодержателя, а кювету с исследуемым раствором - в ближнее гнездо.

1.4. Ручку перемещения кювет установить в крайнее левое положение, при этом в световой пучок вводится кювета с дистиллированной водой.

1.5. Закрыть крышку кюветного отделения.

1.6. Нажав на клавишу выбора режима «D» выбираем режим измерения «А – оптическая плотность».

1.7. Нажать клавишу "#". На индикаторе должно отобразиться «Градуировка».

1.8. Через 3-5 с данная надпись исчезает и вместо нее отображается «Измерение,  $A = 0,000 \pm$  $0.002$ ».

1.9. Ручку перемещения кювет установить вправо до упора. При этом в световой пучок вводится кювета с исследуемым раствором. На индикаторе отображается значение оптической плотности исследуемого раствора.

1.10. При изменении длины волны повторить пункты 1.3. – 1.9. до достижения максимального значения оптической плотности.

1.11. Полученные значения занести в таблицу 1.

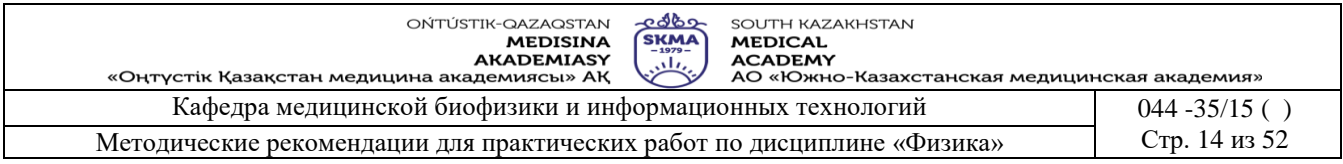

Таблица 1.

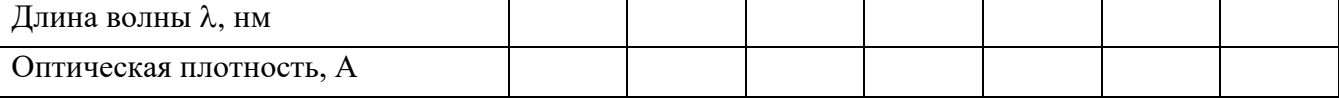

1.12. Из таблицы 1 выбрать значение длины волны, соответствующее макимальному значению оптической плотности.

#### 2. Измерение оптической плотности раствора.

2.1. По пунктам 1.1.-1.9. для выбранной длины волны измерить оптическую плотность первого раствора с известной концентрацией.

2.2. Повторить пункт 2.1. для остальных растворов.

2.3. Занести полученные данные в таблицу 2.

Таблица 2.

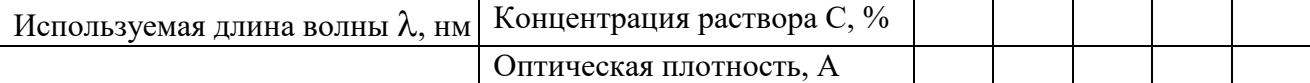

2.4. Из таблицы 2 выбрать значение оптической плотности, соответствующее среднему значению концентрации.

2.5. По формуле  $K_{\phi} = \frac{C}{4}$  определить  $K_{\phi}$  – коэффициент факторизации для выбранных

значений концентрации и оптической плотности.

2. Часть.

#### III. Определение концентрации раствора по фактору.

1.1. Подготовить фотометр к работе по пунктам 1-2 1 части.

1.2. Нажав на клавишу выбора режима «D» выбираем режим измерения «С<sub>ф</sub> – Концентрация по фактору».

1.3. При нажатии на клавишу «В» на индикаторе отображается «Введите К<sub>Ф</sub>=0.000», при этом курсор находится в первом разряде значения Кф.

1.4. С помощью клавиш «В» (курсор перемещается вправо) и «А» (курсор перемещается влево) введите значение  $K_{\phi}$ , полученное в 1 части.

Примечание: Если при наборе была допущена ошибка, установить курсор в нужном разряде и нажать соответствующую цифровую клавишу.

1.5. В одну кювету налить дистиллированную воду, а в другую - исследуемый раствор с неизвестной концентрацией.

1.6. Установить в кюветное отделение кювету с дистиллированной водой в дальнее гнездо кюветодержателя, а кювету с раствором - в ближнее гнездо.

1.7. Ручку перемещения кювет установить в крайнее левое положение, при этом в световой пучок вводится кювета с дистиллированной водой.

1.8. Закрыть крышку кюветного отделения.

1.9. Нажать клавишу «D». Выбрать режим «С<sub>ф</sub> – Концентрация по фактору».

1.10. Нажать клавишу «#». На индикаторе отображается надпись «Градуировка».

1.11. Через 3-5 с данная надпись исчезает и вместо нее отображается «Измерение,  $C_{\phi} = 0.000$  $\pm$  0.002».

1.12. Ручку перемещения кювет установить вправо до упора. При этом в световой пучок вводится кювета с исследуемым раствором. На индикаторе отображается значение концентрации по фактору.

1.13. Нажав на клавишу выбора режима «D» выбираем режим измерения «А – оптическая плотность».

1.14. Нажать клавишу "#". На индикаторе должно отобразиться «Градуировка».

1.15. Через 3-5 с данная надпись исчезает и вместо нее отображается «Измерение, А =0,000  $\pm$  0,002».

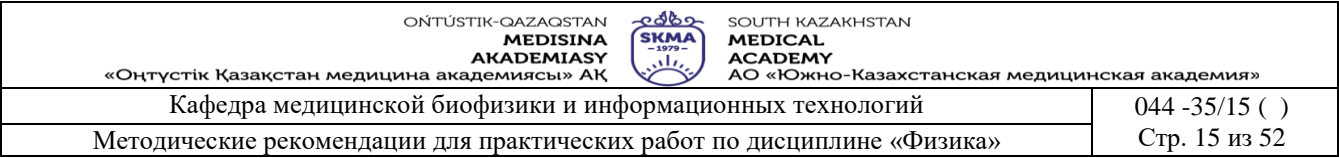

1.16. Ручку перемещения кювет установить вправо до упора. При этом в световой пучок вводится кювета с исследуемым раствором. На индикаторе отображается значение оптической плотности исследуемого раствора.

1.17. Для остальных растворов с неизвестной концентрацией повторить пункты 1.5. - 1.16.

1.18. Занести полученные данные в таблицу 3.

1.19. Построить график зависисмости оптической плотности от концентрации  $A=f(C_0)$ .

Таблина 3

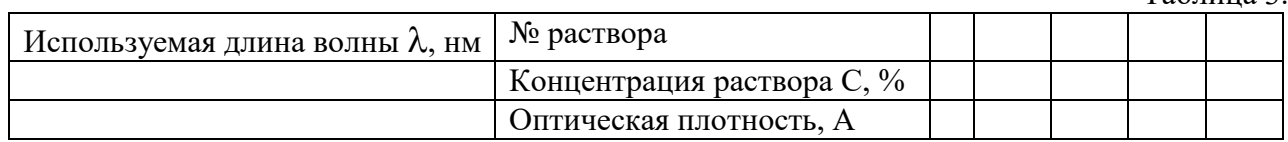

#### • Краткая теория

Поглощением света называют явление ослабления интенсивности при прохождении через любое вещество вследствие превращения световой энергии в другие виды энергии.

Установим закон поглощения света веществом. Ослабление интенсивности проходящего света через слой вещества dx будет пропорционально (рис.3) толщине этого  $c \pi$  or  $dx$ 

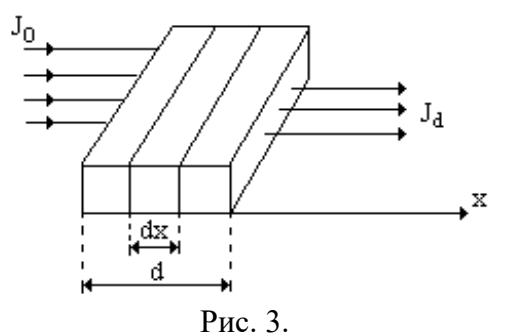

Значит, ослабление интенсивности dJ света этим слоем при поглощении тем больше, чем больше толщина слоя и интенсивность света падающего на этот слой: dJ = - K·Jdx, где К - натуральный показатель поглощения, знак «-» означает, что интенсивность света при прохождении через вещество уменьшается, то есть dJ<0. Интегрируя (1) подставляя соответствующие пределы (рис.3), получаем

$$
\int_{J_0}^{J_d} \frac{dJ}{J} = -K \int_{0}^{d} dx \text{ with } \ln \frac{J_d}{J} = -K \cdot d \qquad (1)
$$

Откуда, потенцируя, имеем  $J_d = J_0 e^{-kd}$  $(2)$ 

Это экспоненциальный закон поглощения света Бугера. Как видно, натуральный показатель поглощения К является величиной обратной расстоянию, на котором интенсивность света ослабляется в результате поглощения в среде в (е) раз.

Натуральный показатель поглощения зависит от длины волны света, поэтому целесообразно закон (2) записать для монохроматического света:

$$
J_d = J_0 e^{-k_l c d} \tag{3}
$$

В этом случае коэффициент К<sub>1</sub> называют монохроматическим натуральным показателем поглощения.

В видимой области излучения показатель поглощения снижается и остается почти постоянным до красной области.

Большое значение для фармацевтов, биологов и медиков имеет изучение поглощения света в растворах. В этом случае поглощение света также зависит и от концентрации молекул, с которыми взаимодействуют фотоны света. Закон поглощения с учетом законом Бугера-Ламберта-Бера, записывают концентрации, называемый  $\mathbf{B}$ виде:

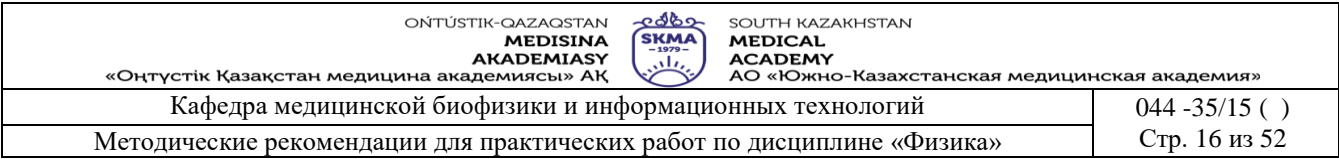

 $k_1$ Cd  $J_d = J_0 e^{-k_1 C d}$  (4)

В лабораторной практике закон Бугера-Ламберта-Бера обычно выражают через показательную функцию с основанием 10.

$$
\mathbf{J}_{\mathrm{d}} = \mathbf{J}_0 \cdot 10^{-k_1 \mathrm{Cd}} \tag{5}
$$

Отношение потока излучения, прошедшего сквозь данное тело, или раствор, к потоку излучения, упавшего на это тело, называют коэффициентом пропускания. Выразим его как

#### отношение интенсивности:  $\mathbf{0}$ d J J  $T =$

Десятичный логарифм величины, обратной коэффициенту пропускания, называют оптической плотностью раствора:  $\overline{A} = \lg \frac{1}{\overline{B}} = \lg \frac{5}{\overline{C}} = K_1 C d$ J  $lg \frac{J}{I}$ T  $\mu = \lg \frac{1}{T} = \lg \frac{J_0}{I} = K_1$  $=$   $\lg \frac{1}{n}$  =  $\lg \frac{90}{n}$  =

d

Оптическая плотность может принимать любые значения от 0 до бесконечности, однако современные приборы позволяют измерить величины оптической плотности от 0 до 2.

Закон Бугера-Ламберта-Бера справедлив только для монохроматического излучения с постоянным показателем поглощения.

# **6. Методы оценивания:** устный опрос

#### **7. Литература:**

1. Крэйн К.С. Замануи физика. 1-бөлім: оқулық – Алматы: 2013

2. Крэйн К.С. Заманауи физика. 2- бөлім: оқулық Алматы: 2014

3. Физика и биофизика: учебник/В.Ф. Антонов, Е.К. Козлова, А.М Черныш.- 2-е изд., испр. и доп.- М.: ГЭОТАР-Медиа, 2014.- 472с

4. Медициналық биофизика: оқу құралы / Қ. Ж. Құдабаев [ж. б.].- ОҚМФА оқу-әдіст. кеңесі шешімімен басып шығаруға ұсынды. - Алматы: Эверо, 2014. - 192 бет.

5. Физика и биофизика. рук. к практическим занятиям: учеб. - М.: ГЭОТАР – 2013

6. Федорова В.Н. Физика. - М.: ГЭОТАР - Медиа, 2013

#### **8. Контроль.**

1. Что называется поглощением света?

2. Как выражается объединенный закон Бугера-Ламберта-Бера?

3. Что называется коэффициентом пропускания и поглощения?

4. Как определять оптическую плотность раствора?

5. Как зависит показатель поглощения от длины волны, от состояния вещества?

#### **Занятие №5**

#### **1. Тема:** Работа №5. **Определение концентрации оптически активных веществ с помощью поляриметра.**

**2. Цель:** Знать некоторые свойства естесвенного и поляризованного света.

**3. Задачи обучения:** Изучить устройство поляриметра и научить определять процентное содержание оптически активных веществ с помощью поляриметра.

#### **4. Основные вопросы темы:**

- 1. В чем отличие поляризованного света от естественного?
- 2. Как выражается закон Малюса?
- 3. Из чего состоит оптическая схема поляриметра?
- 4. Что такое оптически активные вещества?
- 5. Для чего применяется поляриметр в фармации?

#### **5. Методы обучения и преподавания:** работа в парах

- **Приборы и принадлежности:**
	- 1. Поляриметр П-161.

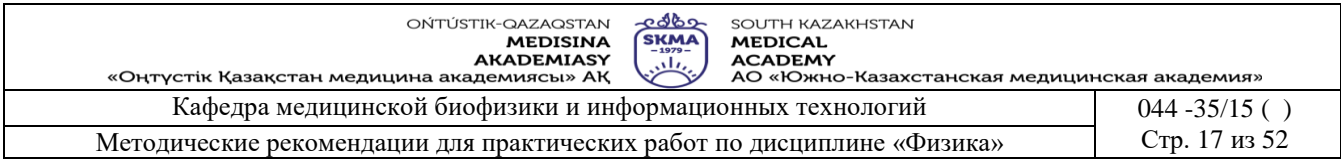

- 2. Источник освещения.
- 3. Кювета.
- 4. Раствор сахара известной концентрации.
- 5. Раствор сахара неизвестной концентрации.
- **Назначение, устройство и работа составных частей поляриметра.**
- 1. Головка анализатора.
- 2. Отсчетная лупа.
- 3. Соединительная труба.
- 4. Зеркало.
- 5. Штатив.

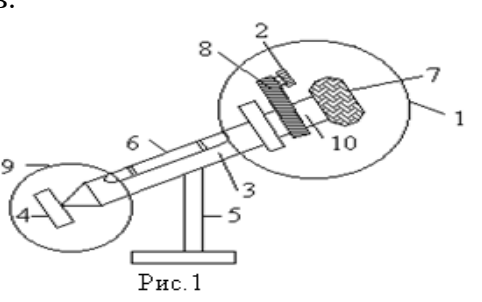

- 6. Кювета для растворов.
- 7. Оправа окуляра.
- 8. Кольцо вращения анализатора.
- 9. Поляризующее устройство.
- 10. Зрительная трубка

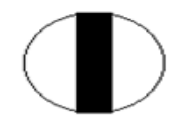

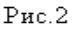

Головка анализатора состоит из зрительной трубки, неподвижного лимба с градусной шкалой и совместно вращающихся частей: анализатора, нониуса и отсчетной лупы. Головка анализатора с поляризационным устройством соединены соединительной трубкой 3 (рис.1). В разрез соединительной трубки устанавливается кювета для растворов 6. На соединительной трубке крепится зеркало в оправе и шаровой держатель. Зрительная трубка служит для наблюдения тройного поля зрения (рис.2) и состоит из объектива и окуляра 7. Вращением оправы окуляра 7 (рис.1) производится установка окуляра по глазу на резкость изображения линий раздела поля зрения.

Поляризационное устройство состоит из поляризатора 4 (рис.3), оранжевого светофильтра 2, кварцевой пластинки 5. Кювета 6 для растворов имеет длину стеклянной трубки 95,04 мм.

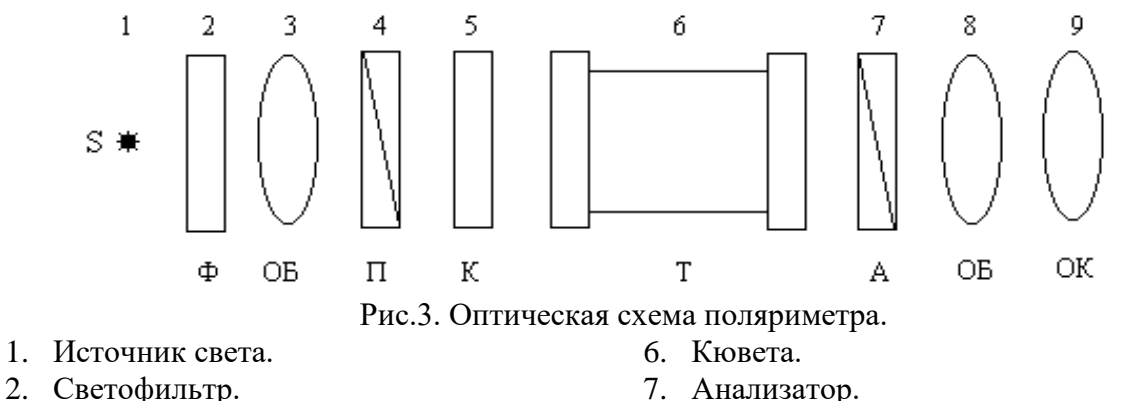

- 
- 3. Объектив.
- 4. Поляризатор.

8. Объектив. 9. Окуляр

5. Кварцевая пластинка.

В приборе имеется устройство для измерения малых углов называемый лимб и нониус. На верхней неподвижной шкале-лимбе 1 (рис.4) вправо и влево от нуля нанесено 20 делений. Цена одного деления лимба 1 градус. В плоскости лимба на подвижной втулке имеется шкала-нониус – левая и правая 2 (рис.4). Каждый нониус разделен на 10 делений. Цена деления нониуса 0,1.

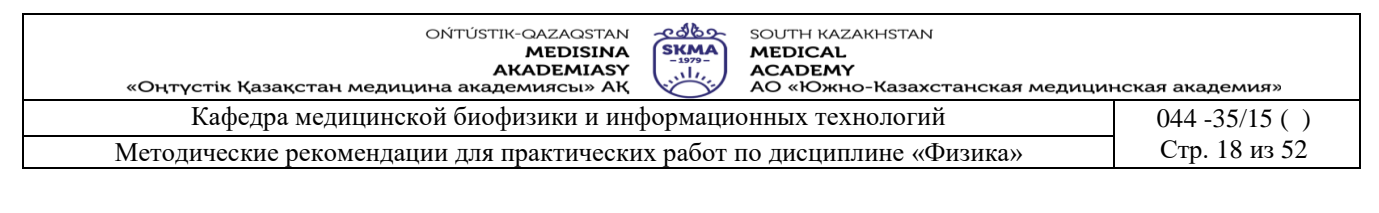

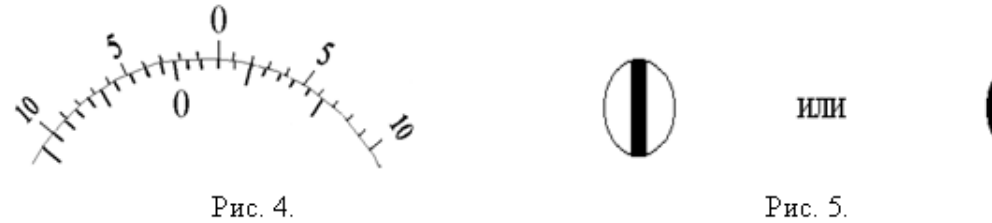

#### **Порядок выполнения работы:**

- 1. В соединительную трубку поместите кювету. Дневной свет направьте в прибор с помощью зеркала 4 (рис.1). Через окуляр 9 (рис 3) зрительной трубки наблюдайте поле зрения.
- 2. Путем вращения зеркала или самого прибора добейтесь максимальной и равномерной освещенности.
- 3. Перемещением окуляра 9 зрительной трубки добейтесь как на рис.5 резкого изображения линий раздела поля зрения.

Медленным вращением анализатора добейтесь чтобы поле зрения освещалось равномерно (при этом яркость несколько убавится), т.е. линии разделяющие поле исчезли как на рис.6.

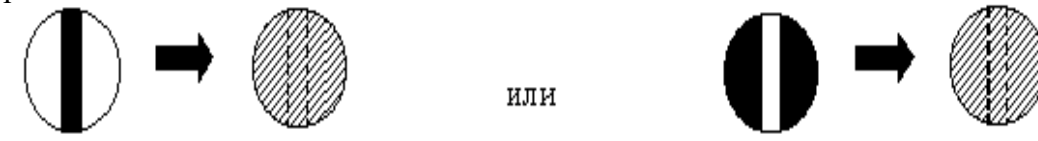

Рис.6. Вид поля зрения в окуляре при равномерном освещении.

4.Определите угол с помощью лимба и нониуса.

#### *а) Определение нулевого отсчета:*

a)

1. После установления равномерного освещения поля зрения (рис.6) определите насколько полных градусов сдвинут нулевой штрих нониуса относительно лимба (расчет производите по верхней шкале) рис.7.

При этом обратите внимание на то, что если нулевой штрих нониуса находится в правой части лимба, то угол имеет знак «+», если в левой - знак «–»

Затем отметить, какой по счету штрих нониуса совпадает со штрихом лимба (расчет производится по нижней шкале) рис. 8 подсчитанное число показывает десятые доли градуса.

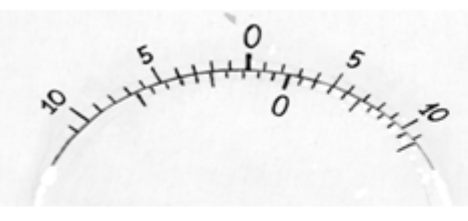

a) нулевой штрих нониуса сдвинут отностительно лимбана полных два деления по часовой стрелке.

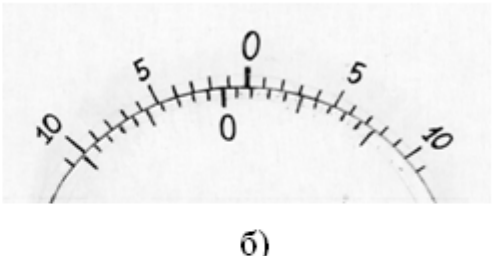

нулевой штрих нониуса сдвинут относительно лимба на полных одно деление против часовой стрелки.

Рис. 7.

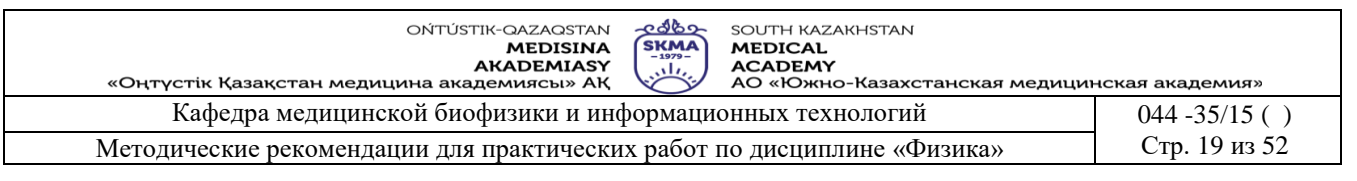

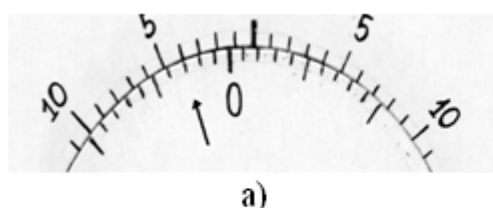

Совпадает третий штрих нониуса (слева от нуля лимба)

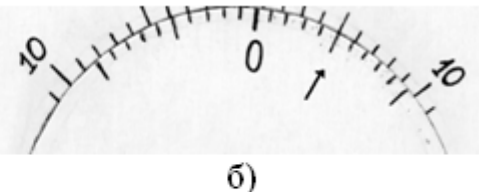

Совпадает пятый штрих нониуса (справа от нуля лимба)

Рис. 8.

#### ПРИМЕРЫ

SHAHHAHAHA

Нулевой штрих нониуса лежит между 2 и 3 делениями шкалы справа от нуля лимба; следовательно полных углов равно + 2. Шестой штрих нониуса совпадает со штрихом лимба, следовательно нулевой отсчет равен  $+2.6$ 

Нулевой штрих нониуса лежит между 1 и 2 делениями шкалы слева от нуля лимба; следовательно полных углов равно - 1. Седьмой штрих нониуса совпадает со штрихом лимба, следовательно нулевой отсчет равен - 1,7.

б) Определение угла вращения.

 $1. \quad B$ соединительную трубку поместите кювету заполненную раствором с известной концентрацией

(для определения а<sub>0</sub>). После установления равномерно освещенного и без линии раздела поля зрения отсчет производите как в п.п. 6-7.

- 2. Разность между полученным Ф и нулевым отсчетом поляриметра Фо равна углу вращения плоскости поляризации света испытуемой оптически активной жидкости:  $\Delta \phi =$ где ф - показания поляриметра; фо-нулевой отсчет поляриметра;  $\Delta \phi$  - угол  $\varphi - \varphi_0$ , врашения.
- 3. Наполнить кювету раствором сахара известной концентрации С, при помощи поляриметра измерить угол вращения плоскости поляризации и по формуле  $a_0 = \frac{\Delta \varphi \cdot 100}{C}$ ,

где L =0,95 дм. Определить удельный угол вращения.

- 4. Наполнив кювету раствором сахара с неизвестной концентрацией, измерить угол вращения по шкале поляриметра.
- 5. Определить концентрацию исследуемого раствора по формуле  $C_x = \frac{\Delta \varphi \cdot 100}{a_0 \cdot L}$ , где  $L=0.95$ <sub>JM</sub>.
- 6. Опыт повторить три раза. Результаты занести в таблицу.

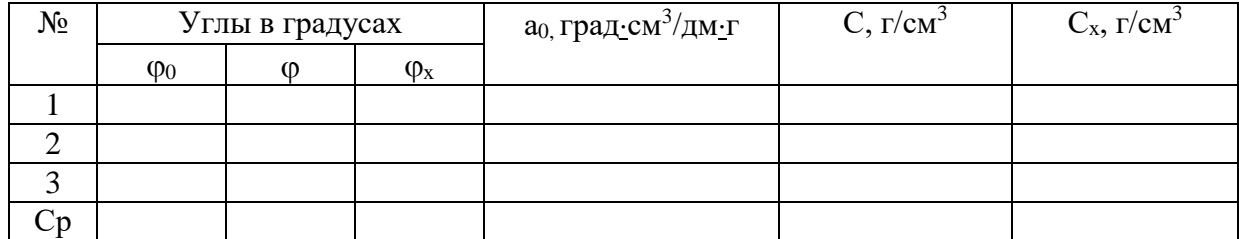

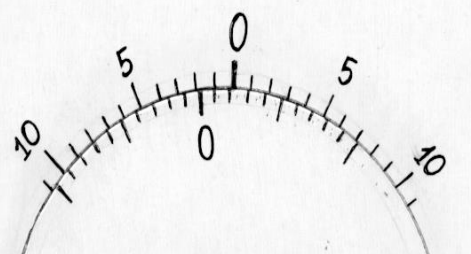

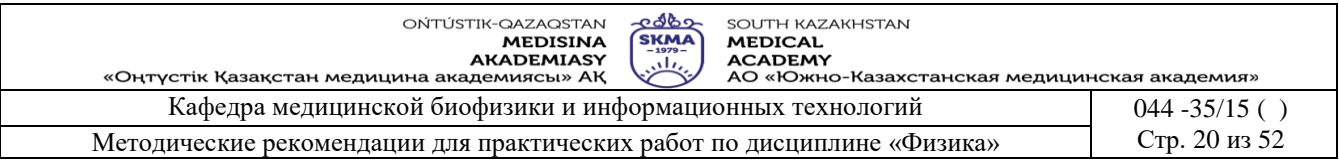

#### **Краткая теория**

 Свет представляет электромагнитные волны. Химическое и биологическое действие света в основном связано с электрической составляющей поля электромагнитной волны. Поэтому вектор напряженности электрического поля называют световым. Естественный свет представляет собой совокупность волн, излучаемых множеством атомов и молекул источника света. Колебания световых векторов происходят во всевозможных направлениях, и поэтому плоскость их колебаний постоянно изменяет свое положение в пространстве. Если же направления колебаний светового вектора упорядочены каким-либо образом, то свет называется поляризованным. При некоторых условиях можно получить свет, в котором плоскость колебаний вектора Е занимает постоянное положение в пространстве. Такой свет называется плоскополяризованным. Плоскость, в которой происходит колебания вектора Е, называется плоскостью поляризации. Глаз не отличает естественный свет от поляризованного, но имеется целый ряд явлений, свойственных только поляризованному свету, благодаря которым он и обнаруживается. Поляризованный свет можно получить из естественного с помощью поляризаторов (призма Николя, поляроид и др.). Они пропускают колебания, параллельные только одной (главной) плоскости и полностью задерживают колебания, перпендикулярные этой плоскости.

Чтобы исследовать, является ли свет после прохождения поляризатора действительно плоскополяризованным, на пути луча ставят второй поляризатор, который называется анализатором, указывая этим, что он используется не для получения, а для анализа поляризованного света.

Интенсивность света, прошедшего через анализатор,определяется по закону Малюса:  $I = I_0 \cos^2 \theta$ .

где  $I_0$  – интенсивность поляризованного света падающего на анализатор;

I – интенсивность света прошедшего через анализатор;

–угол между главными плоскостями поляризатора и анализатора.

После прохождения естественного света через поляризатор, свет становится поляризованным и его плоскость поляризации совпадает с плоскостью поляризатора. Если плоскости поляризатора и анализатора параллельны, т.е.  $\varphi = 0$ ,  $\pi$ , то  $\cos \varphi = \pm 1$ , то экран, помещенный за анализатором, будет максимально освещенным. Если  $\varphi = \pi/2$ ;  $3\pi/2$ , то cos  $\varphi$  $= 0$  поляризатор и анализатор скрещены, поэтому экран будет темным.

Оптически активными называются вещества, обладающие способностью вращать плоскость поляризованного света, проходящего через него. Величину отклонения плоскости поляризации от начального положения, выраженную в градусах называют углом вращения и обозначают греческой буквой ф. Величина угла вращения зависит от природы оптически активного вещества, длины пути поляризованного света в оптически активной среде (чистом веществе) или растворе и длины волны света. Для растворов величина угла вращения зависит от природы растворителя и концентрации оптически активного вещества. Величина прямо пропорциональна длине пути света в оптической среде, т.е. толщине слоя оптически-активного вещества или его раствора. Влияние температуры в большинстве случаев незначительно. Для сравнительной оценки способности различных веществ вращать плоскость поляризации света вычисляют величину удельного вращения а0. Удельное вращение-это константа оптически активного вещества. Удельное вращение а<sub>0</sub> определяют расчетным путем как угол поворота плоскости поляризации монохроматического света на пути длиной в 1 дм в среде, содержащей оптически активное вещество, при условном приведении концентрации этого вещества к значению, равному 1 г/мл.

Величину удельного вращения рассчитывают по одной из следующих формул. Для веществ, находящихся в растворе:  $[a_0]=d\varphi \cdot 100/L \cdot C$  (1)

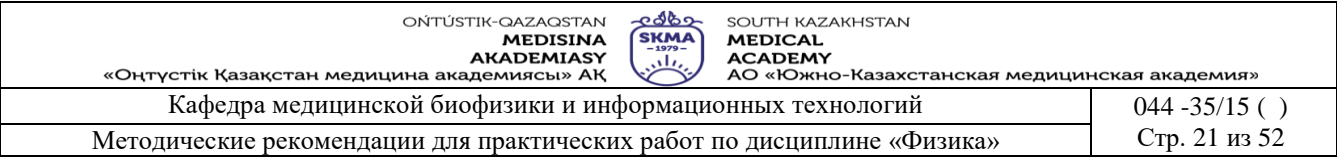

где d<sub>(р</sub> - измеренный угол вращения в градусах; L - толщина слоя в дециметрах; C концентрация раствора, выраженная в граммах вещества на 100 мл раствора.

Для жидких веществ:  $[a_0]=d\varphi/L \cdot p(2)$ , где р – плотность жидкого вещества в граммах на 1 мл.

Измерения величины угла вращения проводят для оценки чистоты оптически активного вещества, либо для определения его концентрации в растворе. Для оценки чистоты вещества по уравнению (1) или (2) рассчитывают величину его удельного вращения.

Концентрацию оптически активного вещества в растворе находят по формуле:  $C = d_0 \cdot 100/a_0$ ·L

Оптической активностью обладают растворы оптически активных веществ в неактивных растворителях (водные растворы сахара, яблочной кислоты, спиртовые растворы камфары, стрихнина, а также природные соединения: белки, сахар, углеводы, гормоны, эфирные масла и др.)

#### **6. Методы оценивания:** устный опрос

# **7. Литература:**

1. Крэйн К.С. Замануи физика. 1-бөлім: оқулық – Алматы: 2013

2. Крэйн К.С. Заманауи физика. 2- бөлім: оқулық Алматы: 2014

3. Физика и биофизика: учебник/В.Ф. Антонов, Е.К. Козлова, А.М Черныш.- 2-е изд., испр. и доп.- М.: ГЭОТАР-Медиа, 2014.- 472с

4. Медициналық биофизика: оқу құралы / Қ. Ж. Құдабаев [ж. б.].- ОҚМФА оқу-әдіст. кеңесі шешімімен басып шығаруға ұсынды. - Алматы: Эверо, 2014. - 192 бет.

5. Физика и биофизика. рук. к практическим занятиям: учеб. - М.: ГЭОТАР – 2013

6. Федорова В.Н. Физика. - М.: ГЭОТАР - Медиа, 2013

## **8. Контроль**

1. Как выражается закон Малюса?

2.Из чего состоит оптическая схема поляриметра?

3.Что такое оптически активные вещества?

4.Для чего применяется поляриметр в фармации

# **Занятие № 6**

#### **1. Тема: Работа №6. Электрические измерения неэлектрических величин (датчики). Градуировка фотоэлемента и его использование.**

**2. Цель:** Изучить назначения, классификацию и принципы действия датчиков. Знать явления фотоэффекта и его законы.

**3. Задачи обучения:** Уметь измерять характеристики датчиков. Ознокомить с вентильным фотоэлементом и научить измерять его интегральную чувствительность.

**5. Методы обучения и преподавания:** работа в парах

# **Приборы и принадлежности:**

- 1. Индуктивные катушки.
- 2. Источник питания.
- 3. Микроамперметр.
- 4. Сердечник.
- 5. Измерительная линейка.

**6.Задания по теме:**

# **Порядок выполнения работы**

а) Изучение индуктивного датчика

1. Собрать на панели схему с индуктивным датчиком (рис.1).

2. Установить сердечник соответствующий минимальному отклонению стрелки микроамперметра, отметьте эту точку.

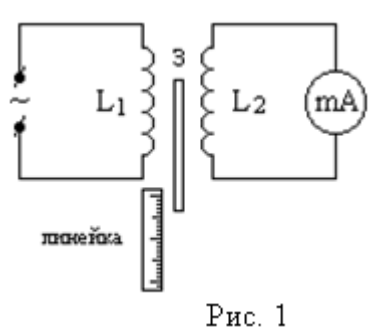

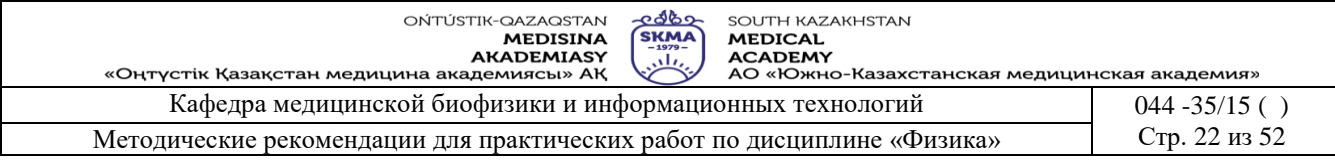

3. Перемещая сердечник, снять показания микроамперметра.

4. Данные занести в таблицу.

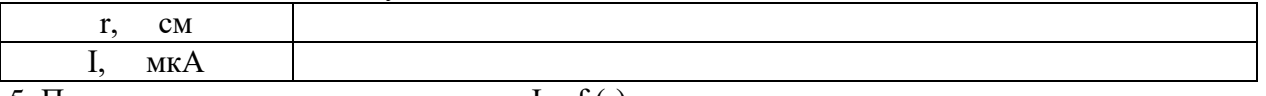

5. Построить характеристику датчика  $I = f(r)$ .

6. Найти чувствительность индуктивного датчика  $S = dI/dr$ .

7. Отключить питание и разобрать схему.

**Краткая теория**

Для регистрации и измерения неэлектрических величин используют измерительные системы, содержащие датчики (или измерительные преобразователи). Датчиками называются устройства, преобразующие неэлектрическую величину в пропорциональный сигнал. В медицине датчики выполняют роль переходного звена между обследуемым организмом и последующими устройствами для усиления, отображения, передачи по каналу связи, регистрации и обработки полученных сигналов.

Естественная входная величина датчика - это та единственная неэлектрическая величина, которую воспринимает и преобразует датчик из множества одновременно действующих на него величин. Это может быть любая физиологическая (кровенаполнение тканей), химическая (концентрация), механическая (перемещение, скорость) или физическая (температура, влажность, освещенность) величина.

Выходная величина - это измеряемый электрический сигнал. Это может быть сила тока, напряжение, сопротивление, частота.

Характеристика датчика - это зависимость выходной величины (у) от входной (х), которая может быть представлена аналитическим выражением  $y = f(x)$  или графиком.

Обычно стремятся иметь датчик с линейной характеристикой, в этом случае чувствительность датчика S = dy/dx.

Порог чувствительности - минимальное изменение входной величины, которое может быть обнаружено с помощью данного датчика.

Предел преобразования - максимальное значение входной величины, которое может быть воспринято данным датчиком без искажения и без его повреждения.

Все датчики можно разделить на два основных класса: генераторные и параметрические.

Генераторными называются такие датчики, в которых под воздействием входной величины непосредственно генерируется ЭДС. Такие датчики не нуждаются в дополнительных источниках питания.

Параметрические - такие, в которых под воздеййствием входной величины изменяется один из его электрических параметров. Их соединяют в цель с внешним источником питания.

Рассмотрим некоторые типы датчиков.

#### Г Е Н Е Р А Т О Р Н Ы Е

1. *Термоэлектрические* Они основаны на явлении возникновения термо-ЭДС в замкнутой цепи, состоящей из разнородных проводников, если точки их соединения имеют разную температуру. Если поддерживать температуру одной точки постоянной, то термо-ЭДС будет зависеть только от температуры второй точки  $E = f(T)$ . Шкалу милливольтметра, измеряющего термо-ЭДС, можно сразу отградуировать в градусах. Термопары изготовляют из специальных сплавов, например, платинородий-платина, медь-констант и используют для измерения температур в широком диапазоне в медицине - для измерения температур внутри тканей и органов.

*2. Индукционные* Они основаны на явлении возникновения ЭДС индукции в контуре при изменении магнитного потока, пронизывающего данный контур, под воздействием измеряемой величины. Величина ЭДС определяется законом электромагнитной индукции.

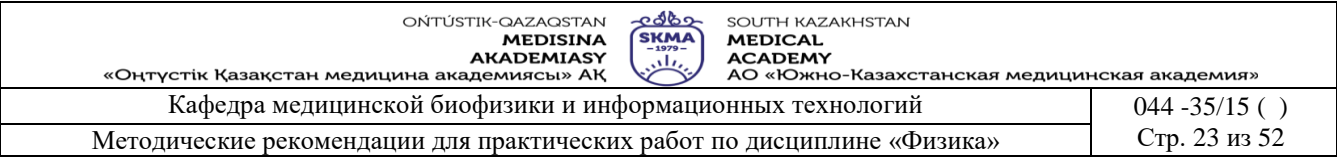

Обычно их используют для измерения скорости, а если полученный сигнал продифференцировать (проинтегрировать), то - ускорения (перемещения). Применяют регистрации легочной вентиляции. параметров вибраций. также лля снятия баллистокардиограмм.

3. Пьезоэлектрические Они основаны на прямом пьезоэффекте, то есть появлении электрических зарядов на гранях пьезокристаллов при их механической деформации. Основным элементом является пьезокристалл: например, кварц, сегнетова соль, керамика ЦТС. Они используются для измерения быстроизменяющихся параметров давлений, механических напряжений, автоматического измерения артериального и венозного давлений, запись пульса лучевой артерии, фонокардиограмм.

4. Оптические Они основаны на явлении фотоэффекта. Представляют собой вакуумные или вентильные фотоэлементы (фотодиоды). Применяются для измерения световых потоков малой интенсивности, биолюминесценции, концентраций, для усиления яркости изображений и визуализации рентгеновских и инфракрасных излучений.

#### **ПАРАМЕТРИЧЕСКИЕ**

5. Реостатные Основным элементом является реостат, провод которого обладает высоким удельным сопротивлением. При перемещении движка реостата изменяется его активное сопротивление. Поэтому реостатные датчики можно использовать для измерения линейных и угловых перемещений, давлений, усилий и других величин, которые могут быть преобразованы в перемещение, например, для измерения параметров системы лыхания.

6. Емкостные Основным элементом является конденсатор. Под воздействием входной величины может изменяться взаимное расположение обкладок конденсатора и диэлектрическая проницаемость, что приведет к изменению емкости и емкостного сопротивления. Емкостные датчики применяют для измерения малых перемещений и толщин, уровней жидкости, влажности, состава.

7. Тензометрические Они основаны на явлении тензоэффекта, то есть изменении активного сопротивления проводников при их механической деформации. Основным элементом является материал  $\mathbf{c}$ высоким коэффициентом относительной тензочувствительности. Применяются для измерения деформаций, механических напряжений, усилий, моментов сил, давлений внутри сосудов в полости сердца, параметров системы дыхания, снятия пневмограмм.

8. Индуктивные Они основаны на зависимости индуктивности (или взаимной индуктивности) от положения отдельных элементов магнитопровода. Представляют собой электромагниты с незамкнутым сердечником и подвижным якорем, положение которого главным образом влияет на индуктивность. Их можно использовать для измерения любых величин, приводящих к перемещению якоря: усилий, давлений, моментов, упругих свойств материалов и ортопедии и хирургии, абсолютного артериального давления.

Они основаны на зависимости активного сопротивления 9. Терморезисторы проводников и полупроводников от температуры. Используются для измерения температуры, в частности, палатах интенсивной терапии, скорости потоков, плотности, состава, теплопроводности.

10. Фоторезисторы Они основаны на зависимости сопротивления от освещенности и других световых характеристик. Применяются для определения оксигемоглобина в периферической артериальной крови, кровенаполнения тканей.

#### 6. Методы оценивания: устный опрос

#### 7. Литература:

- 1. Крэйн К.С. Замануи физика. 1-бөлім: оқулық Алматы: 2013
- Крэйн К.С. Заманауи физика. 2- бөлім: оқулық Алматы: 2014  $2.$
- Физика и биофизика: учебник/В.Ф. Антонов, Е.К. Козлова, А.М Черныш. 2-е изд., испр.  $3.$

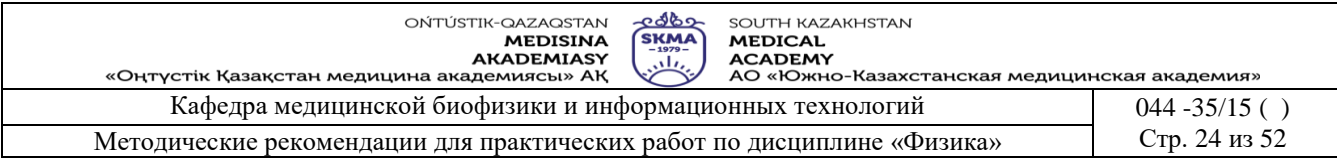

и доп.- М.: ГЭОТАР-Медиа, 2014.- 472с

- 4. Медициналық биофизика: оқу құралы / Қ. Ж. Құдабаев [ж. б.].- ОҚМФА оқу-әдіст.
- кеңесі шешімімен басып шығаруға ұсынды. Алматы: Эверо, 2014. 192 бет.
- 5. Физика и биофизика. рук. к практическим занятиям: учеб. М.: ГЭОТАР 2013
- 6. Федорова В.Н. Физика. М.: ГЭОТАР Медиа, 2013

# **8. Контроль**

- 1. Что называется датчиком?
- 2. Какие виды датчика?
- 3. Что называется генераторным датчиком?
- 4. Что называется параметрическим датчиком?
- 5. Что такое предел преобразования датчика?
- 6. В чем заключаются явления внутреннего и внешнего фотоэффекта?
- 7. Каковы законы фотоэффекта ?
- 8. Как выражается уравнение Эйнштейна для фотоэффекта?
- 9. Что называется спектральной и интегральной чувствительностью фотоэлемента?

# **Занятие № 7**

#### **1. Тема:** Работа № 7. **Определение показателя преломления жидкости растворов с помощью рефрактометра.**

**2. Цель:** Знать устройства работы рефрактометра и определять показатели преломления веществ.

**3. Задачи обучения:** Уметь определять концентрации вещества, которые находят по графику в зависимости показателя от концентрации.

#### **4. Основные вопросы темы:**

- 1. Чем отличается закон отражения от закона преломления света?
- 2. Когда наблюдается явление полного отражения?
- 3. Что такое предельный угол полного отражения?
- 4. Для чего применяется рефрактометр в фармации?
- 5. Как определяется показатель преломления любого раствора?
- 6. Как определить концентрацию неизвестного раствора?

**5.Методы обучения и преподавания:** работа в парах

#### **Приборы и принадлежности:**

- 1. Рефрактометр ИРФ 454 Б2М.
- 2. Стандартный раствор.
- 3. Исследуемые растворы.
- 4. Пипетка.

#### **Описание установки.**

Основной частью рефрактометра являются две прямоугольные призмы (1) и (2), сделанные из одного и того же сорта стекла (рис. 1).

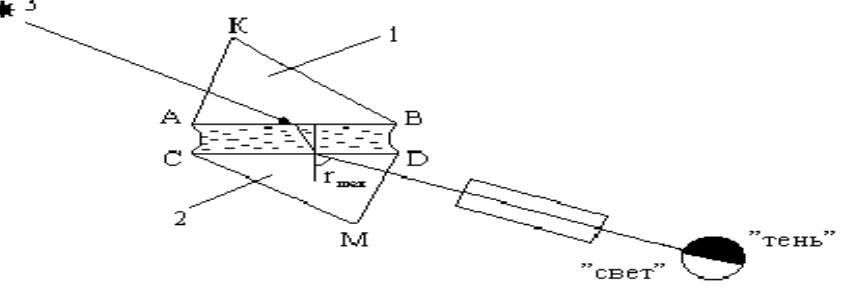

Рис.1

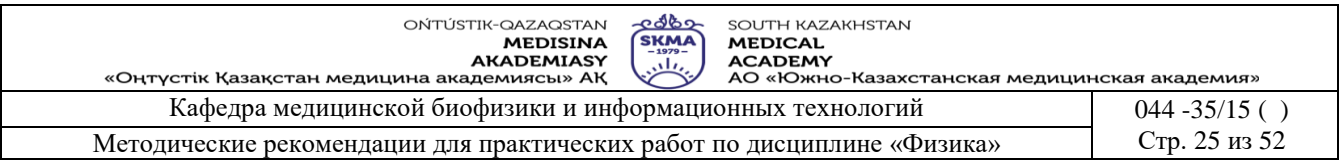

Призмы соприкасаются гипотенузными гранями, между которыми имеется зазор около 0,1 мм. Между призмами помещают каплю жидкости, показатель преломления которой требуется определить. Луч света от источника (З) направляется на боковую грань верхней призмы и преломившись попадает на гипотенузную грань (АВ). Поверхность (АВ) матовая, поэтому свет рассеивается и, пройдя через исследуемую жидкость, попадает на грань (СD) нижней призмы под различными углами от 0 до 90. Если показатель преломления жидкости меньше показателя преломления стекла, то лучи света входят в призму (2) в пределах от 0 до  $r_{\text{np}}$ . Пространство внутри этого угла будет освещенным, а вне его темным.

Таким образом, поле зрения, видимое в зрительную трубу, разделено на две части: темную и светлую. Положение границы раздела «света и тени» определяется предельным углом преломления, зависящим от показателя преломления исследуемой жидкости.

#### **6. Задания по теме:**

- 1. Расположить источник света так, чтобы наблюдения проводились в проходящем свете.
- 2. Откинуть верхнюю призму, тщательно протереть гипотенузные грани, с помощью пипетки нанести на нижнюю призму 5-6 капель дистиллированной воды. Опустить верхнюю призму (рис.2).

#### **Порядок выполнения работы:**

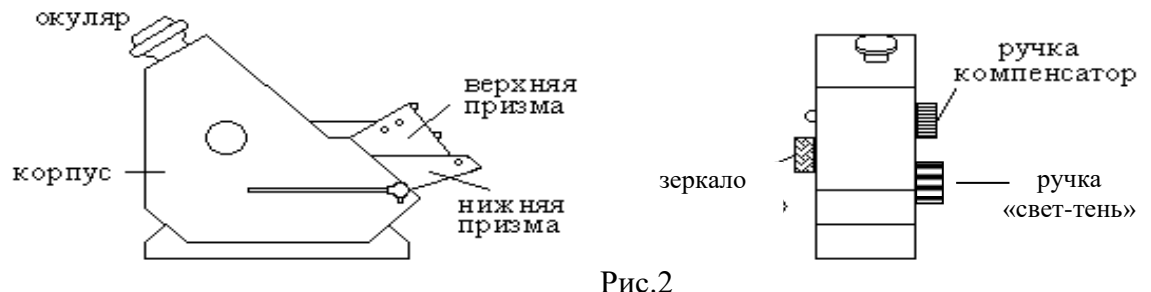

- 3. Фокусируя окуляр, получить резкие изображения поля зрения визирной линии и шкалы.
- 4. Вращая ручку с насадкой получить в поле зрения границу «свет-тень». Линия раздела должна быть резкой и без окраски. Появившуюся цветную окраску можно погасить поворотом рукоятки компенсатора.
- 5. Совместить точку пересечения визирной линии с границей раздела «свет-тень». При правильной настройке рефрактометра показание шкалы должно соответствовать показателю преломления воды n=1.3330 (20°С).
- 6. Проверив настройку прибора, приступить к измерению показателя преломления растворов различной концентрации. Для этого на нижнюю призму наносить поочередно растворы различной концентрации, и совмещая пересечение визирной линии с границей раздела «свет-

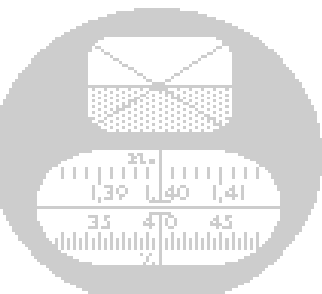

тень», определить по шкале показатели преломления растворов. Измерение каждого раствора произвести три раза и найти среднее значение n. Результаты измерений занести

в табл. Растворы для данной работы готовить самостоятельно. 1- таблица

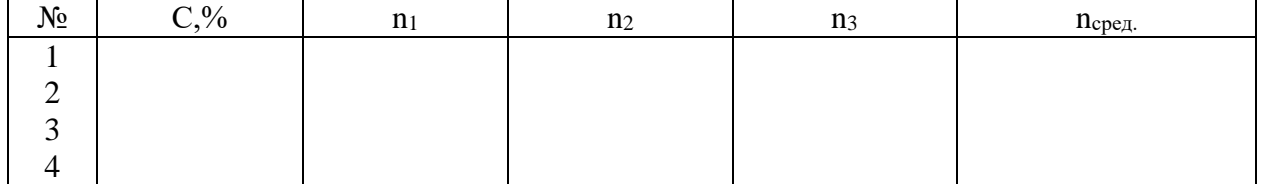

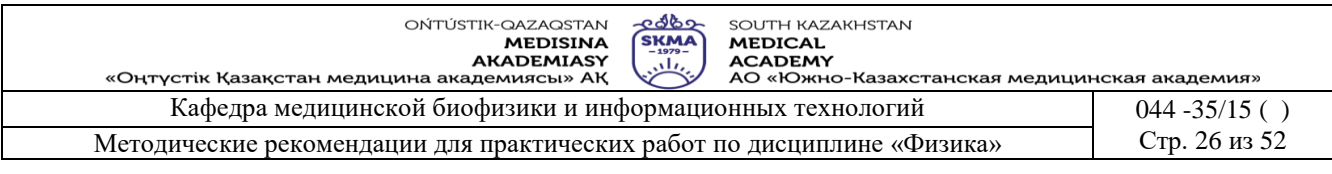

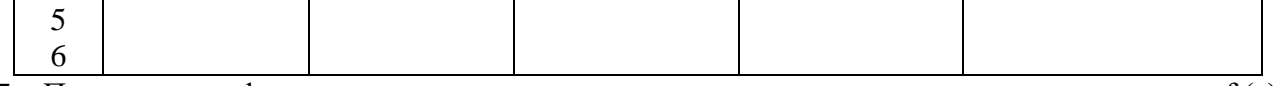

- 7. Построить график зависимости показателя преломления от концентрации раствора n=f (c)
- 8. Измерить показатель преломления раствора неизвестной концентрации. По графику найти концентрацию этого раствора.

#### • Краткая теория

При переходе через границу раздела двух сред, скорость распространения света в которых различна, происходит изменение его направления. Это явление называется преломлением или рефракцией света (рис. 3).

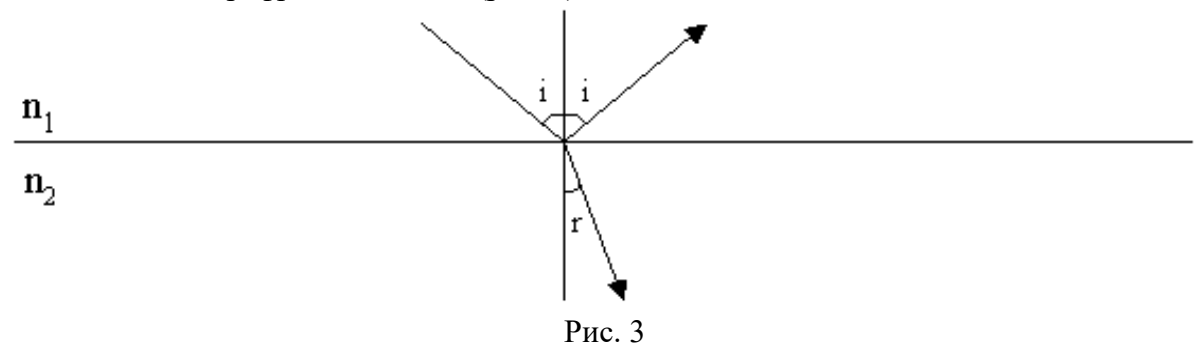

Законы отражения и преломления света:

1. Падающий, преломленный и отраженный лучи, а также перпендикуляр к границе раздела сред, восстановленный в точке падения луча, лежат в одной плоскости.

2. Отношение синуса угла падения к синусу угла преломления равно отношению скоростей света в первой и второй средах:

$$
\frac{\sin i}{\sin r} = \frac{v_1}{v_2} = n_{21}
$$
 (1)

где і - угол падения; r - угол преломления; v<sub>1</sub> и v<sub>2</sub> скорость света в первой и во второй средах соответственно; n<sub>21</sub> - показатель преломления второй среды относительно первой (относительный показатель преломления).

3. Угол падения равен углу отражения.

Отношение скорости распространения света в вакууме к скорости его распространения в данной среде называется абсолютным показателем преломления n среды:

$$
n = c / v \tag{2}
$$

где с - скорость света в вакууме, v - скорость света в данной среде.

Из формул (1) и (2) получаем:

$$
n_{21} = \frac{v_1}{v_2} = \frac{cn_2}{cn_1} = \frac{n_2}{n_1}
$$

т.е. относительный показатель преломления сред равен отношению абсолютных показателей преломления этих сред. При переходе света из среды с меньшим показателем преломления (оптически менее плотная среда) угол падения больше угла преломления (рис 3).

Если луч падает на границу раздела сред под наибольшим возможным углом  $i = \pi/2$ , то луч скользит вдоль границы раздела сред и он будет преломляться под углом  $r_{\text{ID}} < \pi/2$ . Этот угол является наибольшим углом преломления. Подставив г<sub>ло</sub> и і в формулу (1), получим

$$
n_{21} = \frac{\sin \pi/2}{\sin r_{np}} = \frac{1}{\sin r_{np}} = \frac{n_2}{n_1}
$$
 orкуga  $\sin r_{np} = \frac{n_2}{n_1}$ 

Если свет переходит из оптически более плотной среды в оптически менее плотную, то угол преломления больше угла падения (рис. 5)

При некотором угле падения луча угол преломления равен  $\pi/2$  т.е. преломленный

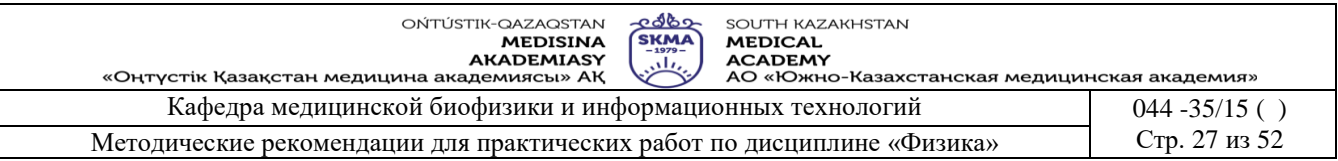

луч скользит вдоль границы раздела сред. При дальнейшем увеличении угла падения преломления не происходит, весь падающий свет отражается от границы раздела сред. Это явление называется предельным углом полного отражения и обозначается  $i_{np}$ .

$$
n_{21} = \frac{\sin i_{np}}{\sin \pi/2} = \frac{n_2}{n_1}, \quad \text{ro} \quad \sin i_{np} = \frac{n_2}{n_1}
$$
 (4)

Таким образом, предельный угол преломления и предельный угол полного отражения для данных сред зависят от их показателей преломления.

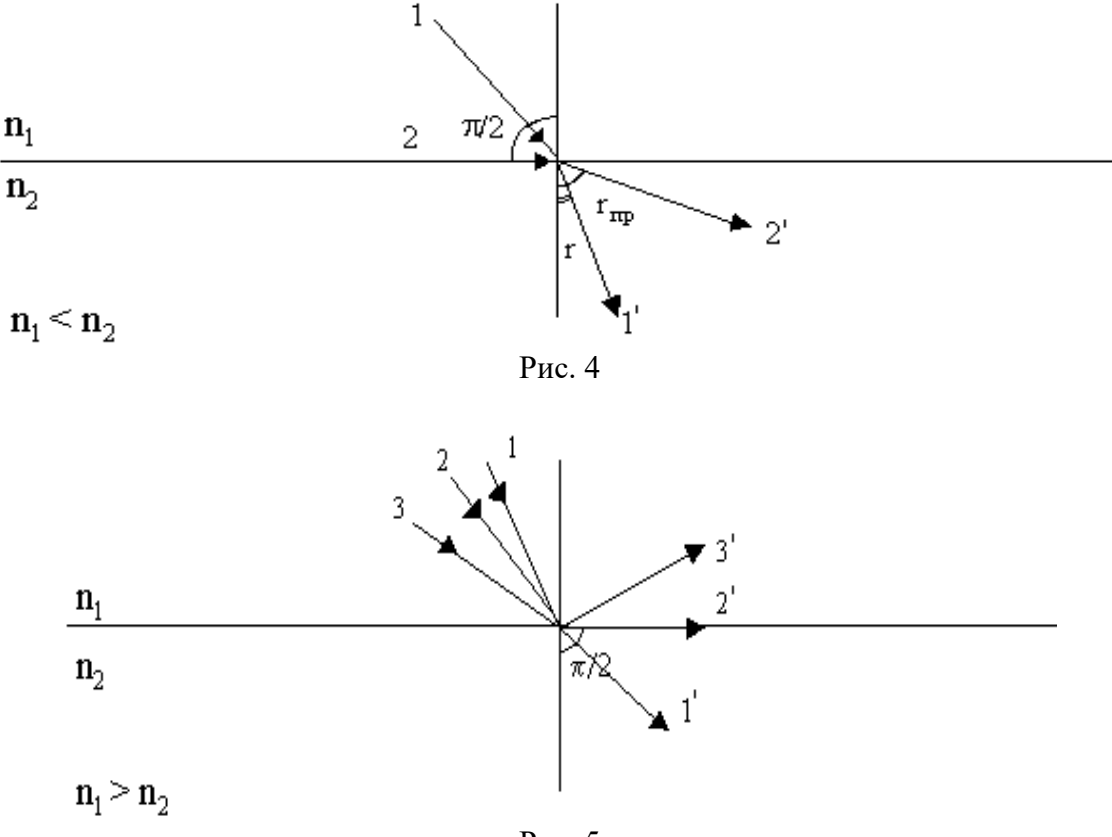

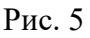

#### **6. Методы оценивания:** устный опрос

#### **7. Литература:**

- 1. Крэйн К.С. Замануи физика. 1-бөлім: оқулық Алматы: 2013
- 2. Крэйн К.С. Заманауи физика. 2- бөлім: оқулық Алматы: 2014

3. Физика и биофизика: учебник/В.Ф. Антонов, Е.К. Козлова, А.М Черныш.- 2-е изд., испр. и доп.- М.: ГЭОТАР-Медиа, 2014.- 472с

4. Медициналық биофизика: оқу құралы / Қ. Ж. Құдабаев [ж. б.].- ОҚМФА оқу-әдіст. кеңесі шешімімен басып шығаруға ұсынды. - Алматы: Эверо, 2014. - 192 бет.

- 5. Физика и биофизика. рук. к практическим занятиям: учеб. М.: ГЭОТАР 2013
- 6. Федорова В.Н. Физика. М.: ГЭОТАР Медиа, 2013

#### **8. Контроль:**

1.Что такое предельный угол полного отражения?

- 2.Для чего применяется рефрактометр в фармации?
- 3.Как определяется показатель преломления любого раствора?
- 4.Как определить концентрацию неизвестного раствора?

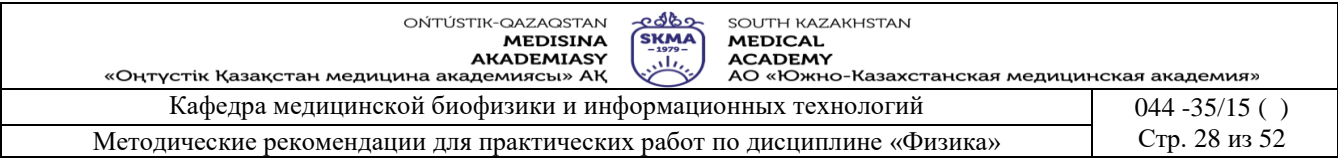

# Занятие № 8

## 1. Тема: Работа №8. Регистрация поглощенной световой энергии с помощью спектрофотометра.

2. Цель: Изучить устройство спектрофотометра и принцип его работы.

3. Задачи обучения: Изучить зависимость оптической плотности растворов исследуемых веществ от длины волны.

#### 4. Основные вопросы темы

- 2. Что называется поглощением света?
- 3. Как выражается объелиненный закон Бугера-Ламберта-Бера?
- 4. Как определяется коэффициент пропускания?
- 5. Как определить оптическую плотность раствора?
- 6. Как зависит показатель поглощения от длины волны, от состояния веществ?
- 5. Методы обучения и преподавания: работа в парах.

#### • Приборы и принадлежности:

- 1. Спектрофотометр PD-303S.
- 2. Стандартный раствор.
- 3. Исследуемые растворы.
- 4. Специальные пробирки.

#### • Порядок выполнения работы

- 1) Процедура подготовки прибора к работе.
- 2) Измерение коэффициента светопропускания (Т%).
- 3) Выбор длины волны для данной работы.
- 4) Измерение абсорбции (ABS) и концентрации (CONC) раствора.
- 5) Построение графика зависимости абсорбции от концентрации раствора.

# 1) Процедура подготовки прибора к работе:

- 1. При включении прибора загорается индикатор и на дисплее будет сообщение: Warning Up 900.
- 2. Через 900 секунд на дисплее будет сообщение: Item-0 [Ready]/[WL XXX] (Пункт-О [Готов]/[длина волны хххх]). \* для пропуска прогрева и начала измерения немедленно нажмите любую клавишу прибора.
- 3. Подготовьте для бланка дистиллированную воду или чистый реагент.
- 4. Установите режим измерения [MODE] [4] (1:Normal/2:Timer) [SET]:
	- 4.1. Нажмите клавишу [MODE];
	- 4.2. Нажмите клавишу[4];
	- 4.3. Для выбора режима «Normal», выберите 1 и нажмите [SET];
	- 4.4. Для выбора режима «Timer», выберите 2 и нажмите [SET];
	- 4.5. Введите интервал времени для измерений и нажмите [SET] (1-60 с);
	- 4.6. Введите общее время для измерений и нажмите [SET] (1-5940 с)
- \* Максимальное значение общего времени: (интервал измерений х 99)секунд.

4.7. Нажмите клавишу Item при завершении измерений.

#### 2) Измерение коэффициента светопропускания (Т%)

- 1. Нажмите клавишу [ITEM].
- 2. Выберите пункт Item No. с 0 по 5.
- 3. Нажмите клавишу [SET].

#### 4. Установите длину волны поворотом рукоятки установки длины волны WAVELENGTH

- Установка ноля светопропускания Transmittance  $(T=0\%)$ 
	- 1. Убедитесь, что в измерительной камере нет кювет.
		- 2. Закройте камеру крышкой и нажмите клавишу [ZERO].

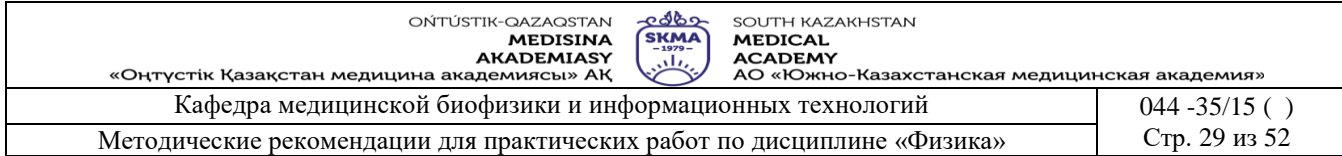

#### 3.Установка ноля будет завершена через несколько секунд

*\* Если на дисплее появилось сообщение: "[ZЕRО] Еrror higt" ([НОЛЬ] Ошибка – слишком высокий), убедитесь, что в измерительной камере нет кювет, и крышка камеры закрыта.*

Установка светопропускания Transmittance  $(T=100\%)$ 

1.Внесите в выбранную кювету дистиллированную воду или раствор бланка (Т=1ОО%) не менее 1 мл и вставьте в измерительную камеру.

2.Закройте камеру крышкой и нажмите клавишу [ВLАNК].

3.Установка (Т=100%) будет завершена через несколько секунд.

*\* Если на дисплее появилось сообщение: "[BLANK] Еrror lоw" ([БЛАНК] Ошибка слишком низкий), убедитесь, что в качестве бланка используется правильный раствор и лампа горит.* 

#### *3) Выбор длины волны для данной работы:*

- 1. Нажмите клавишу [Т%].
- 2. Выбрать раствор со средней интенсивностью окраски, внесите в кювету не менее 1 мл выбранного раствора и вставьте в измерительную камеру.
- 3. Закройте камеру крышкой и нажмите клавишу [SТАRТ].
- 4. При завершении измерения значение (Nо. %) будет на дисплее, как указано справа.

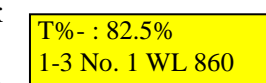

- 5. Измерить коэффициент пропускания (Т%) через определенное значение (1 нм, ..., 10 нм) в диапазоне длин волн от 300 нм до 1000 нм.
- 6. Выбрать длину волны, соответствующую максимальному значению коэффициента пропускания (Т%).
- 7. Нажмите клавишу [SЕТ] или [IТЕМ], когда измерения завершены.

# *4) Измерение абсорбции (ABS) и концентрации (СОNС) раствора:*

- 1.Внесите в кювету пробу не менее 1 мл первого раствора и вставьте в измерительную камеру.
- 2.Нажмите клавишу [ABS]. Изображение на дисплее: Запишите значения, указанные на дисплее.
- 3. Нажмите клавишу CONS. Изображение на дисплее:
	- Запишите значения, указанные на дисплее.

4. Нажмите клавишу [Т%]. будет на дисплее, как указано справа.

Запишите значения, указанные на дисплее.

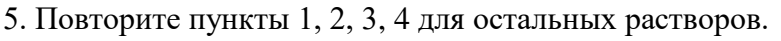

6. Нажмите клавишу [SЕТ] или [IТЕМ], когда измерения завершены.

# *5) Построить график зависимости абсорбции от концентрации раствора.*

#### **• Краткая теория**

Интенсивность света, распространяющегося в

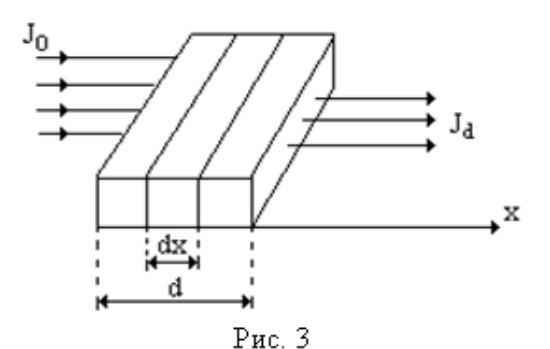

среде, может уменьшаться из-за поглощения его молекулами (атомами) вещества.

ABC(D)

*Поглощением света* называют явление ослабления интенсивности при прохождении через любое вещество вследствие превращения световой энергии в другие виды энергии.

Установим закон поглощения света веществом. Ослабление интенсивности проходящего света через слой вещества dx будет

 $\overline{ABS} : 1.024$  mg/dl 1-3 No. 1 WL 860 CONC: 1.024 mg/dl 1-3 No. 1 WL 860

 $T% - : 82.5%$ 1-3 No. 1 WL 860

CONC (C%)

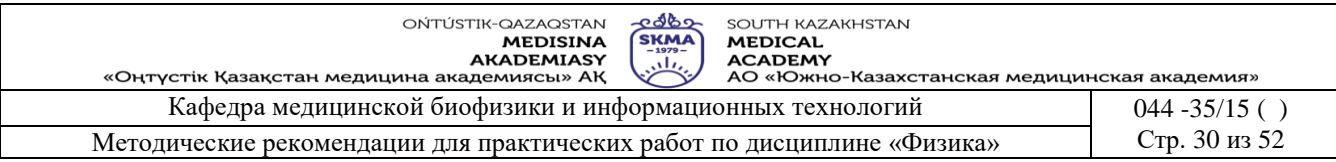

пропорционально (рис.3) толщине этого слоя dx

Значит, ослабление интенсивности dJ света этим слоем при поглощении тем больше,

чем больше толщина слоя и интенсивность света падающего на этот слой: dJ = - K·Jdx, где, K - натуральный показатель поглощения, знак «-» означает, что интенсивность света при прохождении через вещество уменьшается, то есть  $dJ < 0$ . Интегрируя (1) подставляя

$$
\text{cootbercrybouque предen (pnc.3), получae } \int_{J_0}^{J_d} \frac{dJ}{J} = -K \int_{0}^{d} dx \text{ with } \ln \frac{J_d}{J} = -K \cdot d \quad (1) \text{ Orкуga,}
$$

потенцируя, имеем  $J_d = J_0 e^{-kd}$  (2) - экспоненциальный закон поглощения света Бугера. Как видно, натуральный показатель поглощения К является величиной обратной расстоянию, на котором интенсивность света ослабляется в результате поглощения в среде в  $(e)$  pas.

Натуральный показатель поглощения зависит от длины волны света, поэтому целесообразно закон (2) записать для монохроматического света:  $J_d = J_0 e^{-k_i d}$  $(3)$ 

В этом случае коэффициент К<sub>1</sub> называют монохроматическим натуральным показателем поглощения. В видимой области излучения показатель поглощения снижается и остается почти постоянным до красной области.

Большое значение для фармацевтов, биологов и медиков имеет изучение поглощения света в растворах. В этом случае поглощение света также зависит и от концентрации молекул, с которыми взаимодействуют фотоны света. Закон поглощения с учетом концентрации, называемый законом Бугера-Ламберта-Бера, записывают  $\mathbf{B}$ виде:  $\sim$ 

$$
\mathbf{J}_{\mathbf{d}} = \mathbf{J}_0 e^{-\kappa_1 \mathbf{C} \mathbf{d}} \tag{4}
$$

В лабораторной практике закон Бугера-Ламберта-Бера обычно выражают через показательную функцию с основанием 10.  $J_d = J_0 \cdot 10^{-k_l C d}$  $(5)$ 

Отношение потока излучения, прошедшего сквозь данное тело, или раствор, к потоку излучения, упавшего на это тело, называют коэффициентом пропускания. Выразим его как  $\mathbf{r}$ 

отношение интенсивности: 
$$
T = \frac{J_d}{J_0}
$$

Десятичный логарифм величины, обратной коэффициенту пропускания, называют оптической плотностью раствора:  $\[\Pi = \lg \frac{1}{T} = \lg \frac{J_0}{I} = K_1 C d\]$ 

Оптическая плотность может принимать любые значения от 0 до бесконечности, однако современные приборы позволяют измерить величины оптической плотности от 0 до 2.

Закон Бугера-Ламберта Бера справедлив только для монохроматического излучения с постоянным показателем поглощения.

#### 6. Методы оценивания: устный опрос

#### 7. Литература:

- 1. Крэйн К.С. Замануи физика. 1-бөлім: оқулық Алматы: 2013
- 2. Крэйн К.С. Заманауи физика. 2- бөлім: оқулық Алматы: 2014

3. Физика и биофизика: учебник/В.Ф. Антонов, Е.К. Козлова, А.М Черныш. - 2-е изд., испр. и лоп. - М.: ГЭОТАР-Мелиа, 2014. - 472с

4. Медициналық биофизика: оқу құралы / Қ. Ж. Құдабаев [ж. б.].- ОҚМФА оқу-әдіст. кеңесі шешімімен басып шығаруға ұсынды. - Алматы: Эверо, 2014. - 192 бет.

- 5. Физика и биофизика. рук. к практическим занятиям: учеб. М.: ГЭОТАР 2013
- 6. Федорова В.Н. Физика. М.: ГЭОТАР Медиа, 2013

#### 8. Контроль:

1. Что называется поглошением света?

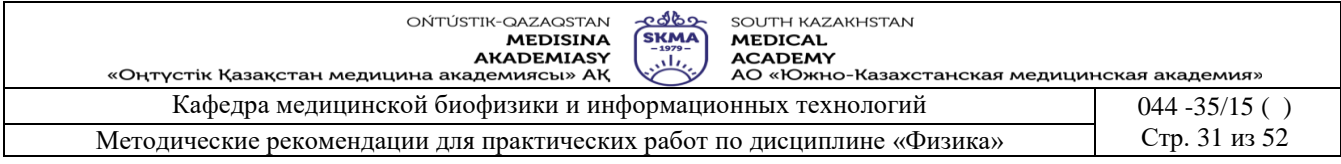

- 2. Как выражается объединенный закон Бугера-Ламберта-Бера?
- 3. Как определяется коэффициент пропускания?
- 4. Как определить оптическую плотность раствора?

5.Как зависит показатель поглощения от длины волны, от состояния

#### **Занятие №9**

#### **1. Тема: Измерение длины волны лазерного излучения.**

**2. Цель:** определение длины волны излучения лазера с помощью дифракционной решетки.

**3. Задачи обучения:** используя дифракционные явления, уметь определять длину волны лазерного излучения.

# **4. Основные вопросы темы:**

- 1. Общие принципы работы газового лазера.
- 2. Настройка лабораторной установки.
- 3. Получение дифракционной картины.
- 4. Определение длины волны лазерного излучения.

#### **5. Методы обучения и преподавания:** лабораторная работа, работа в парах.

#### **Приборы и принадлежности:**

- 1. Лазер.
- 2. Дифракционная решетка.
- 3. Линейка.
- 4. Оптическая скамья.
- 5. Экран.
	- **Краткое описание установки**

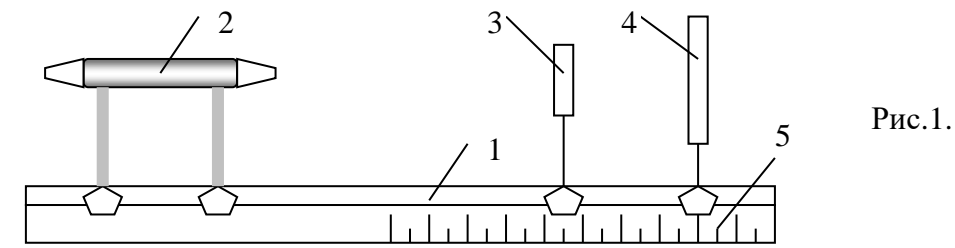

Схема установки для определения длины волны излучения лазера изображена на рис.1. Все детали установки располагаются на оптической скамье 1. Вблизи одного из выходных окон лазера 2 на неподвижной подставке устанавливается дифракционная решетка 3, закрепленная так, чтобы ее можно было поворачивать вокруг вертикальной оси. На экране 4 наблюдается дифракционная картина. Для закрепления на нем листа бумаги имеются пазы. Вдоль оптической скамьи расположена шкала 5 для измерения расстояния между решеткой и экраном.

Для того чтобы определить длину волны лазера по формуле (2), необходимо знать период *с* решетки, порядок максимума k и угол  $\alpha$ . При правильном расположении всех деталей установки можно получить на экране максимумы нулевого, первого, второго порядков и т.д. Период дифракционной решетки обычно указывается на ее оправе. Угол $\alpha$ можно найти из формулы *L*  $tg\alpha = \frac{x}{2}$ 2  $\alpha = \frac{x}{x-1}$ , где L – расстояние между решеткой и экраном; х – расстояние между максимумами одного порядка, расположенными симметрично относительно центрального максимума. Под расстоянием между максимумами понимают расстояние между центрами наблюдаемых полос.

Для определения размеров частиц используется гистологический препарат эритроцитов крови кролика. Размер эритроцита определяется по формуле (3). Угол  $\alpha$ 

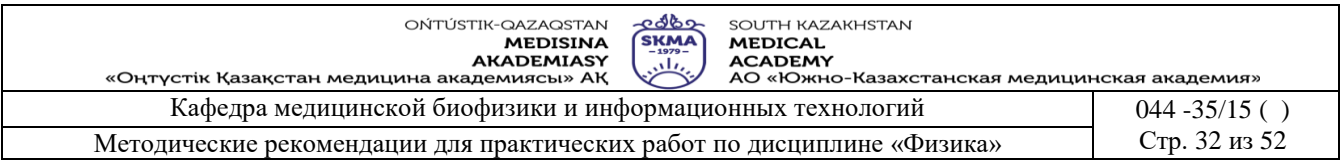

находят из соотношения:  $t g \alpha = \frac{D}{2I}$ ,

где D - диаметр дифракционного кольца. Так как в установке после частиц, вызвавших дифракцию света, не установлен объектив и используется непосредственно удаленный экран, дифракционные кольца получаются широкими. Поэтому  $D = (D_1 + D_2)/2$ , где  $D_1$  и  $D_2$  внешний и внутренний диаметры кольца.

Значения коэффициента m берутся соответственно номеру кольца. Кольца нумеруются с первого темного кольца, окружающего центральный светлый круг.

• Порядок выполнения работы.

#### 1. Определение длины волны излучения газового лазера:

- установите на оптической скамье дифракционную решетку и экран и расположите их перпендикулярно оси лазера;
- включите лазер;
- перемещая экран вдоль оптической скамьи, получите на нем четкое изображение дифракционной картины, при этом необходимо добиться, чтобы на экране были видны максимумы не менее трех порядков (рис.2);
- измерьте по шкале, укрепленной на оптической скамье, расстояние L между решеткой и экраном;
- измерьте расстояние х<sub>1</sub> между максимумами первого порядка;

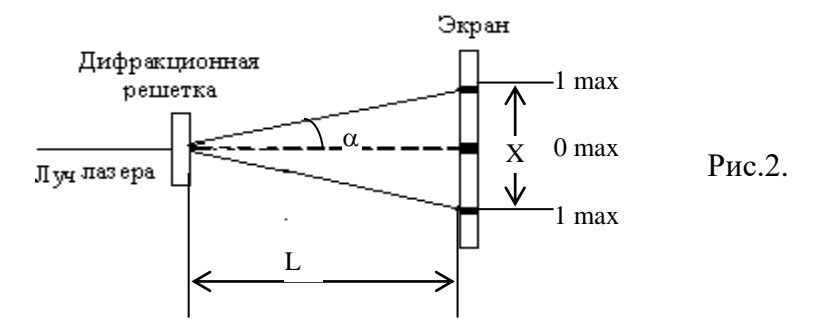

- определите tg  $\alpha_1$  для максимумов первого порядка по формуле  $tg\alpha_1 = \frac{x}{2l}$ ;
- зная значение tg  $\alpha_1$ , найдите по таблице значение sin  $\alpha_1$ ;
- вычислите длину волны  $\lambda_1$  излучения газового лазера по формуле  $\lambda = \frac{c}{l} \sin \alpha$ ;
- произведите аналогичные измерения и вычисления для максимумов второго, третьего порядков и т.д.;
- произведите аналогичные измерения для значении с2, с3, с4;

Таблина 1.

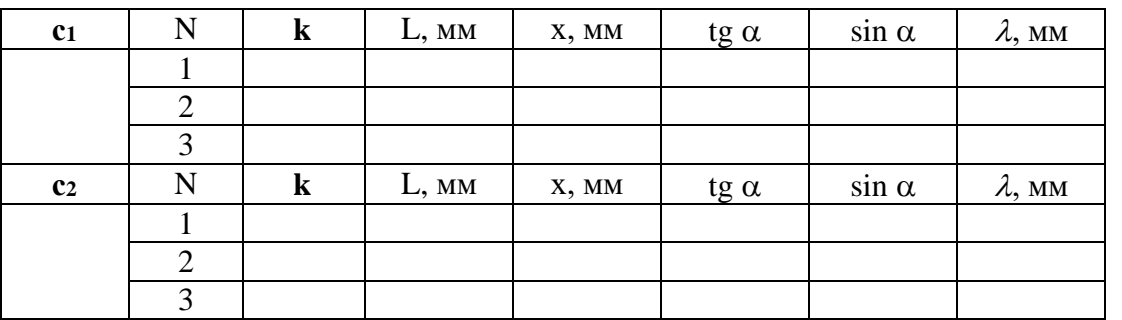

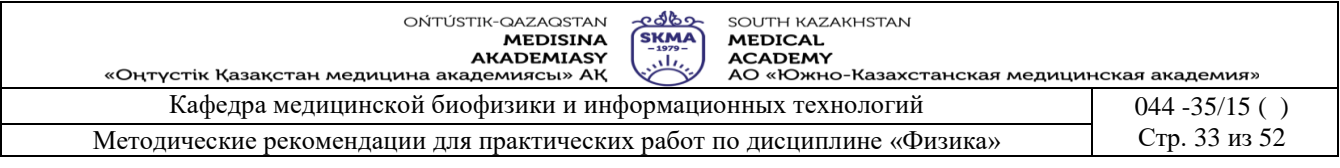

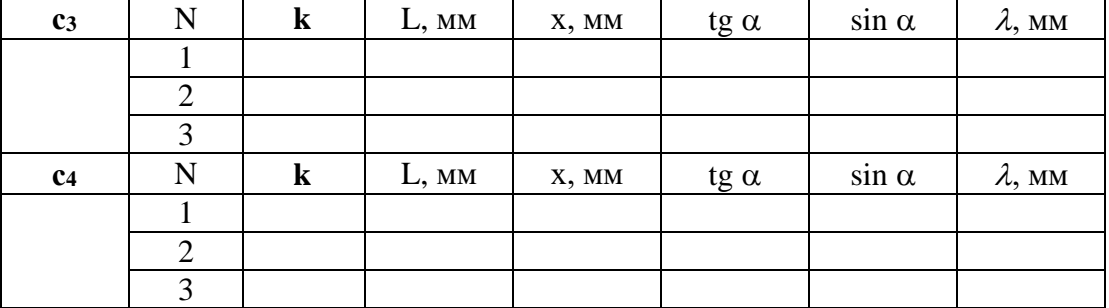

#### **2. Определение размеров эритроцита:**

Таблица 2.

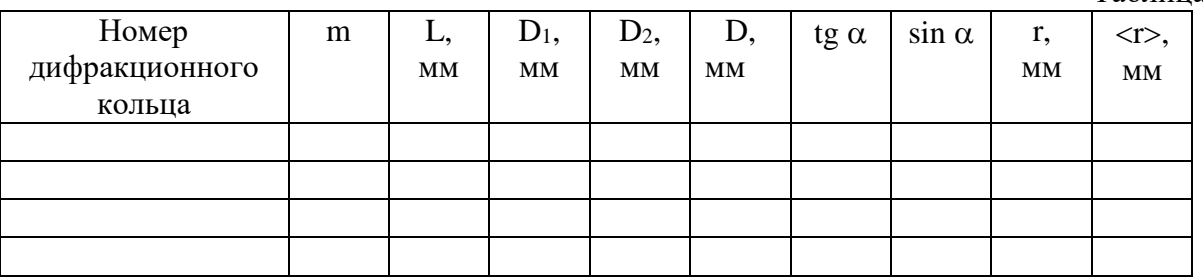

- установите на оптической скамье исследуемый препарат и экран;
- получите на экране четкую дифракционную картину;
- измерьте расстояние L между препаратом и экраном;
- измерьте внешний  $D_1$  и внутренний  $D_1$ диаметры первого темного кольца и вычислите диаметр кольца D по формуле  $D = (D_1 + D_2)/2$ ;
- вычислите tg  $\alpha_1$  по формуле *L*  $tg\alpha = \frac{D}{\alpha}$ 2  $\alpha = \frac{B}{\alpha}$  и по таблице найдите sin  $\alpha_1$ ;

• **вычислите размер эритроцита** 
$$
r_1
$$
 по формуле  $r = \frac{m\lambda}{\sin \alpha}$ ;

- проделайте аналогичные измерения и вычисления для следующих светлых и темных колец;
- $\bullet$  вычислите средний размер эритроцита < $r$ >;
- результаты измерений и вычислений занесите в таблицу 2.

#### **Краткая теория**

*Лазерное излучение* – электромагнитное излучение оптического диапазона, не имеющее аналога в природе. Его получение базируется на свойстве атомов (молекул) под влиянием внешнего воздействия переходить в возбужденное состояние. Это состояние неустойчиво, и спустя некоторое время (примерно через  $10^{-8}$  с) атом может самопроизвольно (спонтанно) или вынужденно, под влиянием внешней электромагнитной волны, перейти в состояние с меньшим запасом энергии, излучая при этом квант света (фотон). Согласно сформулированному Эйнштейном принципу, возбужденные атомы или молекулы излучают энергию с той же частотой, фазой и поляризацией и в том же направлении, что и возбуждающее излучение. При определенных условиях (наличие большого количества падающих квантов и большого числа возбужденных атомов) может происходить процесс лавинообразного увеличения числа квантов за счет вынужденных переходов. Лавинообразный переход атомов из возбужденного состояния, совершаемый за очень короткое время, приводит к образованию лазерного излучения. Оно отличается от света любых других известных источников монохроматичностью (т.е. имеет фиксированную длину волны), когерентностью (т.е. имеет одинаковую фазность), поляризованностью и изотропностью (т.е. одинаковой направленностью) потока излучения.

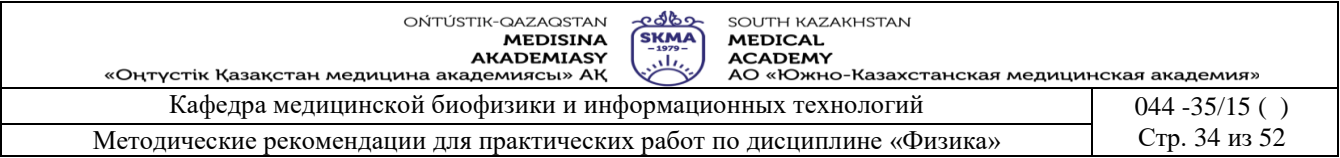

Современные лазеры, в том числе применяемые в физиотерапии, классифицируются:

- 1. по активному веществу (твердотельные, газовые, жидкостные, полупроводниковые),
- 2. по длине излучения (ультрафиолетового, видимого, инфракрасного и перестраиваемого диапазонов),
- 3. по режиму генерации излучения (импульсные, непрерывные),
- 4. по степени безопасности.

Как любому волновому процессу, лазерному излучению также свойственны дифракционные явления.

*Дифракция* – явление отклонения света от прямолинейного распространения и захождение в область геометрической тени.

В результате происходит сложение волн и образование минимумов и максимумов, так же как и при интерференции

Для наблюдения явления дифракции необходимо, чтобы размеры препятствия или размеры отверстия или щели были соизмеримы с длиной световой волны.

Явление дифракции можно объяснить, используя принцип Гюйгенса-Френеля. Пусть на щель, размеры которой соизмеримы с длиной световой волны, падают световые волны. Каждая точка щели становится новым источником вторичных волн. Краевые точки щели, являясь источником вторичных световых волн, дают возможность распространяться свету в направлении, отличном от первоначального.

Вторичные волны, интерферируя, образуют на экране дифракционные максимумы и минимумы. От одной щели свет дает дифракционную картину малой интенсивности, поэтому используют одномоментно несколько отверстий, т.е. дифракционную решетку.

*Дифракционная решетка* – это совокупность многих параллельных щелей, разделенных непрозрачными промежутками.

Общая длина щели и непрозрачного промежутка называется периодом решетки С: с=a+b. Дифракционную решетку можно получить нанося на стеклянную пластинку параллельные штрихи с помощью алмазного резца.

#### $c \cdot \sin \alpha = \pm k\lambda$  (1)

Уравнение (1) – это уравнение дифракционной решетки, где k =0, ∓1, ∓2, ∓3 – порядок дифракционного максимума.

С помощью дифракционной решетки, зная период решетки и определив угол

дифракции, можно измерить длину световой волны по формуле: *k*  $\lambda = \frac{c \sin \alpha}{\sqrt{c^2 + \frac{c^2}{c^2}}}$  $=\frac{c \sin \alpha}{1}$  (2).

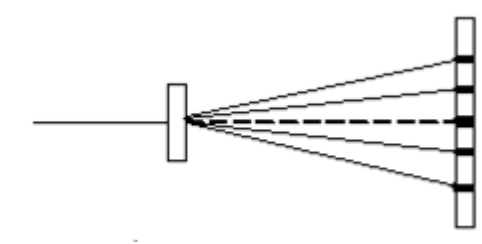

#### Рис.3.

Если в качестве дифракционной решетки использовать монослой мелких круглых частиц одинакового размера, расположенных хаотично, то на экране можно наблюдать дифракционную картину, представляющую собой сумму дифракционных картин от отдельных частиц. Эта картина будет иметь вид концентрических чередующихся темных и светлых колец, окружающих светлый центральный круг.

Из дифракционной теории Гюйгенса-Френеля следует, что при дифракции параллельных лучей на круглой преграде темные кольца получаются при условии:

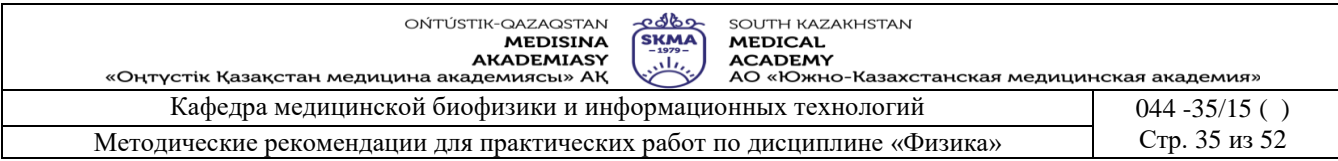

*r*  $\sin \alpha_1 = 0,61 \frac{\lambda}{r}, \qquad \sin \alpha_3 = 1,11 \frac{\lambda}{r}$  $\sin \alpha_3 = 1,11 \frac{\lambda}{r}$ ,  $\sin \alpha_6 = 1,62 \frac{\lambda}{r}$  $\sin\alpha_{6} = 1{,}62\frac{\lambda}{\lambda}$ , где λ - длина волны света; r – радиус преграды;  $\alpha$  - угловой радиус кольца (рис. 4).

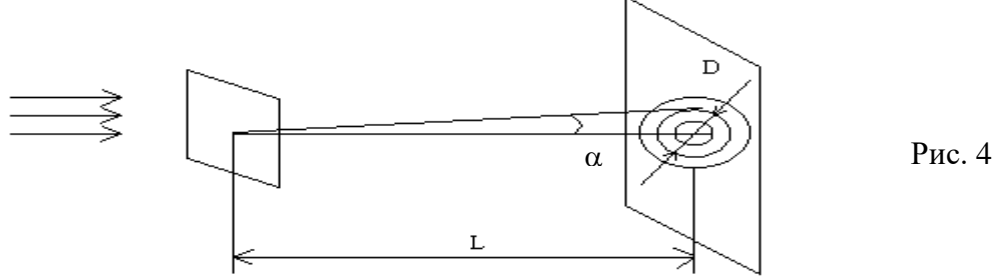

Условия получения светлых колец:  $\sin \alpha_2 = 0.82 \frac{\pi}{r}$ ,  $\alpha_2 = 0.82 \frac{\lambda}{\lambda}$ *r*  $\sin \alpha_4 = 1,34 \frac{\lambda}{\alpha}$ .

Таким образом, используя дифракционную картину, можно определить размеры частиц, на которых происходит дифракция:  $\alpha$  $\lambda$ sin *n*  $r = \frac{hc}{h}$  (3), где n – коэффициент,

соответствующий данному кольцу.

**6. Методы оценивания:** устный опрос

#### **7. Литература:**

1. Антонов В. Н. Физика и биофизика: учебник. - М.: ГЭОТАР - Медиа, 2010.-480с.

2. Феодорова В.Н. Физика. - М.: ГЭОТАР-Медиа, 2013.

3. Физика и биофизика: практикум: учеб. пособие / В. Ф. Антонов [и др.]. - М.: ГЭОТАР-Медиа, 2013.

4. Ремизов А.Н. Медицинская и биологическая физика: учеб. для вузов. -9-е изд., стереотип.- М.: Дрофа, 2017.

#### **8. Контроль:**

- 1. Как принцип работы газового лазера?
- 2. Что такое дифракционные явления?
- 3. Что такое дифракционная решетка?

4. Какими выражениями можно определить длину волны лазерного излучения?

#### **Занятие № 10**

#### **1. Тема: Работа № 10. Определение фокусного расстояния и оптической силы линзы.**

**2. Цель:** Обучить параметрам простейших оптических систем.

**3. Задачи обучения:** Ознакомить **с** простейшими оптическими системами и научить определять параметры линзы (F – фокусное расстояние, D – оптическая сила).

# **4.Основные вопросы темы:**

1. Что такое линза?

- 2. Как определяются параметры линзы?
- 3. Какой метод определения фокусных расстояний линз является наиболее точным?
- 4. Каковы недостатки оптической системы глаза и как можно устранить их?
- 5. Как выражается формула тонкой линзы?
- **5. Методы обучения и преподавания:** работа в парах
	- **Приборы и принадлежности:**
- 1. Источник света.

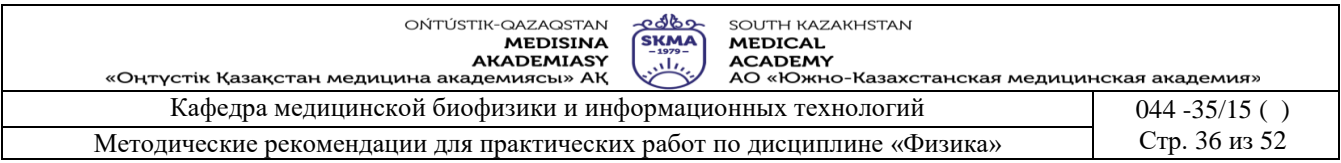

2. Экран.

3. Набор собирающих и рассеивающих линз.

4. Оптическая скамья.

#### **Порядок выполнения работы:**

**I. Определение главного фокусного расстояния и оптической силы собирающей линзы.**

1.1. Установить в оправу собирающую линзу ( рис. 1).

1.2. Изменяя положение линзы относительно экрана, получить четкое изображение «стрелки» на экране.

1.3. Измерить расстояние от линзы до предмета  $d_1$  и от линзы до экрана  $f_1$ .

1.4. Вычислить фокусное расстояние  $F_1$  и оптическую силу  $D_1$  линзы 1 1  $1 - 1$  $1 - d_1 + f$  $d_1f$ F  $\ddag$  $=\frac{\mathbf{u}_{1}^{2}}{2},$ 1  $^{-1}$  F  $D_1 = \frac{1}{1}$ 

1.5. Измерение провести 3 раза и занести данные в таблицу 1. Cобирающая линза Рассеивающая линза  $\mathcal{N}_2$  | D<sub>1</sub>,м | f<sub>1</sub>,м | F<sub>1</sub>,м | D<sub>1</sub>, дпт | d, м | f, м | F, м | F<sub>2</sub>,м | D<sub>2</sub>, дпт 1 2 3 Л

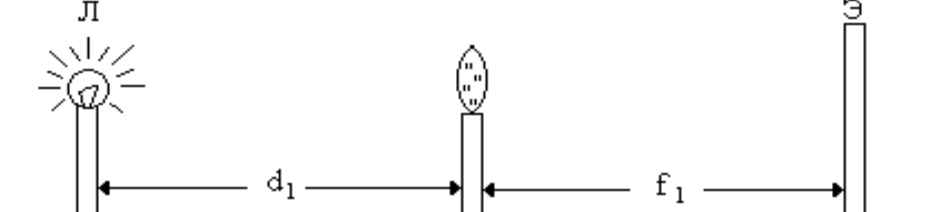

Рис.1

#### **2. Определение главного фокусного расстояния и оптической силы рассеивающей линзы.**

2.1. Собрать систему линз, состоящую из собирающей и рассеивающей линз, установить ее в оправу ( рис.2 ).

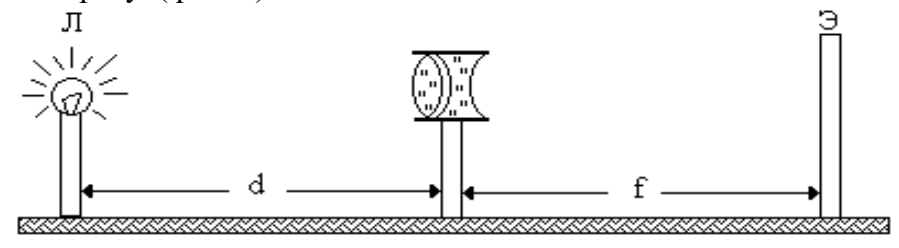

Рис2.

2.2.Изменяя положение системы линз относительно экрана, получить четкое изображение «стрелки» на экране.

2.3.Измерить расстояние от центра системы линз до предмета (d) и до экрана (f).

2.4. Вычислить фокусное расстояние системы линз (F) по формуле:

$$
F = \frac{d \cdot f}{d + f}
$$

2.5. Вычислить фокусное расстояние  $F_2$  и оптическую силу  $D_2$  рассеивающей линзы по формулам:  $F_2 = F \cdot F_1 / (F_1 - F)$ ,  $D_2 = 1 / F_2$ 

2.6. Измерение провести 3 раза и занести данные в таблицу 1.

# **3. Определение главного фокусного расстояния и оптической силы собирающей линзы по методу Бесселя.**

3.1.Установить в оправу собирающую линзу (рис.3).

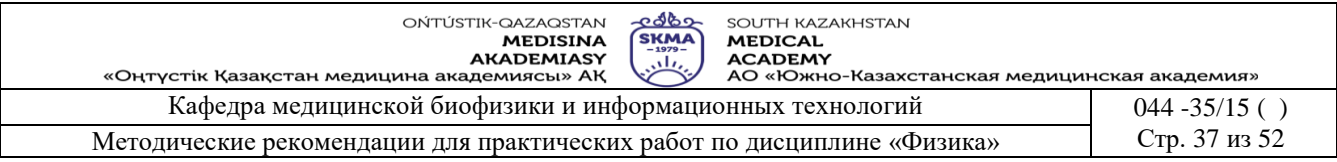

3.2. Не меняя расстояние между экраном и предметом (лампочкой), получить:

- а) четкое увеличенное изображение «стрелки», измерить расстояние  $x_1$  от экрана до линзы.
- б) четкое уменьшенное изображение «стрелки», измерить расстояние х2 от экрана до линзы.

3.3. Вычислить расстояние  $L_1 = x_1 - x_2$  между линзами в двух положениях и измерить расстояние L между предметом и экраном.

3.4. Вычислить главное фокусное расстояние  $F_1$  и оптическую силу  $D_1$  собирающей линзы по формулам:  $F_1 = (L^2 - L_1^2)/4 L$ ,  $D_1 = 1/F_1$ .

3.5. Данные занести в таблицу 2.

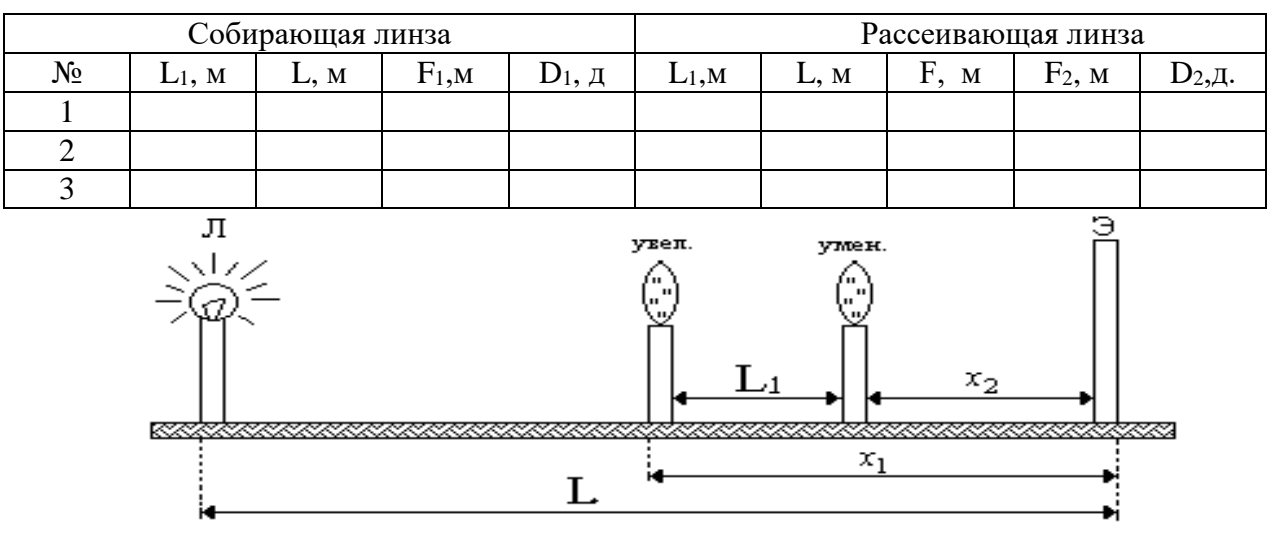

Рис. 3.

*4. Определение главного фокусного расстояния и оптической силы рассеивающей линзы по методу Бесселя.*

4.1. Собрать систему линз, состоящую из собирающей и рассеивающей линз (рис. 3).

4.2. Порядок выполнения такой же, как в п. 2- 3 раздела III.

4.3.Вычислить главное фокусное расстояние (F) системы линз по формуле  $F=(L^2-L_1^2)/4L$ 4.4. Вычислить фокусное расстояние  $F_2$  и оптическую силу  $D_2$  рассеивающей линзы по

формулам:  $F_2 = F \cdot F_1 / (F_1 - F)$ ,  $D_2 = 1 / F_2$ 

4.5. Данные занести в таблицу 2.

#### **Краткая теория.**

 Оптической линзой называется прозрачное тело, ограниченное двумя криволинейными поверхностями. Если расстояние между вершинами этих поверхностей по сравнению с радиусами их кривизны достаточно мало, то линза называется тонкой.

 Линзы входят в разнообразные оптические приборы, широко используемые в медицинской практике, например, в микроскопы, эндоскопы, бронхоскопы, гастроскопы, цистоскопы, ректоскопы и др.

Линзы подразделяются на две группы - рассеивающие и собирающие. Связь между расстояниями от оптического центра линзы до предмета d и изображения f и ее главным фокусным расстоянием F определяется формулой тонкой линзы: *F d f*  $\frac{1}{2} = \frac{1}{4} + \frac{1}{4}$  (1), решая это

уравнение относительно главного фокусного расстояния линзы F, получим:  $F = \frac{d}{d+1}$  $d \cdot f$ F  $+$ .  $=\frac{d \cdot I}{1 - c}$  (2).

Зная главное фокусное расстояние линзы F, вычисляют ее оптическую силу по формуле:

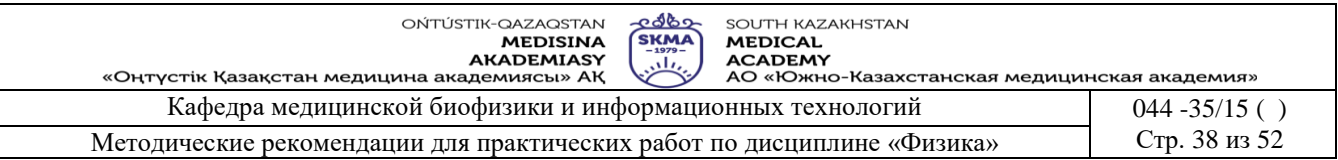

$$
D=\frac{1}{F}.
$$

Складывая несколько тонких линз с фокусными расстояниями  $F_1$ ,  $F_2$ ,  $F_3$ , и т.д. в одной оправе, можно в первом приближении считать их эквивалентными одной линзе с фокусным расстоянием F, определяемым уравнением.  $1/F = 1/F_1 + 1/F_2 + 1/F_3 + ...$ 

Если смотреть через рассеивающую линзу навстречу расходящимся лучам, то кажется. что они выходят из одной точки, называемой мнимым главным фокусом рассеивающей линзы. Рассеивающие линзы дают мнимое изображение, поэтому вышеуказанный способ определения фокусных расстояний для них непригоден.

Если сложить рассеивающую линзу с фокусным расстоянием F<sub>2</sub> в одной оправе с собирающей линзой, фокусное расстояние  $F_1$  которой будет меньше, чем у рассеивающей, то такая комбинация линз будет собирающей линзой. Главное фокусное расстояние ее положительно и выводится из формулы:  $1/F = 1/F_1 + 1/F_2$  $(4)$ 

Главное фокусное расстояние F системы из рассеивающей и собирающей F<sub>2</sub> линз определяется из формулы линзы:  $\frac{1}{F} = \frac{1}{d} + \frac{1}{f}$  (5), по экспериментально найденным d и f.

Решив выражение (4) относительно  $F_2$ , получают формулу главного фокусного расстояния рассеивающей линзы:  $F_2 = \frac{F \cdot F_1}{F_1 - F}$  (6).

Подставляя найденные значения F и F<sub>1</sub> в выражение (6), вычисляют фокусное расстояние рассеивающей линзы  $F_2$ .

Так как положение оптического линз центра лостаточно ТОЧНО определить невозможно, в описанном выше способе при измерении и всегда будут допускаться ошибки. Бессель предложил способ нахождения фокусных расстояний линз, лишенный этого недостатка. Он заключается в том, предмет экран что  $\,$   $\,$   $\,$   $\,$ остаются неподвижными, а перемещается только линза. При этом для определения фокусного расстояния линзы ее нужно устанавливать в двух положениях. Одно из них должно давать увеличенное, а другое уменьшенное изображение (рис.4).

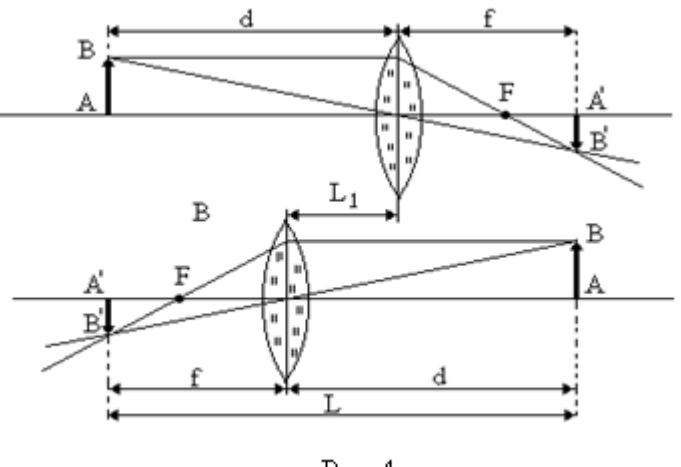

 $P$ ис.4.

Из формулы линзы (1) видно, что величины d и f можно менять местами, при этом формула не изменит своего значения. Такая замена означает, что если на месте изображения А'В' в положении II поставить предмет АВ из положения I, то изображение получится в том месте, где был раньше сам предмет. Исходя из обозначений на рис.4 для увеличенного (II) и

уменьшенного (I) изображений, получим:  $\begin{cases} L = f + d \\ L_1 = f - d \end{cases}$  (7). Для решения данной системы

уравнений, используем метод подстановки: из первого уравнения находим f=(L-d), и подставляя полученное значение во второе уравнение, получаем  $d=(L-L_1)/2$ . Аналогично. подставляя в f=(L-d) значение «d», получим f=(L+L<sub>1</sub>)/2. Подставляя полученные значения

«d» и «f» в формулу тонкой линзы, получим:  $F = \frac{L^2 - L_1^2}{4I}$  (8).

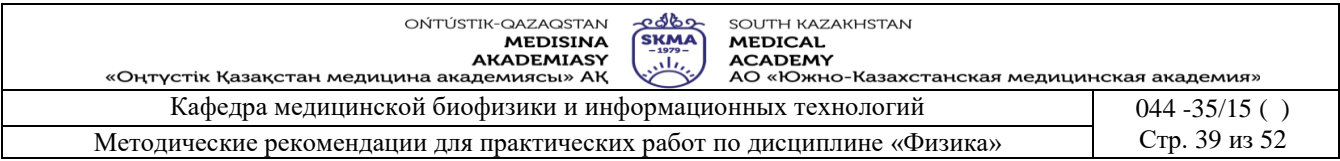

#### **6. Методы оценивания:** устный опрос

## **7. Литература:**

1. Крэйн К.С. Замануи физика. 1-бөлім: оқулық – Алматы: 2013

2. Крэйн К.С. Заманауи физика. 2- бөлім: оқулық Алматы: 2014

3. Физика и биофизика: учебник/В.Ф. Антонов, Е.К. Козлова, А.М Черныш.- 2-е изд., испр. и доп.- М.: ГЭОТАР-Медиа, 2014.- 472с

4. Медициналық биофизика: оқу құралы / Қ. Ж. Құдабаев [ж. б.].- ОҚМФА оқу-әдіст. кеңесі шешімімен басып шығаруға ұсынды. - Алматы: Эверо, 2014. - 192 бет.

5. Физика и биофизика. рук. к практическим занятиям: учеб. - М.: ГЭОТАР – 2013

6. Федорова В.Н. Физика. - М.: ГЭОТАР - Медиа, 2013

# **8. Контроль:**

6. Что такое линза?

- 7. Как определяются параметры линзы?
- 8. Какой метод определения фокусных расстояний линз является наиболее точным?
- 9. Каковы недостатки оптической системы глаза и как можно устранить их?

10.Как выражается формула тонкой линзы

#### **Занятие № 11**

**1. Тема: Работа №11.** Явление фотоэффекта. Градуировка фотоэлемента и его использование

**2. Цель:** Знать явления фотоэффекта и его законы.

**3. Задачи обучения:** Ознокомить с вентильным фотоэлементом и научить измерять его интегральную чувствительность.

**4. Форма проведения:** работа в парах

# **5. Раздаточный материал:**

#### **1.Определение силы света:**

1.1 Соберите схему в соответствии с рис. 1.

1.2 Установить лампочку (Л) с неизвестной силой света на расстоянии «R» от фотометрической головки «ФГ» так, чтобы люксметр. показал максимальное значение. Измерить расстояние «R»,от индикатора до лампочки и величину освещенности « Е» по показаниям индикатора. Затем, удаляя лампочку от поверхности «ФГ» на 4-5 различных расстояний, измеряйте освещенность.

1.3 Для каждого их этих случаев рассчитать силу света по формуле I=Е\*R2,

1.4 Значения R, I и Е занесите в таблицу 1.

Таблина 1

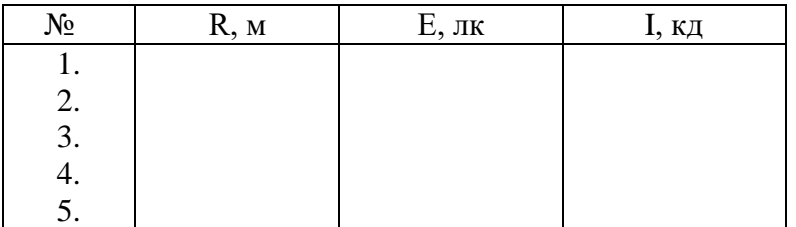

1.5 Построить градуировочный график E= f(R).

#### **2. Определение истинной освещенности.**

2.1 Включить люксметр, повернув переключатель диапазонов.

2.2. Определить значение темнового сигнала  $E_{Tc}$ лк, при всех положениях переключателя, закрыв входное окно фотометрической головки, плотным ворсистым черным материалом.

2.3. Расположите фотометрическую головку прибора параллельно плоскости измеряемого объекта.Проследите за тем, чтобы на окно фотоприемника не падала тень от студента, производящего измерение, а также тень от временно находящихся посторонних предметов.

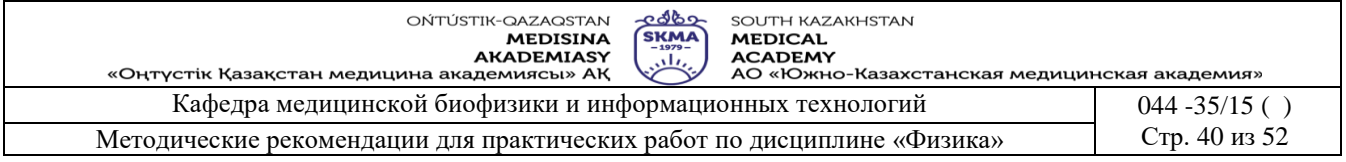

2.4. Считайте с цифрового индикатора измеренное значение освещенности  $E_{H2M}$ , лк.

2.5. Рассчитайте истинную освещенность Е, лк, по формуле:

 $E = E_{\text{max}} - E_{\text{rec}}$ 

2.6. Результаты занесите в таблицу 2.

Таблина 2

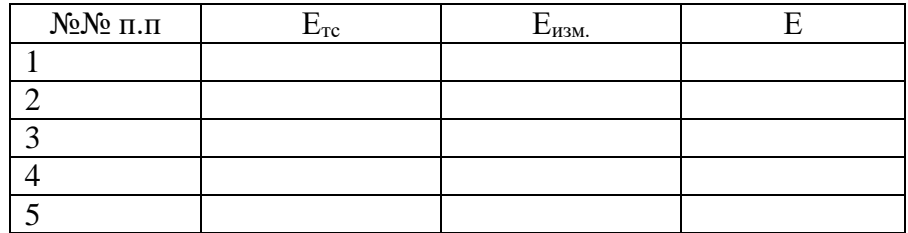

2.7. В случае появления на индикаторе символа «1», означающего перегрузку по входному сигналу, переключите прибор на следующий диапазон измерения.

2.8. Определите освещенность на рабочей поверхности стола, у окна и в коридоре. Для этого люксметр установите так, чтобы активная поверхность «ФГ» хорошо освещалась.

2.9. Выключите прибор, повернув переключатель в положение «ВЫКЛ».

Краткая теория

Фотоэффект, или фотоэлектрический эффект, - явление взаимодействия света или любого другого электромагнитного излучения с веществом, при котором энергия фотонов передаётся электронам вещества.  $\overline{B}$ конденсированных **(ТВёрдых**  $\mathbf{v}$ жидких) веществах выделяют внешний (поглощение фотонов сопровождается вылетом электронов за пределы вещества) и внутренний (электроны, оставаясь в веществе, изменяют в нём своё энергетическое состояние) фотоэффект. Фотоэффект в газах состоит в ионизации атомов или молекул под действием излучения.

Законы внешнего фотоэффекта:

1-й закон фотоэффекта (закон Столетова): Сила фототока насыщения прямо пропорциональна интенсивности светового излучения [14]. При

неизменном спектральном составе электромагнитного излучения, падающего на фотокатод, фототок насыщения пропорционален энергетической освещённости катода (иными словами, число фотоэлектронов, выбиваемых из катода в единицу времени прямо пропорционально интенсивности излучения).

2-й закон фотоэффекта: Максимальная кинетическая энергия выбиваемых светом электронов возрастает с частотой света и не зависит от его интенсивности $^{[14]}$ .

3-й закон фотоэффекта: Для каждого вещества при определённом состоянии его поверхности существует граничная частота света, ниже которой фотоэффект не наблюдается. Эта частота и соответствующая ей длина волны называется красной границей фотоэффекта<sup>[14]</sup>.

Внешний фотоэффект практически безынерционен. Фототок немедленно возникает при освешении поверхности тела, при условии что фотоэффект может существовать  $^{[14]}$ .

При фотоэффекте часть падающего электромагнитного излучения от поверхности металла отражается, а часть проникает внутрь поверхностного слоя металла, полупроводника или диэлектрика и там поглошается. Поглотив фотон, электрон получает от него энергию. Согласно теории 1905 года, из закона сохранения энергии, при представлении света в виде

 $h\nu = \phi + \frac{m v_m^2}{2}$ 

частиц (фотонов), следует формула Эйнштейна для фотоэффекта:

- т. н. работа выхода (минимальная энергия, необходимая для удаления электрона где из вешества). Для обозначения работы выхода в современной научной литературе А не

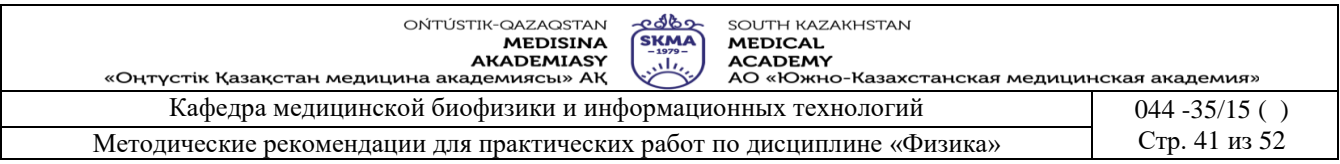

используется;

- максимальная [кинетическая энергия](https://ru.wikipedia.org/wiki/%D0%9A%D0%B8%D0%BD%D0%B5%D1%82%D0%B8%D1%87%D0%B5%D1%81%D0%BA%D0%B0%D1%8F_%D1%8D%D0%BD%D0%B5%D1%80%D0%B3%D0%B8%D1%8F) вылетающего электрона;
- частота падающего фотона с энергией ;

*h* — [постоянная Планка](https://ru.wikipedia.org/wiki/%D0%9F%D0%BE%D1%81%D1%82%D0%BE%D1%8F%D0%BD%D0%BD%D0%B0%D1%8F_%D0%9F%D0%BB%D0%B0%D0%BD%D0%BA%D0%B0) .

Из этой формулы следует существование **[красной границы](https://ru.wikipedia.org/wiki/%D0%9A%D1%80%D0%B0%D1%81%D0%BD%D0%B0%D1%8F_%D0%B3%D1%80%D0%B0%D0%BD%D0%B8%D1%86%D0%B0_%D1%84%D0%BE%D1%82%D0%BE%D1%8D%D1%84%D1%84%D0%B5%D0%BA%D1%82%D0%B0)** фотоэффекта при T = 0 K,

то есть существование наименьшей частоты ( ), ниже которой энергии фотона уже недостаточно для того, чтобы «выбить» электрон из металла. Явление в большинстве веществ появляется только в ультрафиолетовом излучении, однако в некоторых металлах (литий, калий, натрий), достаточно и видимого света.

#### **7. Литература:**

- 1. Крэйн К.С. Замануи физика. 1-бөлім: оқулық Алматы: 2013
- 2. Крэйн К.С. Заманауи физика. 2- бөлім: оқулық Алматы: 2014
- 3. Физика и биофизика: учебник/В.Ф. Антонов, Е.К. Козлова, А.М Черныш.- 2-е изд., испр. и доп.- М.: ГЭОТАР-Медиа, 2014.- 472с
- 4. Медициналық биофизика: оқу құралы / Қ. Ж. Құдабаев [ж. б.].- ОҚМФА оқу-әдіст. кеңесі шешімімен басып шығаруға ұсынды. - Алматы: Эверо, 2014. - 192 бет.
- 5. Физика и биофизика. рук. к практическим занятиям: учеб. М.: ГЭОТАР 2013
- 6. Федорова В.Н. Физика. М.: ГЭОТАР Медиа, 2013

#### **8. Контроль.**

1.В чем заключаются явления внутреннего и внешнего фотоэффекта?

- 2. Каковы законы фотоэффекта ?
- 3. Как выражается уравнение Эйнштейна для фотоэффекта?
- 4. Что называется спектральной и интегральной чувствительностью фотоэлемента?

#### **Занятие № 12**

**1. Тема: Работа № 12.** Определение отношение теплоемкости в термодинамических системах

**2. Цель:** Ознакомить студента с изопроцессами в газах, научить опытным путем определять отношение удельных теплоемкостей газа.

**3. Задачи обучения:** Определять методом Клемана-Дезорма отношение удельных

теплоемкостей газа

- **4. Основные вопросы темы:**
- 1. Изопроцессы
- 2. 1-2-законы термодинамики
- 3. Теплоемкость газа
- **5. Методы обучения и преподавания:** работа в малых группах

#### **Приборы и принадлежности:**

- 1. Стеклянный сосуд вместимостью 15 л.
- 2. Насос.
- 3. Манометр.

#### **Порядок выполнения работы.**

1. Убедившись в том, что кран С закрыт (рис.1), осторожно с помощью насоса нагнетают воздух в баллон до тех пор, пока

разность уровней жидкости в манометре не достигнет 8-10 делений.

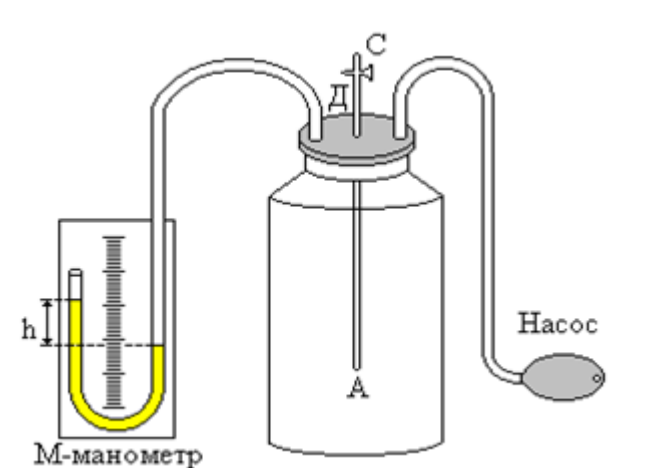

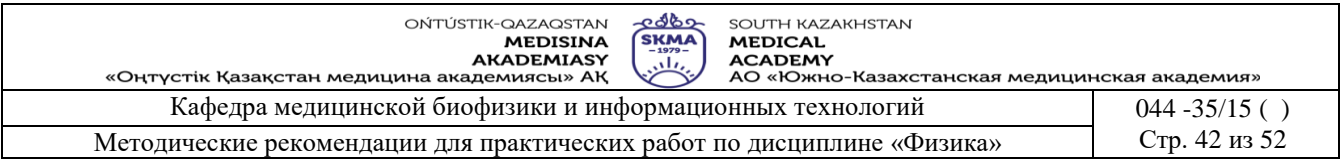

- 2. Когда давление в баллоне полностью установится (показателем чего является превращение изменения уровней жидкости в коленах манометра), производят по шкале отсчет разности уровней жилкости h<sub>1</sub>.
- 3. Быстро открывают кран С и как только уровни жидкости в манометре сравняются, его закрывают. Когда давление окончательно установится (показателем чего является прекращение колебаний уровней жидкости в коленах манометра), производят по шкале отсчет разности уровней в манометре h<sub>2</sub>.
- 4. Повторить опыт 10 раз.
- 5. Результаты занесите в таблицу.

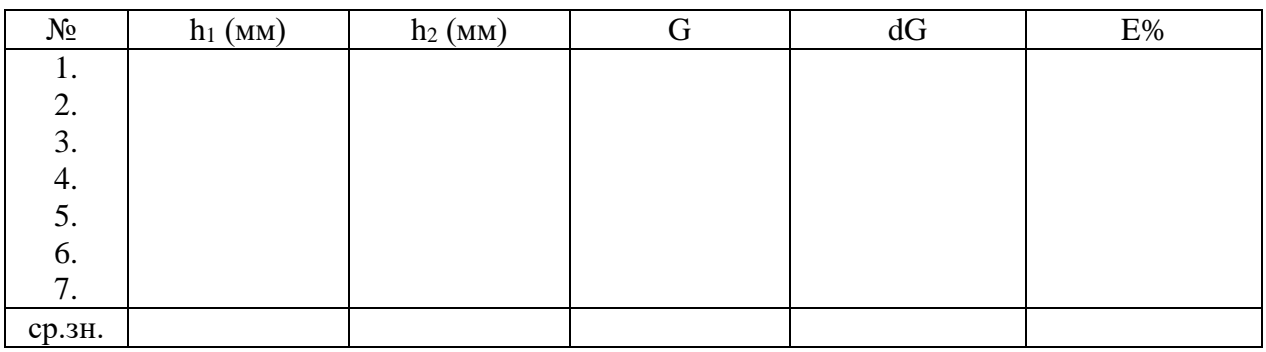

6. Подставляя значения  $h_1$ ,  $h_2$  в формулу  $G_{cp} = \frac{h_{1cp}}{h_{1cp} - h_{2cp}}$  вычислите  $G_{cp}$ . Занесите

полученное значение в таблицу.

7. Вычислите относительную погрешность измерения Е по формуле

$$
E = dG/G_{cp} = \frac{dh_1 + dh_2}{h_1 - h_2} + \frac{dh_1}{h_1}
$$
  
\n
$$
dh_1 = t_{0,95(n-1)} \cdot \sqrt{\frac{(h_{11} - h_{cp})^2 + (h_{12} - h_{cp})^2 + \dots + (h_{1j} - h_{cp})^2}{n(n-1)}}
$$
  
\n
$$
dh_2 = t \sqrt{(h_{21} - h_{cp})^2 + (h_{22} - h_{cp})^2 + \dots + (h_{2j} - h_{cp})^2}
$$

гле

$$
dh_2 = t_{0,95(n-1)} \cdot \sqrt{\frac{(h_{21}-h_{cp})^2 + (h_{22}-h_{cp})^2 + ... + (h_{2j}-h_{cp})^2}{n(n-1)}}
$$

- 8. Вычислите абсолютную погрешность измерений  $dG = E \cdot G_{\text{cn}}$
- 9. Занесите полученные значения Е, в таблицу.
- 7. Литература:
	- 1. Крэйн К.С. Замануи физика. 1-бөлім: окулық Алматы: 2013
	- 2. Крэйн К.С. Заманауи физика. 2- бөлім: оқулық Алматы: 2014
	- 3. Физика и биофизика: учебник/В.Ф. Антонов, Е.К. Козлова, А.М Черныш.- 2-е изд., испр. и доп.- М.: ГЭОТАР-Медиа, 2014.- 472с
	- 4. Медициналық биофизика: оқу құралы / Қ. Ж. Құдабаев [ж. б.]. ОҚМФА оқу-әдіст. кеңесі шешімімен басып шығаруға ұсынды. - Алматы: Эверо, 2014. - 192 бет.
	- 5. Физика и биофизика. рук. к практическим занятиям: учеб. М.: ГЭОТАР 2013
	- 6. Федорова В.Н. Физика. М.: ГЭОТАР Медиа, 2013
- 8. Контроль.
- 1. Изопроцессы
- 2. 1-2-законы термодинамики
- 3. Теплоемкость газа

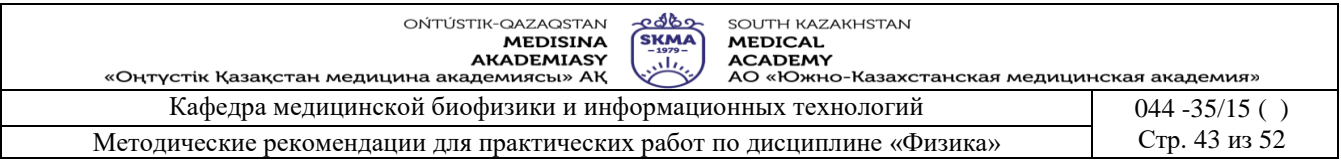

## **Занятие № 13**

**1. ТЕМА:** работа № 13. Измерение индуктивности и емкости в цепи переменного тока

**2. Цель:** Изучение цепей переменного тока с активным, емкостным и индуктивным сопротивлением.

**2. Задачи обучения:** Изучение цепей переменного тока

#### **3. Основные вопросы темы:**

- 1. Активное сопротивление цепи переменного тока.
- 2. Индуктивное и емкостное сопротивления цепи переменного тока.
- 3. Постоянный и переменный ток.
- 0. Выводить формулы для нахождения индуктивного и емкостного сопротивления цепи переменного тока.
- 1. Строить векторные диаграммы токов и напряжений для цепей переменного тока, содержащих различные элементы (конденсатор, катушку индуктивности, резистор).
- 2. Собирать схему установки, применяемой в данной работе.
- **5. Методы обучения и преподования:** работа в парах**.**

#### **Приборы и принадлежности:**

- 1. Катушка индуктивности.
- 2. Конденсатор.
- 3. Регулятор напряжения.
- 4. Вольтметр.
- 5. Миллиамперметр.
- 6. Соединительные провода.

# **Описание установки.**

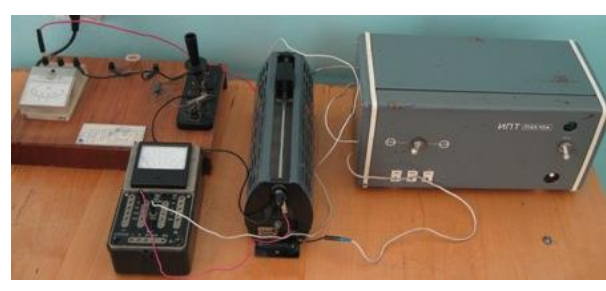

Установка для выполнения работы представляет собой панель, на которой смонтирована электрическая цепь, состоящая из последовательно соединенных катушки индуктивности L, конденсатора С, резистора R и амперметра. Напряжение подается с регулятора напряжения (ИПТ) и измеряется вольтметром. Параллельно конденсатору включен ключ (К). При замыкании ключа ток через конденсатор не идет и полное сопротивление цепи складывается из активного сопротивления и индуктивного сопротивления катушки. А при размыкании ключа (К) через цепь конденсатора идет ток и конденсатор заряжается.

Принципиальная схема установки изображена на рис. 1.

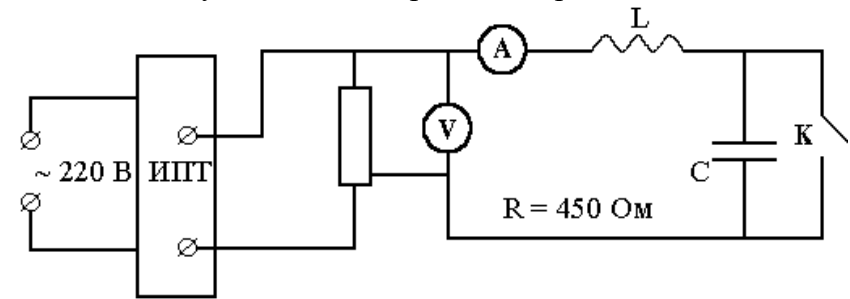

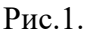

#### **Порядок выполнения работы**

- 4. Замкните ключ и подав в цепь напряжение U, измерьте силу тока I<sub>1</sub>.
- 5. Разомкните ключ и измерьте силу тока  $I_2$ .
- 3. Вычислите:

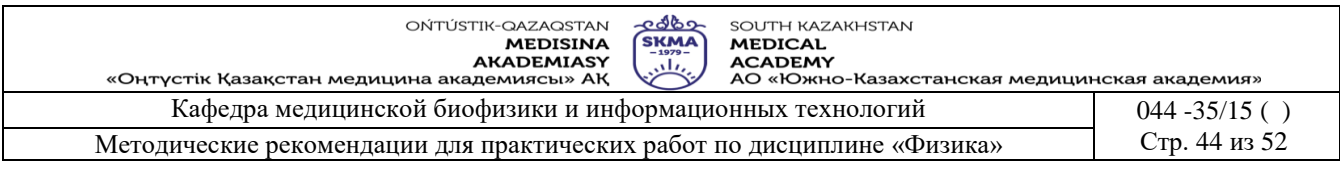

а) индуктивное сопротивление цепи

- б) индуктивность катушки
- в) емкостное сопротивление

г) емкость конденсатора

$$
X_{L} = \sqrt{\left(\frac{U}{I_{1}}\right)^{2} - R^{2}}
$$
  
\n
$$
L = X_{L}/w \quad (w = 2\pi f = 314 \text{ c}^{-1})
$$
  
\n
$$
X_{C} = X_{L} \pm \sqrt{\left(\frac{U}{I_{2}}\right)^{2} - R^{2}}
$$
  
\n
$$
C = \frac{1}{wX_{c}}
$$

- 4. ПРОДЕЛАЙТЕ АНАЛОГИЧНЫЕ ИЗМЕРЕНИЯ И ВЫЧИСЛЕНИЯ ПРИ НЕСКОЛЬКИХ ЗНАЧЕНИЯХ НАПРЯЖЕНИЯ.
- 5. ВЫЧИСЛИТЕ LCP И ССР.
- 6. РЕЗУЛЬТАТЫ ИЗМЕРЕНИЙ И ВЫЧИСЛЕНИЙ ЗАНЕСИТЕ В ТАБЛ. 1.

Таблина 1

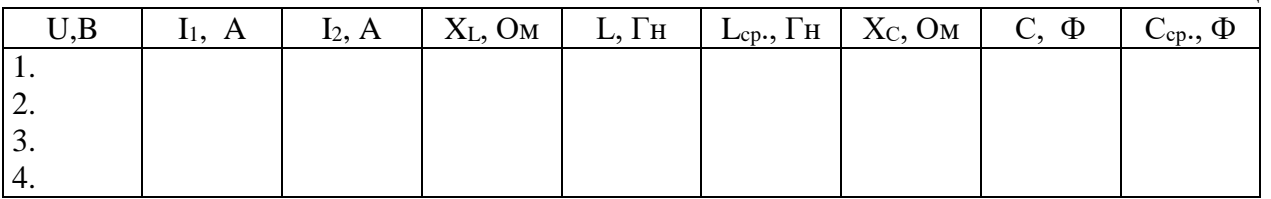

#### Краткая теория  $\bullet$

Переменным током называется ток, изменяющийся со временем. В данной работе рассматривается ток, зависящий от времени по гармоническому закону:  $I = I_0 \sin \omega t$ 

изображена цепь, содержащая резистор R. Сопротивление резистора На рис.2 называется активным, так как оно обуславливает необратимую потерю электрической энергии - переход ее во внутреннюю. Сила тока и напряжение на активном сопротивлении изменяются в одной фазе (рис.3.)

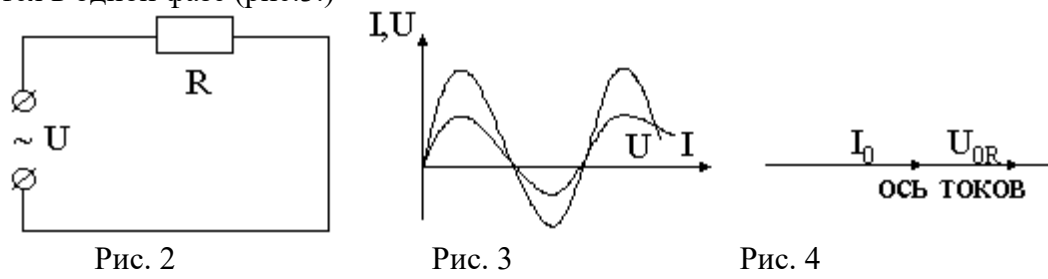

Гармонически изменяющиеся величины можно представить векторной диаграммой. За начало отсчета выбирается горизонтальная ось, вдоль которой откладывается вектор, изображающий амплитудное значение силы тока  $I_0$ . Угол между векторами  $I_0$  и  $U_0$ (амплитудное значение напряжения) называется фазовым. В том случае, когда цепь обладает активным сопротивлением, вектор  $U_{0R} = I_0R$  изображающий напряжение на резисторе, также направлен вдоль горизонтальной оси, так как сдвиг фаз между силой тока и напряжением отсутствует (рис.4).

В цепи переменного тока, содержащей катушку индуктивности L с ничтожно малым активным сопротивлением (рис.5), напряжение опережает силу тока по фазе на  $\pi/2$  (рис.6). ЭДС самоиндукции препятствует изменению силы тока в цепи, поэтому колебания силы тока отстают от колебаний напряжения. На рис. 7 изображена векторная диаграмма напряжения и силы тока в цепи с индуктивностью.

Величина  $U_{0L}$ = $I_0$ wL представляет собой амплитудное значение напряжения на катушке, а  $X_L = wL - u$ ндуктивное сопротивление (w - круговая частота переменного тока). На

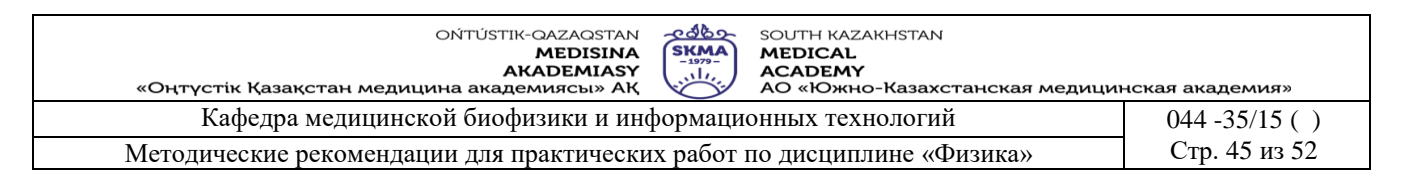

индуктивном сопротивлении нет потери энергии. Такое сопротивление называется реактивным.

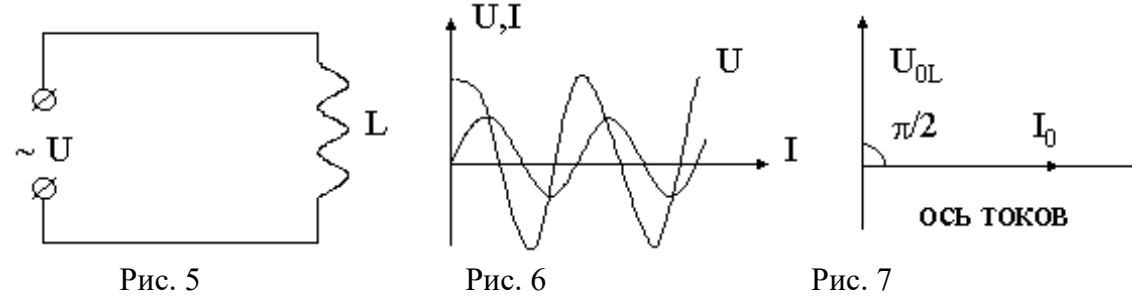

В цепи переменного тока с конденсатором емкостью С (рис. 8) колебания напряжения на конденсаторе отстают по фазе от колебания силы тока на  $\pi/2$  (рис. 9). Полученные результаты можно представить в виде векторной диаграммы (рис. 10). Здесь вектор, изображающий напряжение, повернут относительно вектора тока на угол  $\pi/2$  в отрицательном направлении (по часовой стрелке).

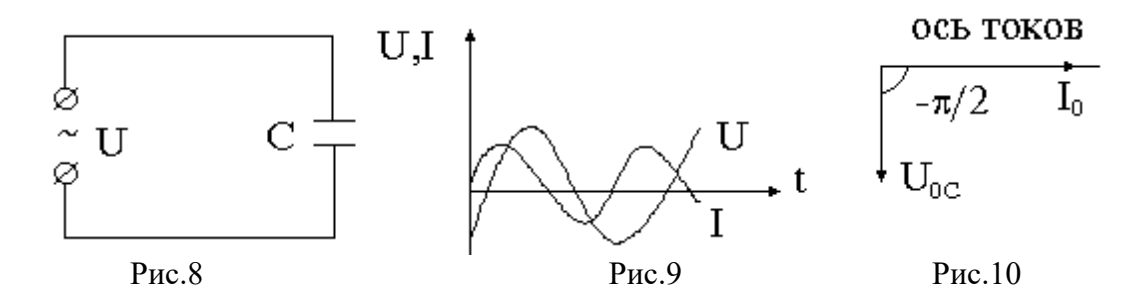

На основании закона Ома  $U_0C/I_0$  является сопротивлением участка цепи, в данном случае  $U_{0C}/I_{0}=1/(WC)$ , где  $X_{C}=1/(WC)$  - емкостное сопротивление. Как видно, оно зависит от емкости конденсатора и частоты переменного тока.

Емкостное сопротивление, так же как и индуктивное, является реактивным, так как на нем нет потери энергии.

Реальные цепи переменного тока, как правило, содержат все виды сопротивлений. Рассмотрим цепь из последовательного соединения резистора R, катушки L и конденсатора С (рис.11).

Если сила тока в цепи изменяется по закону I=I<sub>0</sub>sinot, то напряжение изменяется по закону  $U=U_0\sin(\omega t+\varphi)$ , где  $\varphi$  - сдвиг фаз между силой тока и напряжением.

Для определения сдвига фаз и полного сопротивления цепи (импеданса) удобно воспользоваться векторной диаграммой.

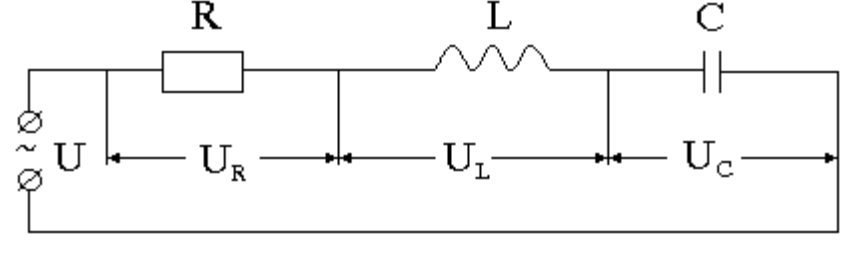

Рис. 11

Пусть  $U_{0R}$ ,  $U_{0L}$ ,  $U_{0C}$  - векторы амплитудных значений напряжений соответственно на резисторе, катушке индуктивности и конденсаторе (рис.12). Для нахождения результирующего напряжения нужно сложить все три вектора напряжений. Так как  $U_L$  и  $U_{0C}$ 

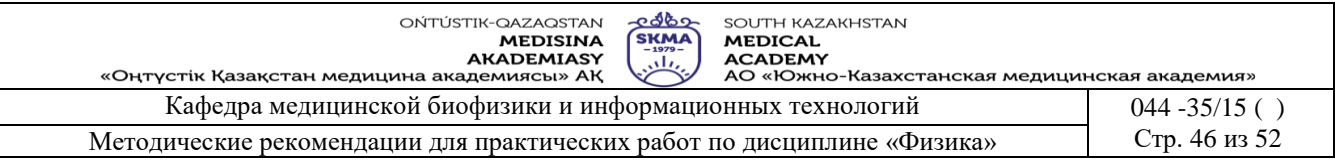

направлены по одной прямой, то их векторная сумма равна разности модулей и направлена в сторону большего вектора.

Получившийся вектор U<sub>0L</sub>-U<sub>0C</sub> складывается по правилу параллелограмма с вектором  $U_{0R}$  и получается результирующий вектор  $U_0=U_{0R}+(U_{0L}-U_{0C})$ 

Учитывая, что U<sub>0R</sub>=I<sub>0</sub>R, U<sub>0L</sub>=I<sub>0</sub>X<sub>L</sub>, U<sub>0C</sub>=I<sub>0</sub>X<sub>C</sub> из ABC получаем I<sub>0</sub><sup>2</sup>Z<sup>2</sup>=I<sub>0</sub><sup>2</sup>R<sup>2</sup>+I<sub>0</sub><sup>2</sup>(X<sub>L</sub>-X<sub>C</sub>)<sup>2</sup> Обозначив Z полное сопротивление (импеданс) цепи, получим:

$$
Z = \sqrt{R^2 + (X_L - X_C)^2}
$$
 (1)

где Z - импеданс цепи переменного тока.

Сдвиг фазы можно определить из формулы: tg φ =  $(X_L-X_C) / R$  $(2)$ 

Из выражения (2) видно, что если  $X_1 > X_0$ , то  $\varphi > 0$  и результирующее напряжение опережает силу тока на угол ф. Если X<sub>L</sub><X<sub>C</sub>, то  $\phi$ <0 и результирующее напряжение в цепи отстает от силы тока на угол ф, а векторная диаграмма будет иметь вид, изображенный на рис. 13.

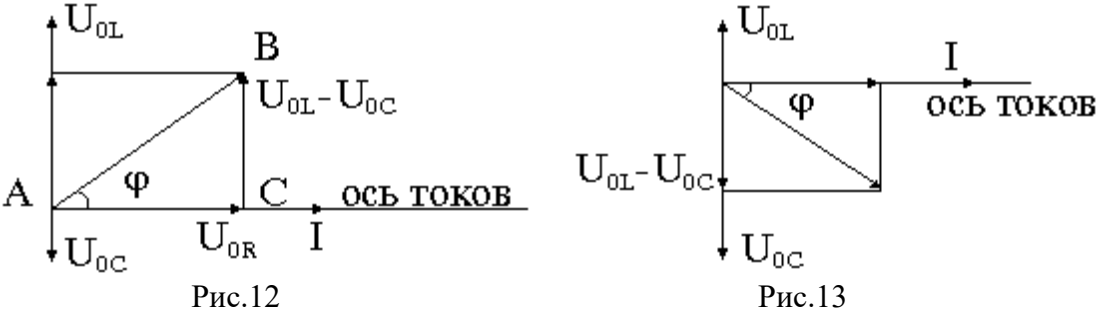

Закон Ома для данной цепи имеет вид:

$$
I = \frac{U}{\sqrt{R^2 + (X_L - X_C)^2}}
$$
 (3)

Большинство электроизмерительных приборов измеряют не амплитудные, а эффективные значения напряжений и токов, имеющие следующую связь с амплитудными:

$$
I_{3\Phi} = I_0/\sqrt{2}, \qquad U_{3\Phi} = U_0/\sqrt{2}
$$
  
Подставив эти соотношения в (3), получим: 
$$
I_{3\Phi} = \frac{U_{3\Phi}}{\sqrt{R^2 + (X_L - X_C)}}
$$

По современным представлениям живые ткани не обладают индуктивностью и сопротивление их имеет только активную и емкостную составляющие. При прохождении переменного тока через живые ткани наблюдается дисперсия электропроводности: полное сопротивление ткани увеличивается с уменьшением частоты тока до некоторой максимальной величины  $Z_{\text{max}}$  и стремится к минимальному значению  $Z_{\text{min}}$  при увеличении частоты (рис.14).

Дисперсия электропроводимости присуща только живым тканям. По мере отмирания ткани, крутизна кривой уменьшается.

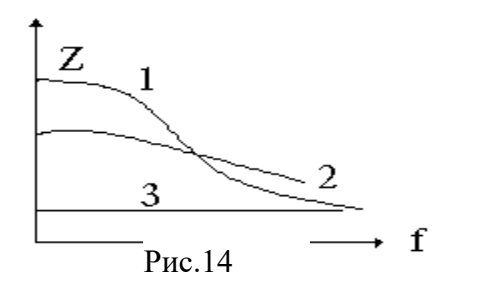

1-живая ткань 2-поврежденная ткань 3-мертвая ткань

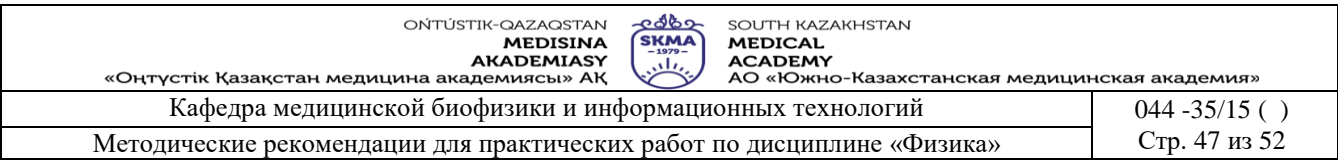

Другим проявлением реактивных свойств сопротивления живой ткани является наличие сдвига фаз между силой тока и напряжением. Для биологических объектов характерен большой сдвиг фаз между силой тока и напряжением, что говорит о значительной доли емкостного сопротивления в полном сопротивлении (например, при частоте 1 кГц угол сдвига фаз равен 55 градусов).

#### **6. Контрольные вопросы:**

- 1. Что называется переменным током?
- 2. Как вычисляются индуктивное, емкостное сопротивления?
- 3. Что называется импедансом?
- 4. Понятие дисперсии электропроводимости.
- 5. Векторные диаграммы токов и напряжений для различных цепей.

#### **7. Рекомендуемая литература:**

- 1. Крэйн К.С. Замануи физика. 1-бөлім: оқулық Алматы: 2013
- 2. Крэйн К.С. Заманауи физика. 2- бөлім: оқулық Алматы: 2014
- 3. Физика и биофизика: учебник/В.Ф. Антонов, Е.К. Козлова, А.М Черныш.- 2-е изд., испр. и доп.- М.: ГЭОТАР-Медиа, 2014.- 472с
- 4. Медициналық биофизика: оқу құралы / Қ. Ж. Құдабаев [ж. б.].- ОҚМФА оқу-әдіст. кеңесі шешімімен басып шығаруға ұсынды. - Алматы: Эверо, 2014. - 192 бет.
- 5. Физика и биофизика. рук. к практическим занятиям: учеб. М.: ГЭОТАР 2013
- 6. Федорова В.Н. Физика. М.: ГЭОТАР Медиа, 2013

#### **Занятие №14**

**1. Тема:** Явление переноса. Диффузия. Стационарная и нестационарная диффузия.

**2. Цель:** Диффузия при пассивном транспорте веществ. Распределение диффузии в пространстве и изменение ее скорости. От физиологического состояния больного зависит проходимость препаратов через мембрану и их поступление в организм.

**3. Задачи обучения:** Научиться применять явление диффузии в фармацевтическом производстве.

**4. Основные вопросы темы:**

- Уравнение общего переноса.
- Механизм диффузии.
- От каких факторов зависит диффузия.

**5. Методы обучения и преподавания:** практикум, работа в малых группах.

#### **6. Краткая теория**

#### **• Краткая теория**

Основным механизмом пассивного транспорта веществ, обусловленным наличием концентрационного градиента, является диффузия.

**Диффузия** – это самопроизвольный процесс проникновения вещества из области большей в область меньшей концентрации в результате теплового хаотического движения молекул.

Согласно закону Фика, который описал процесс диффузии математическим путем, скорость диффузии dm/dt прямо пропорциональна градиенту концентрации dC/dх и площади S, через которую осуществляется диффузия:

$$
\frac{dm}{dt} = -D \bullet S \frac{dC}{dx} \quad (1)
$$

Под скоростью диффузии понимают количество вещества (в молях или др. единицах), диффундирующего в единицу времени через данную площадь. Градиент концентрации – это изменение с вещества, приходящееся на единицу длины, в направлении диффузии. Знак

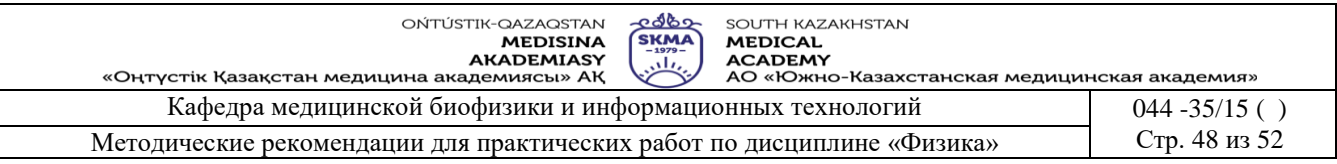

минус показывает, что диффузия происходит и области большой концентрации в область меньшей концентрации вещества. D – коэффициент пропорциональности называется **коэффициентом диффузии**. Коэффициент диффузии численно равен количеству вещества, диффундирующего в единицу времени через единицу площади при градиенте концентрации, равном единице. Коэффициент диффузии зависит от природы вещества и от температуры. Для описания диффузии вещества через клеточные мембраны пользуются уравнением:

 $\frac{dm}{dt} = -P \bullet S \bullet (C_1 - C_2)$  $\frac{dm}{dt} = -P \bullet S \bullet (C_1 - C_2)$  (2),

где  $C_1$ ,  $C_2$  - концентрация вещества по разные стороны мембраны;  $P -$  коэффициент проницаемости, аналогичный коэффициенту диффузии, который зависит, еще и от свойств мембраны, и от ее функционального состояния.

Клетки как термодинамические системы могут находиться в стационарном и переходном состояниях. При стационарном состоянии скорости поступления и выведения вещества через клеточные мембраны неизменны во времени. Это обусловлено ролью метаболических процессов, обеспечивающих постоянство концентрационных градиентов клеток. Совокупность концентрационного и электрического градиентов называется электрохимическим градиентом. Пассивный транспорт ионов через мембраны всегда происходит по электрохимическому градиенту. Роль метаболических процессов клетки по отношению к транспорту веществ не исчерпывается. Все клетки имеют механизмы, обеспечивающие перенос веществ против их электрохимических градиентов с затратой энергии метаболических процессов клетки. Такой перенос называется активным транспортом вещества. Если молекула диффундирующего вещества движется без образования с другими молекулами, то такая диффузия называется простой. Существует облегченная и обменная диффузии (см.лекции).

Природа комплексов, облегчающих дифузию, до сих пор не определена. Но, по прогнозам многих ученых, в липиде клеточной мембраны образуются подвижные комплексы, которые могут растворяться. С их помощью осуществляется транспортировка вещества.

Вышесказанное объясняет пассивный транспорт нейтральных молекул. Но в большинстве случаев частицы растворенного вещества становятся заряженными (ионными), перенос таких частиц зависит не только от разности концентраций, но и от разности электрического потенциала.

Таким образом, диффузия является основным видом пассивного транспорта веществ в клетке. Остальные виды пассивных перевозок обеспечивают транспортировку воды. Очень важную роль в жизнедеятельности клеток играет вода. Поэтому изучение проницаемости клеток и тканей для воды имеет большое значение. Вода может проходить через осмос, электроосмос и фильтрацию в клетки и ткани.

Пассивный транспорт воды, помимо диффузии, также проходит путем фильтрации (поглощения). При этом разность осмотического давления с обеих сторон мембраны приводит молекулу воды в движение по тонким каналам. Скорость переноса определяется по закону Пуазейля.

В живой клетке уменьшен электрохимический градиент, который дополняется активом. В это время вещество транспортируется против электрохимического градиента, и клетка работает.

#### **6. Методы оценивания:** устный опрос

# **7. Литература:**

- 1. Крэйн К.С. Замануи физика. 1-бөлім: оқулық Алматы: 2013
- 2. Крэйн К.С. Заманауи физика. 2- бөлім: оқулық Алматы: 2014
- 3. Физика и биофизика: учебник/В.Ф. Антонов, Е.К. Козлова, А.М Черныш.- 2-е изд., испр. и доп.- М.: ГЭОТАР-Медиа, 2014.- 472с
- 4. Медициналық биофизика: оқу құралы / Қ. Ж. Құдабаев [ж. б.].- ОҚМФА оқу-әдіст.

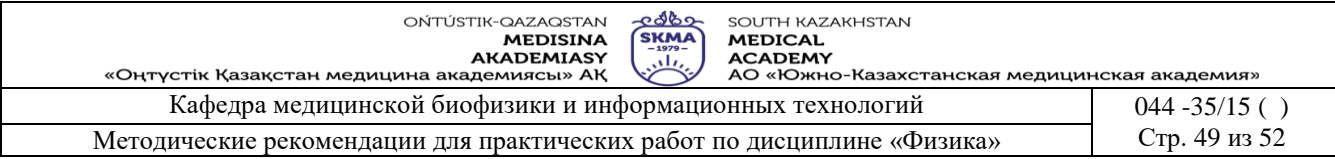

кеңесі шешімімен басып шығаруға ұсынды. - Алматы: Эверо, 2014. - 192 бет.

- 5. Физика и биофизика. рук. к практическим занятиям: учеб. М.: ГЭОТАР 2013
- 6. Федорова В.Н. Физика. М.: ГЭОТАР Медиа, 2013

#### **8. Контроль:**

- 1.Какой процесс мы называем переносом в физике. Приведи пример.
- 2. Как пишется уравнение общего переноса.
- 3. Механизм диффузии.
- 4. От каких факторов зависит диффузия.

5. Уравнение Фика.

- 6.Коэффициент диффузии, от чего зависит .
- 7. Особенности транспортировки в жидкостях.

8.Отличие транспорта в газе и жидкостях.

#### **Занятие №15**

#### **1. Тема: Инфракрасное и ультрафиолетовые излучения**

**2. Цель:** Ознакомится свойствами инфракрасных и ультрафиолетовых излучении. Применеие в фармации

**3. Задачи обучения:** Методы стерилизации и сушки в фармации.

#### **4. Основные вопросы темы:**

- 1. Инфракрасные излучения
- 2. Ультрафиолетовые излучения

#### **5. Методы обучения и преподавания:** практикум, работа в малых группах.

Электромагнитное излучение с диапазоном длин волн от 0,74 мкм до 2 мм именуется в физике инфракрасным излучением или инфракрасными лучами, сокращенно «ИК». Оно занимает ту часть электромагнитного спектра, которая находится между видимым оптическим излучением (берущим начало в районе красного цвета) и коротковолновым радиодиапазоном.

Хотя практически инфракрасное излучение не воспринимается человеческим глазом как свет и не обладает каким-то определенным цветом, оно относится, тем не менее, к оптическому излучению, и находит самое широкое применение в современной технике.

Инфракрасная область 400 to 700 to 1,000,000 nm **200 nm** Ċ p e Дальняя область  $\overline{a}$ Ë й k Термо-область गगगग गगगग тш 1,000 nm 10,000 nm 100,000 nm 1,000,000 nm 100 nm  $= 1,000$  um  $= 1$  um  $= 10$  um  $= 100$  um  $= 1$  mm Длина волны

Инфракрасные волны, что характерно, нагревают поверхности тел, поэтому инфракрасное излучение еще часто именуют тепловым излучением. Всю инфракрасную область принято условно делить на три части:

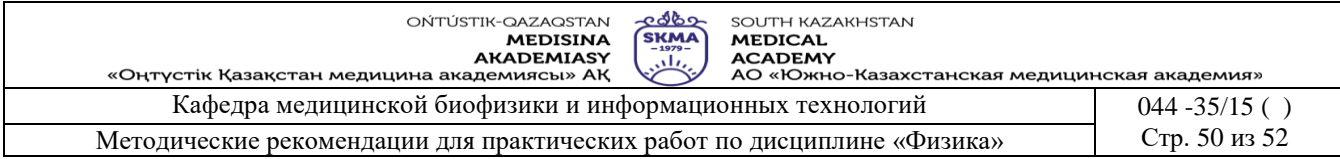

- далекая ИК область с длинами волн от 50 до 2000 мкм;
- средняя ИК область с длинами волн от 2,5 до 50 мкм;
- ближняя ИК область от 0,74 до 2,5 мкм.

ИК-излучение было открыто в 1800 году английским астрономом Уильямом Гершелем, а позже, в 1802 году, независимо от него, английским же ученым Уильямом Волластоном. Каждый из нас подвергается воздействию солнечного ультрафиолетового (УФ) излучения, и все возрастающее число людей испытывает воздействие искусственных источников УФизлучения – в промышленности, торговле и на отдыхе. Излучение солнца включает видимый свет, тепловую энергию и УФ-излучение.

Спектр УФ-излучения охватывает волны длиной от 100 до 400 нм. При этом различают три участка спектра:

- УФ-А  $(315-400)$  нм)
- $V\Phi B(280-315)$  HM)
- УФ-С (100-280 нм).

Когда солнечный свет проходит сквозь атмосферу, все УФ-С лучи и примерно 90% УФ-В лучей поглощаются озоном, парами воды, кислородом и углекислым газом. На УФ-А лучи атмосфера влияет в меньшей степени. Поэтому УФ-излучение, достигающее поверхности Земли, в основном состоит из УФ-А лучей и незначительного количества УФ-В лучей. Согласно прогнозам, составленным с использованием компьютерных моделей, 10%-е снижение концентрации стратосферного озона может стать причиной ежегодного увеличения заболеваемости меланомой (на 4 500 случаев), другими разновидностями рака кожи (на 300 000 случаев), а также дополнительно вызывать 1,6-1,75 миллионов случаев заболевания катарактой во всем мире.

# **6. Методы оценивания:** устный опрос

# **7. Литература:**

- 1. Крэйн К.С. Замануи физика. 1-бөлім: оқулық Алматы: 2013
- 2. Крэйн К.С. Заманауи физика. 2- бөлім: оқулық Алматы: 2014
- 3. Физика и биофизика: учебник/В.Ф. Антонов, Е.К. Козлова, А.М Черныш.- 2-е изд., испр. и доп.- М.: ГЭОТАР-Медиа, 2014.- 472с
- 4. Медициналық биофизика: оқу құралы / Қ. Ж. Құдабаев [ж. б.].- ОҚМФА оқу-әдіст. кеңесі шешімімен басып шығаруға ұсынды. - Алматы: Эверо, 2014. - 192 бет.
- 5. Физика и биофизика. рук. к практическим занятиям: учеб. М.: ГЭОТАР 2013
- 6. Федорова В.Н. Физика. М.: ГЭОТАР Медиа, 2013

# **8. Контроль:**

- 1. Инфракрасные излучения
- 2. Ультрафиолетовые излучения

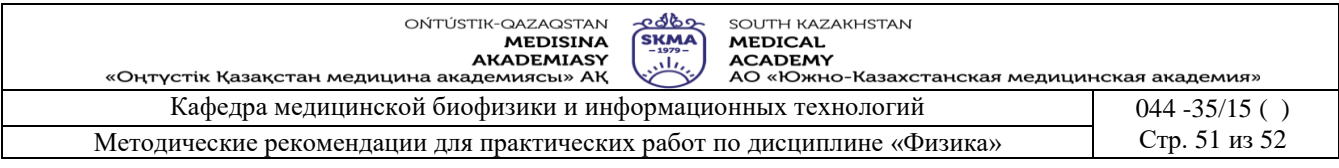

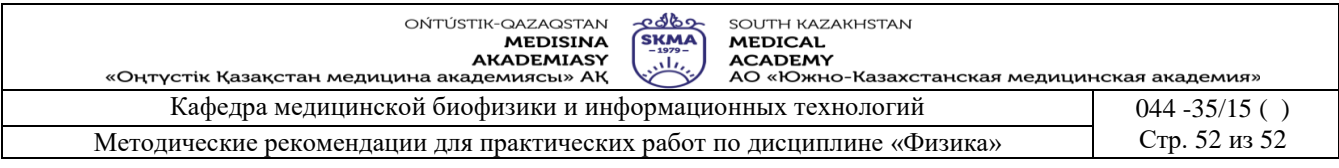